**République Algérienne Démocratique et Populaire Ministère de l'Enseignement Supérieur et de la Recherche Scientifique Université Abderrahmane MIRA- BEJAIA**

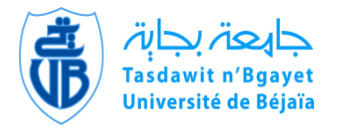

**Faculté de Technologie Département de Génie Electrique**

# **MEMOIRE DE MASTER**

**Présenté par**

# **YAHIAOUI Fatah**

**En vue de l'obtention du diplôme de Master en électronique Option : Automatique**

**Thème**

# **Application des Algorithmes génétiques à la commande basée sur la passivité d'une MSAP**

Soutenu publiquement le : 20 Juin 2013, devant le Jury composé de :

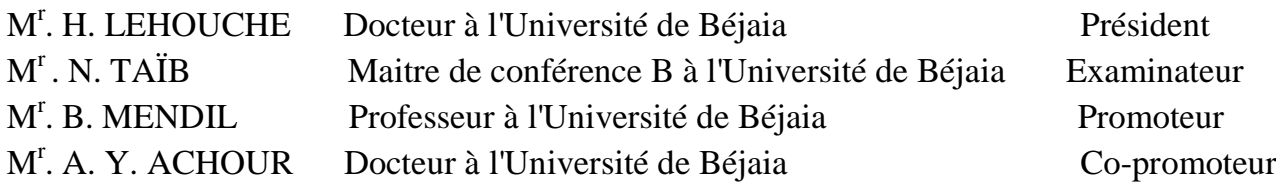

**Promotion : 2013**

# **Table des matières**

**Liste des figures**

**Abréviations**

### **Notations**

**Remerciements**

### **Introduction Générale**

# **1. Etude et modélisation d'une MSAP.**

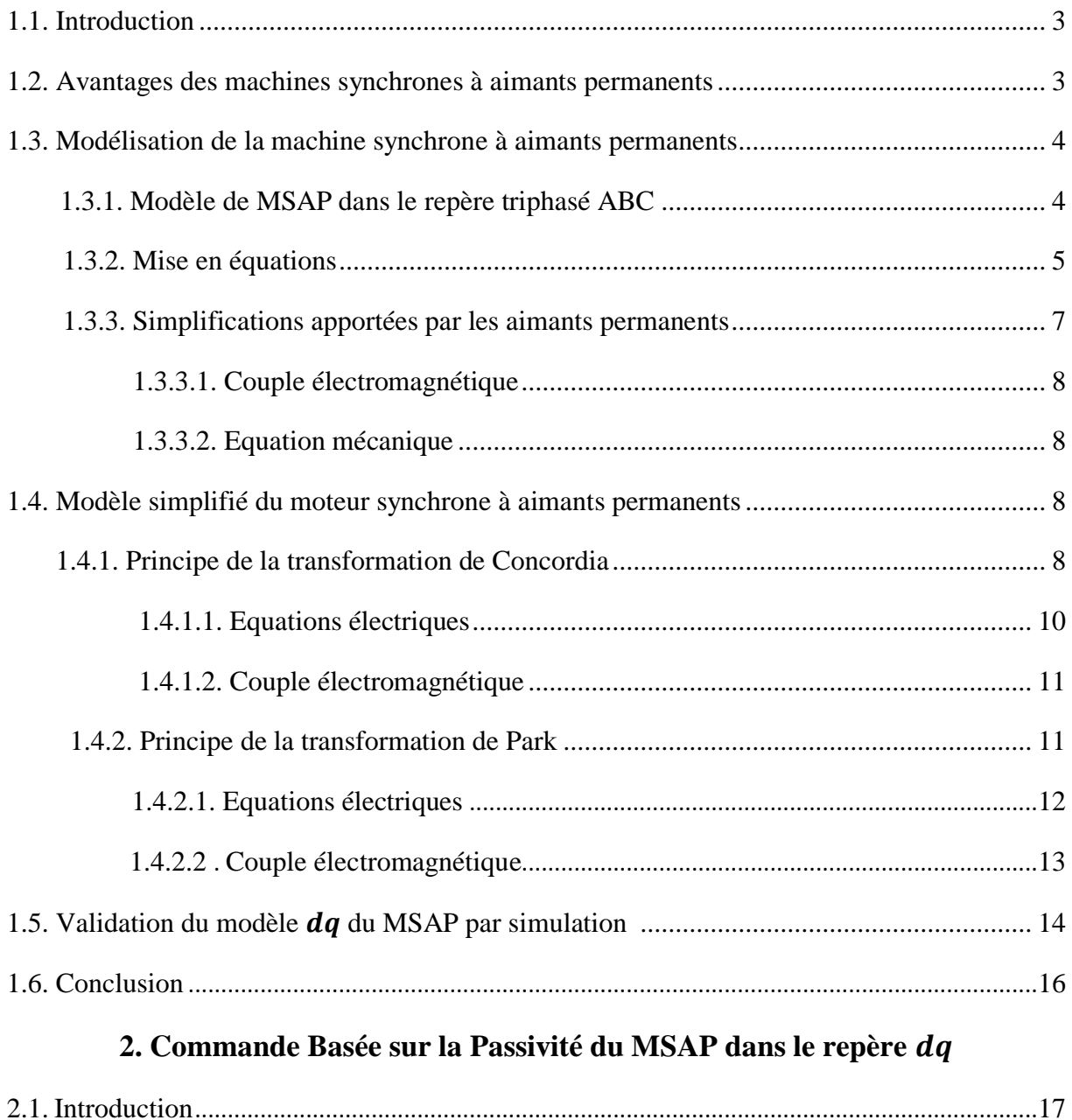

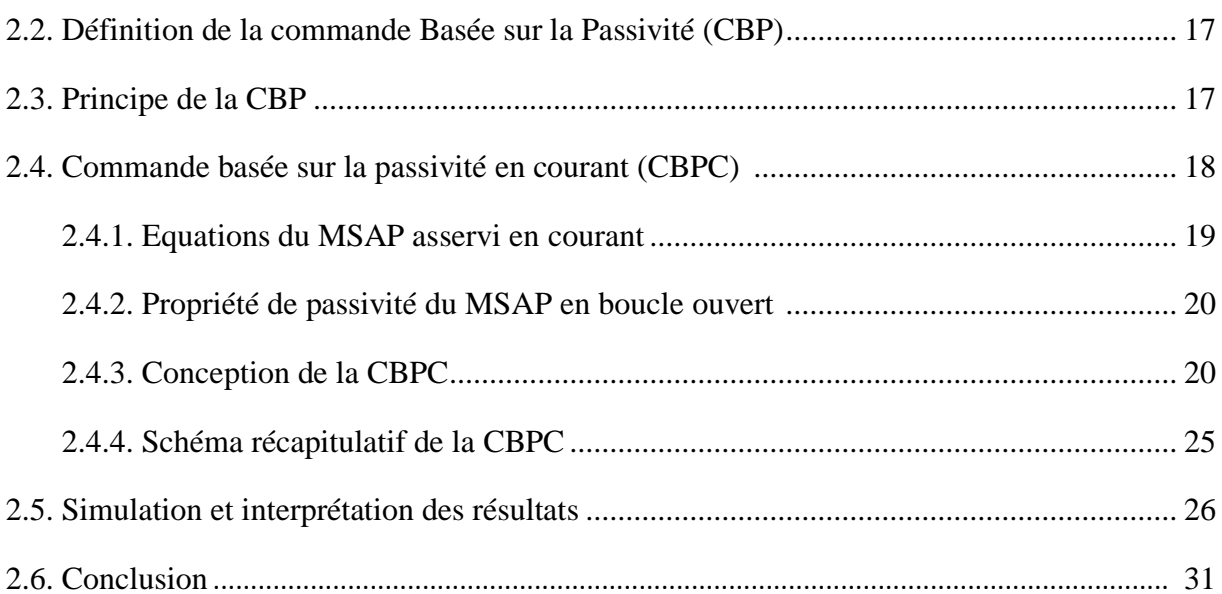

# 3. Algorithmes génétiques pour l'optimisation des gains de la CBPC

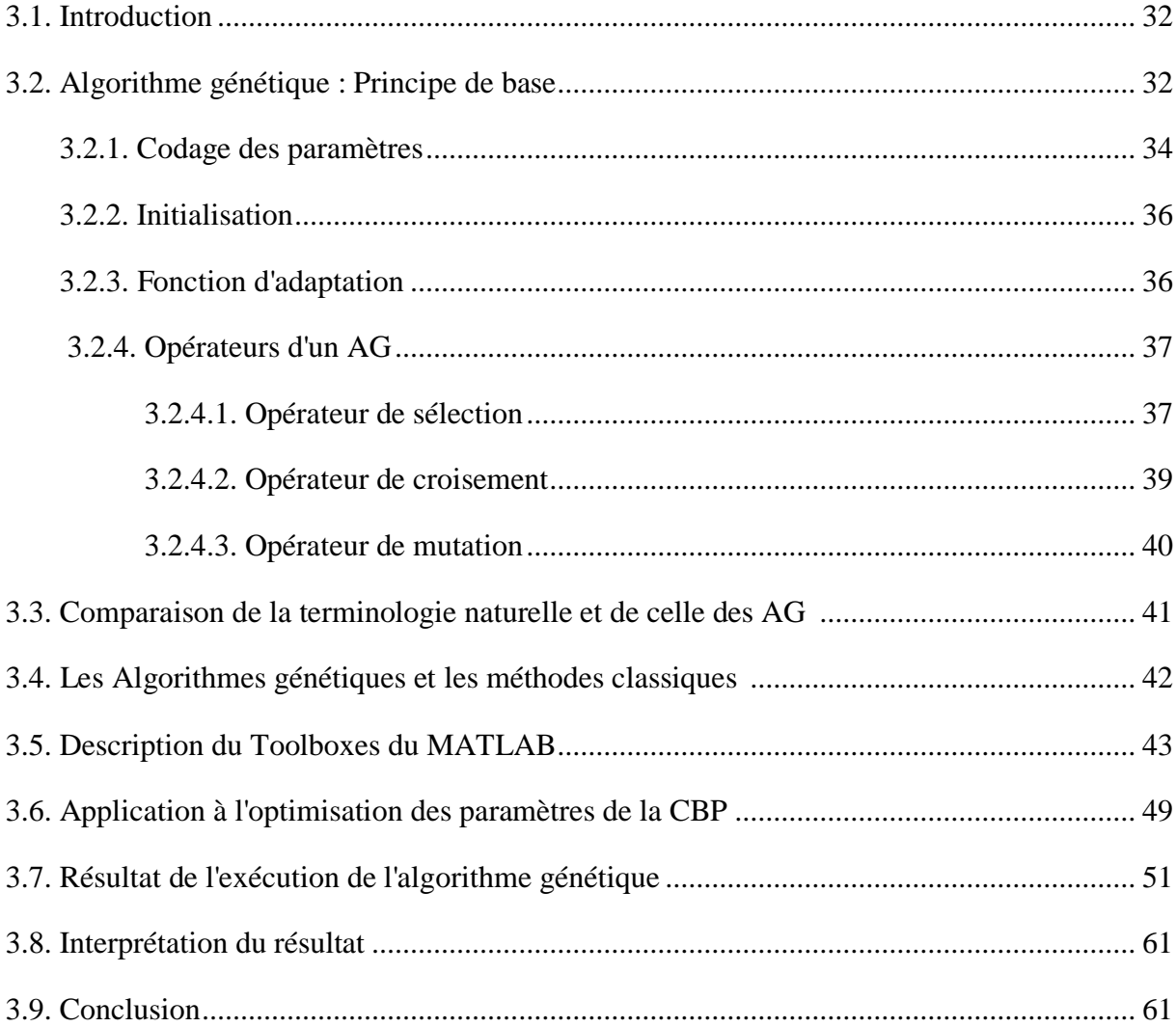

# **Conclusion Générale**

# **Références Bibliographiques**

# **Annexes**

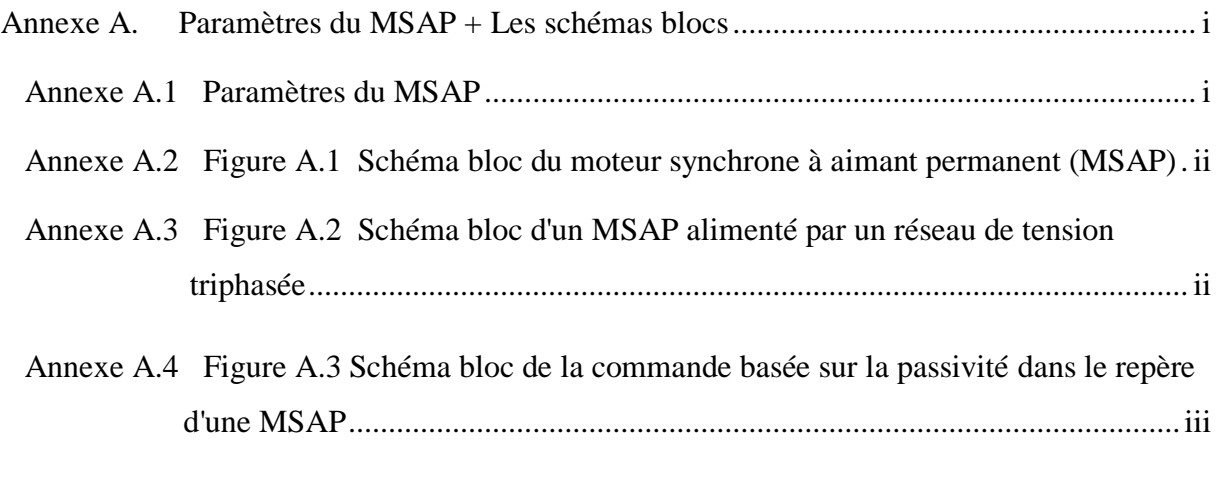

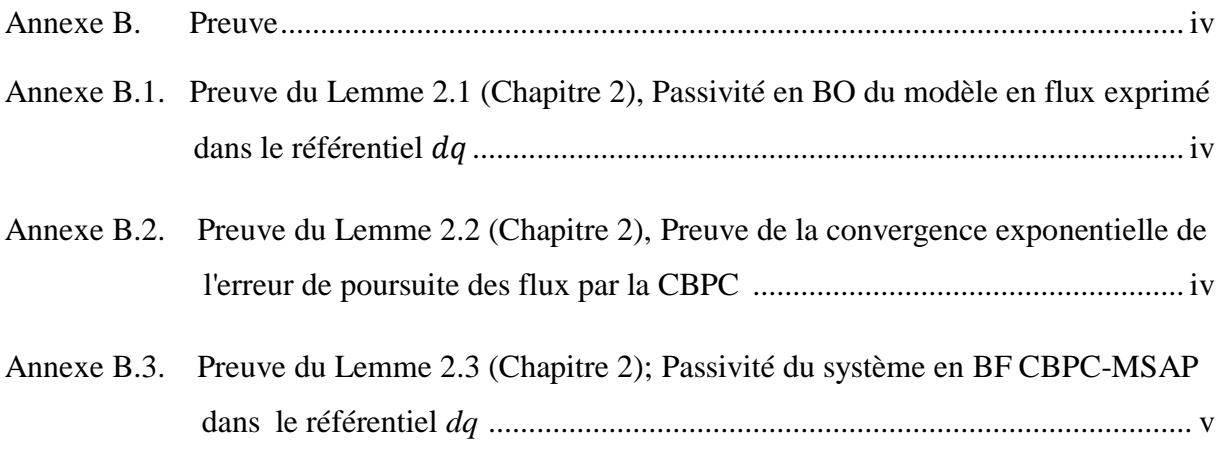

# **Liste des figures**

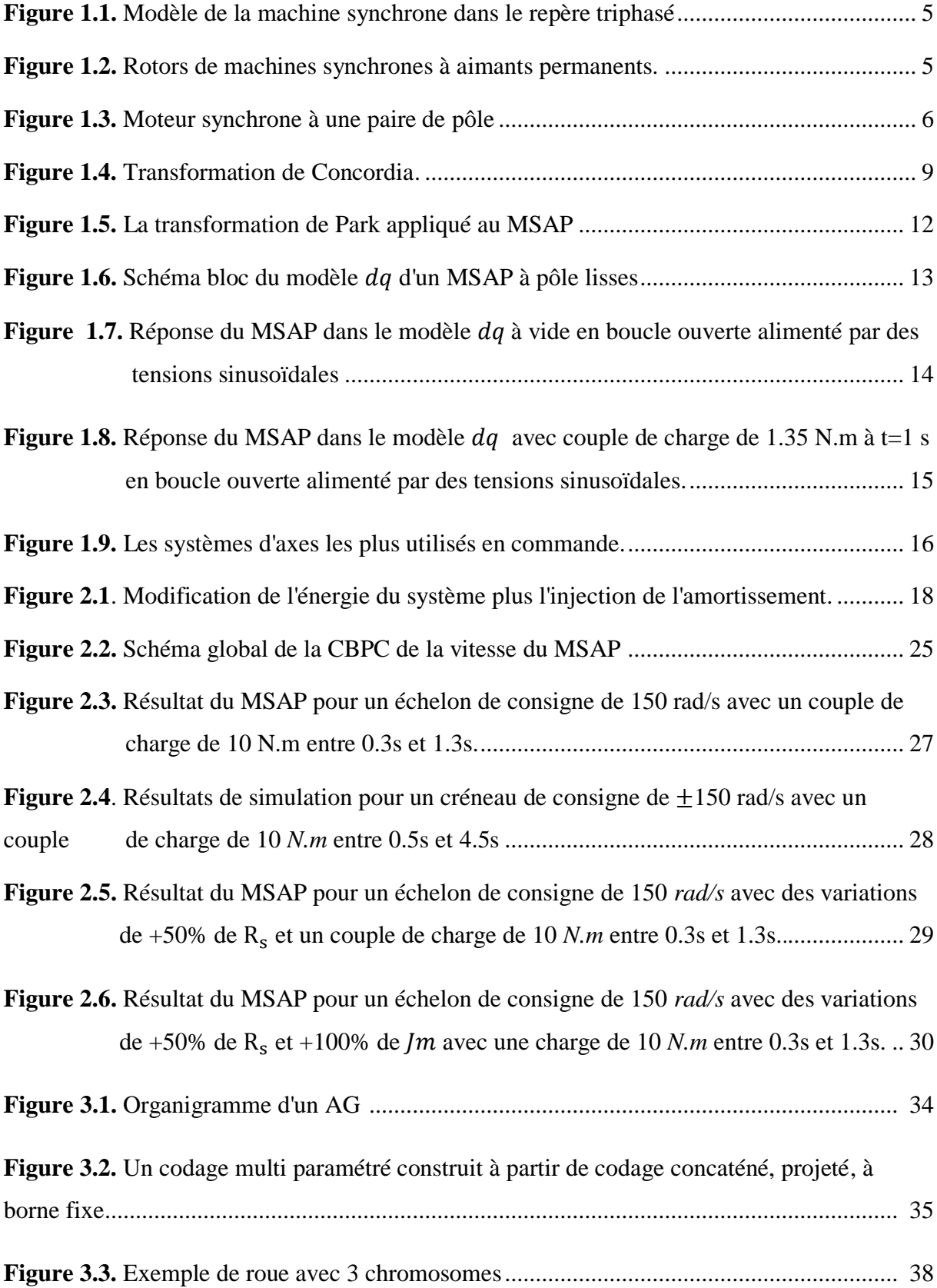

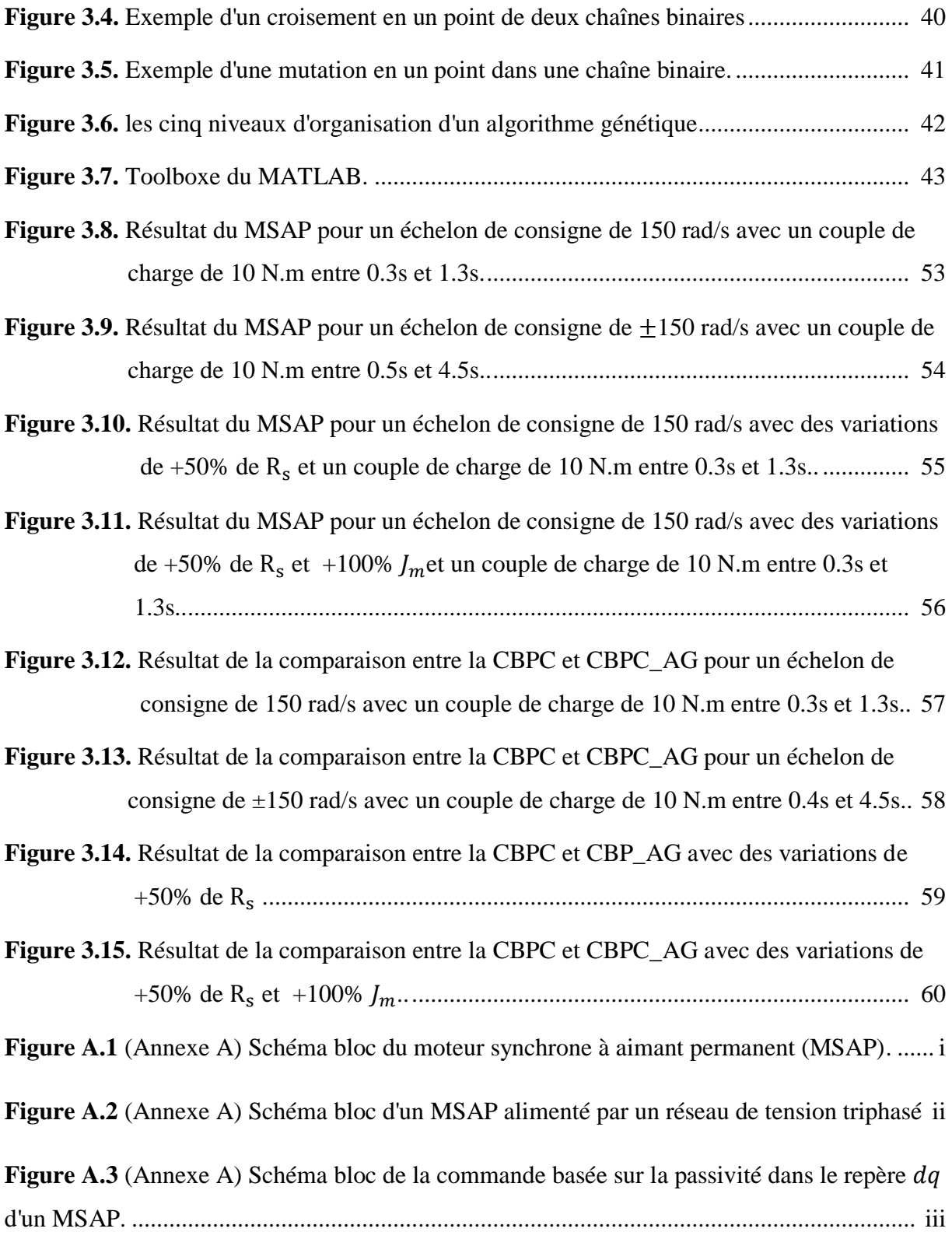

# **Abréviations**

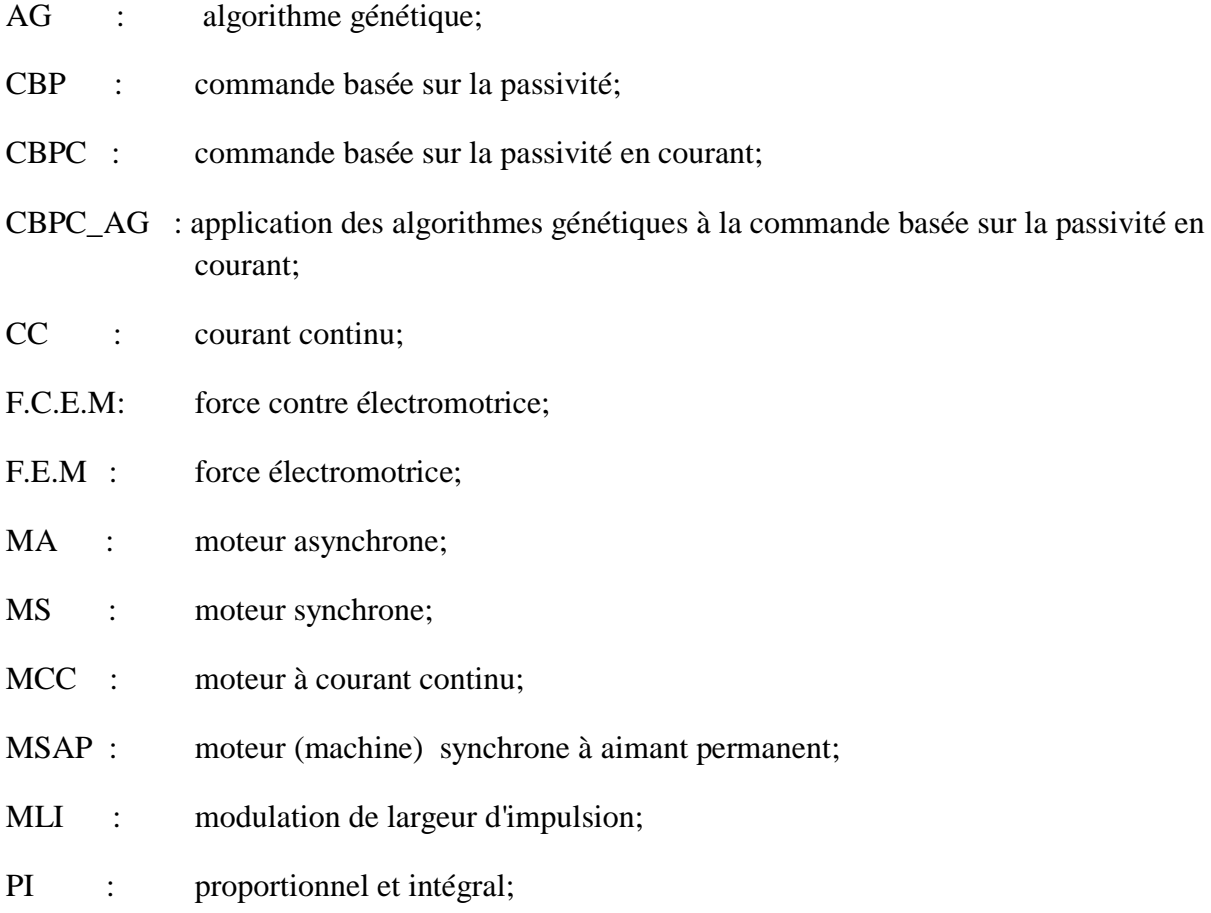

### **Notations**

- $n_p$ : nombre de paires de pôles;
- e,  $\psi$ : dérivée par rapport à  $\theta$  du vecteur flux créé par les aimants permanents;
- $\emptyset_f$ : : amplitude du flux créé par les aimants permanents;
- ε : petite valeur positive;
- $i$  : vecteur des courants:
- L : matrice des inductances:
- $L_0$ : inductance propre fondamentale du bobinage statorique;
- $L_2$ : inductance propre du  $2^{\epsilon m e}$ harmonique du bobinage statorique;
- $L_d$ : inductance direct;
- $L_a$ : inductance quadratique;
- $M_2$ : inductance mutuelle du  $2^{\text{ème}}$ harmonique du bobinage statorique;
- $L_{\rm c}$ : : inductance propre statorique;
- $L_r$ : : inductance propre statorique;
- $L_{rs}$ : inductance mutuelle rotor-stator;
- $R_{\rho}$ : : matrice des résistances statorique;
- $R_{\rm c}$ : : résistances d'une phase statorique;
- $r_1$  : résistance de bobinage  $f_1$  sur l'axe direct;
- $r_2$ : résistance de bobinage  $f_2$  sur l'axe quadratique;
- $\theta$  : angle électrique;
- $\theta_m$ : angle mécanique (position du rotor);
- $\dot{\theta}$ ,  $\omega$ : pulsation électrique;
- $\dot{\theta}_m$ ,  $\omega_m$  vitesse mécanique (du rotor);
- $\omega_c$ : vitesse du repère tournant;
- $J_m$ : moment d'inertie;
- $f_{VF}$ : coefficient des frottements visqueux;
- $\tau_e$ : : couple électromagnétique;
- $\tau_L$ : : couple résistant (de charge);
- $M$ ,  $M_e$ : matrices identité de dimension non carrée liée au vecteur d'entré;
- $I_n$ : matrice identité carrée de dimension *n*;
- $\mathfrak{I}:$ : matrice identité antisymétrique carré de dimension 2;
- $T_c$ : matrice de transformation abc- $\alpha\beta$ ;
- $T_P$ : matrice de transformation  $\alpha\beta$ -dq;
- $a, b, f$ : gain de réglage du filtre du coulpe électromagnétique désiré;
- $Z_f$ : sortie du filtre du couple électromagnétique désiré;
- $\delta$ : gain de réglage de la loi d'adaptation du couple résistant dans le contrôleur;

 $k_{dp}$ ,  $k_{di}$ ,  $k_{qp}$ ,  $k_{qi}$  gains des boucles PI des courants dans le repère dq;

- $e_f$ : vecteur des erreurs de poursuite du flux;
- $K_f$ : matrice d'amortissement de la CBPC;
- $k_f$ : gain positif d'amortissement de la CBPC;
- $(.)<sub>abc</sub>$ : grandeur dans le repère abc;
- $\left(\cdot\right)_{\alpha\beta}$ : grandeur dans le repère  $\alpha\beta$ ;
- $(.)_{dq}$ : grandeur dans le repère  $dq$ ;
- $(.)_{s}$  : grandeur statorique;
- $(.)<sub>r</sub>$  : grandeur rotorique;
- $\left(\cdot\right)_d$ ,  $\left(\cdot\right)^*$  : valeur désirée ou de référence;
- $\sum_{R_O}^{dq}$ : relation représentant le système en BO, MSAP-CBPC;
- $\sum_{RF}^{dq}$ : relation représentant le système en BF, MSAP-CBPC;

# **Remerciements**

Mes remerciements vont tout d'abord à Dieu tout puissant pour la volonté, la santé et la patience qu'il m'a donné durant toutes ces longues années.

C'est un agréable plaisir pour moi d'exprimer mes remerciements envers Monsieur MENDIL Boubekeur, Professeur à l'Université de Béjaia et à Monsieur ACHOUR Abdelyazid, Docteur à l'Université de Béjaia, lesquels, en acceptant de diriger mon travail de recherche m'ont fait bénéficier de leurs connaissances et de leurs conseils précieux.

Mes sincères remerciements s'adressent aussi aux membres de jury pour avoir accepter d'examiner ce travail.

A mes très chers parents qui se sont sacrifiés tout au long de mes études A mes sœurs et frère A tous mes amis pour leurs gentillesses, leurs amours et leurs soutiens je dédie ce modeste travail.

# **Introduction Générale**

### **INTRODUCTION GENERALE**

L'énergie électrique est utilisée depuis longtemps pour produire de l'énergie mécanique grâce à des convertisseurs électromécaniques réversibles, qui sont les machines électriques.

Au fil de temps, cette tendance est accentuée à la fois dans le domaine industriel. Actuellement constitue la majeure partie de l'énergie consommée dans l'industrie pour fournir la force motrice.

La technologie moderne des systèmes d'entraînement exige de plus en plus un contrôle précis et continu de la vitesse, du couple et de la position, tout en garantissant la stabilité, la rapidité et le rendement le plus élevé.

La machine à courant continu, donne des performances satisfaisantes, mais elle est pourvue des balais frottant sur le collecteur à lames, ce qui limite la puissance et la vitesse maximale et présente des difficultés de maintenance et des interruptions de fonctionnement alors que le prix des machines électriques varie peu, celui des composants électroniques et micro-informatiques baisse constamment, de telle façon que le coût d'un entraînement a vitesse variable est réduit.

Pour toutes ces raisons, l'orientation vers les recherches aboutissant à des meilleures exploitations d'un robuste actionneur, est très justifiée, à savoir la machine synchrone à aimants permanents (MSAP), qui est robuste, a construction simple avec un excellent rapport puissance/masse et de point de vu prix n'est pas coûteux.

Les machines synchrones à aimants permanents connaissent en effet depuis quelques décennies une forte progression dans les systèmes industriels modernes. On les trouve dans de nombreuses applications. Les progrès réalisées sur les matériaux magnétiques, sur les systèmes numériques de commande et sur les composants de l'électronique de puissance ont permis de rendre ces machines très compétitives par rapport aux d'autres actionneurs. Dans les dernières années ils ont utilisé les aimants permanents à base d'alliage métallique comme des inducteurs des MSAP.

La commande basée sur la passivité (CBP) est une technique qui intègre l'étape de la modélisation dans la synthèse de la loi de commande. Elle utilise un façonnement de l'énergie du système plus une injection d'amortissement faisant appel aux propriétés de dissipations d'énergie du système.

Les algorithmes génétiques (AG) sont des algorithmes d'exploration fondés sur les mécanismes de la sélection naturelle et de la génétique. La recherche dans ce domaine a pour souci principal l'amélioration de la robustesse, l'équilibre entre la performances et le coût nécessaire à la survie dans des environnements nombreux et différents.

La robustesse des systèmes artificiels est capitale à plus d'un titre. Si les systèmes artificiels peuvent être rendus plus robustes, les modifications coûteuses peuvent être réduites. Si des niveaux d'adaptation supérieurs peuvent être atteints, les systèmes existants peuvent remplir leur fonction mieux et plus longtemps.

Ainsi l'objectif principale du mémoire est d'appliquée la commande basée sur la passivité sur la MSAP où les différents gains utilisés dans la CBPC sont optimisé par les AG.

#### **Organisation du mémoire**

Nous avons organisés le mémoire en trois principaux chapitres :

Le premier chapitre est consacré à la modélisation de la MSAP, où les modèles nécessaires à notre travail sont présentés.

Le seconde chapitre présente la synthèse de la CBP en courant appliquée à la MSAP représentée dans le référentiel  $dq$ .

Le chapitre 3, est consacré à la synthèse de la commande basée sur la passivité avec l'approche de l'AG qui n'est d'autre que la CBPC où les gains utilisés dans la CBPC sont optimisé par les AG. On a présenté aussi une comparaison entre la CBPC et la CBPC combinée avec les AG.

On termine notre travail par une conclusion générale.

Chapitre 1

# **Etude et Modélisation d'une MSAP**

### **1.1. Introduction**

La modélisation des machines électriques est primordiale aussi bien pour le concepteur que pour l'automaticien. Elle joue un rôle important dans le but de guider le développement par quantification, L'élaboration d'un modèle mathématique devient une nécessité, généralement utilisé pour présenter la dynamique de la machine sous forme d'équations différentielles. Le domaine d'entraînements réglable a vu se développer ces dernières années de nouveaux variateurs de vitesse électromécaniques constitués d'une machine synchrone à aimants permanents (MSAP) associe à un convertisseur statique, la MSAP ne peut fonctionner à vitesse variable que si elle est alimentée à fréquence variable à travers un onduleur.

Le présent chapitre est consacré à la définition, le comportement du modèle de la MSAP. Les hypothèses simplificatrices qui nous permettra d'avoir un modèle mathématique simple à étudier et les transformations sont aussi présentées.

# **1.2. Avantages des machines synchrones à aimants permanents**

Aujourd'hui, avec le progrès actuel des aimants permanents, le MS est de plus en plus utilisé dans les systèmes d'entraînements à vitesse variable à hautes performances. Son choix dans ce domaine est devenu attractif et concurrent de celui des MCC et des MA, cela est dû principalement à ses avantages multiples, relativement à ces deux types d'actionneurs, on cite principalement :

- Facteur de puissance et rendement élevé par rapport à ceux des MA;
- Robustesse incontestée par rapport au MCC;
- Puissance massique élevée et précision de sa commande
- Développement de la technologie des composants de l'électronique de puissance, et l'apparition des processus numériques a fréquences élevée et a forte puissance de calcul, surmontant ainsi le problème de l'implantation des algorithmes de commande de l'onduleur assurant l'auto pilotage du MSAP;
- Augmentation de la constante thermique et de la fiabilité, à cause de l'absence de contacts bague -balais dans ces machines [SOU 04] et [AME 05].

# **1.3. Modélisation de la machine synchrone à aimants permanents**

L'étude de tout système physique nécessite une modélisation. Celle-ci nous permet de simuler le comportement de ce système face aux différentes sollicitations et d'appréhender ainsi les mécanismes régissant son fonctionnement, La modélisation de la MSAP fait l'objet de nombreuses études en moyenne et forte puissance. La mise sous forme d'un modèle mathématique d'une MSAP facilite largement son étude.

Les phénomènes physiques inhérents au fonctionnement du système peuvent être partiellement ou totalement pris en compte dans un modèle. Ils découlent plusieurs niveaux de modélisation liés aux hypothèses simplificatrices associées. Plus le nombre des hypothèses est grand, plus le modèle nous permet à une étude et une exploitation plus aisée même si l'on affecte la précision du modèle [SOU 04], [AME 05].

Dans ce but, on adopte les suppositions (hypothèse) suivantes :

- Au stator, on a trois bobinages décalés de  $120^\circ$ ;
- Le circuit magnétique de la machine n'est pas saturé et est parfaitement feuilleté;
- répartition sinusoïdale de la F.E.M;
- l'hystérésis et les courants de Foucault sont négligeables;
- l'effet d'encoche n'est pas pris en compte.

### **1.3.1. Modèle de la MSAP dans le repère triphasé ABC**

La machine est représentée dans la figure 1.1 par ses trois enroulements statoriques dans l'espace électrique;

Notons que les variables relatives à ces bobinages seront notées par les lettres a, b et c.

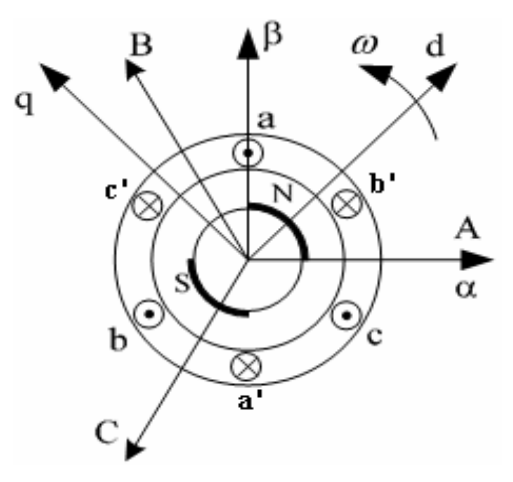

**Figure 1.1.** Modèle de la machine synchrone dans le repère triphasé

#### **1.3.2. Mise en équations**

Avant d'effectuer certaines simplifications, nous présentons un modèle de moteur synchrone triphasé assez complet à une paire de pôle (figure 1.3). Les équations sont données sous certaines hypothèses pour que le modèle corresponde à une configuration exacte de la machine.

Les phases du stator sont alimentées par un réseau triphasé de tensions sinusoïdales à fréquence et amplitude constantes ou par un onduleur de tension ou de courant à fréquence et à amplitude réglables.

Selon le rotor, il existe plusieurs sortes des MSAP, nous avons présenté dans la figure 1.2 les rotors des plus communes d'entre elles.

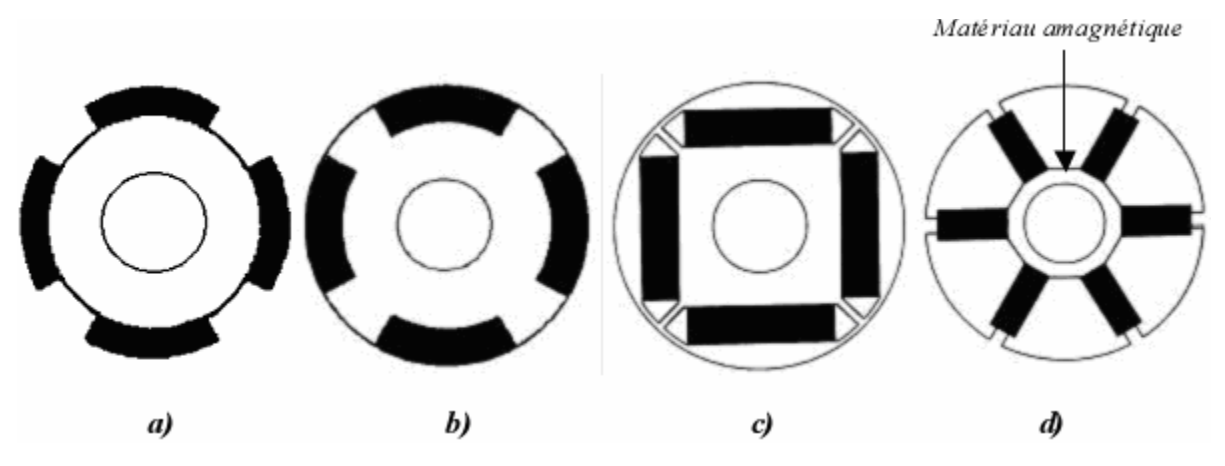

**Figure 1.2.** Rotors de machines synchrones à aimants permanents.

Au rotor, on a un bobinage d'inducteur dont l'axe coïncide avec l'axe magnétique des éventuels pôles saillants. Il est alimenté par une source de tension continue indépendante. Ses variables seront notées par  $f_1$ . On introduit aussi un second bobinage rotorique et d'indice  $f_2$ , qui est en quadrature avec le premier pour modéliser les amortisseurs.

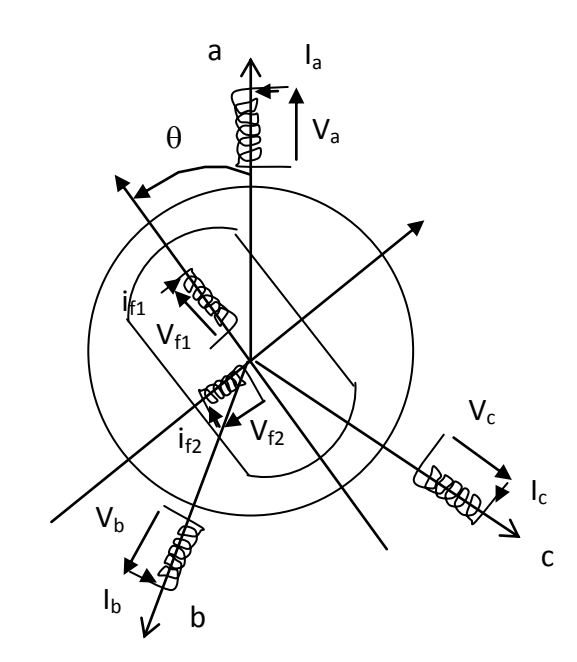

**Figure 1.3.** Moteur synchrone à une paire de pôle.

La position du rotor est constamment repérée par l'angle  $\theta$  entre l'axe des pôles saillants et l'axe de la bobine a. La vitesse de rotation sera alors donnée par  $\omega_m = \dot{\theta}$ .

Avec le modèle de la Figure 1.3, **les équations électriques de la machine** s'écrivent, sous une forme matricielle, comme suit :

$$
V = R I + L \frac{dI}{dt} + \omega \frac{dL}{d\theta} I
$$
(1.1)  

$$
V = \begin{pmatrix} V_a \\ V_b \\ V_b \\ V_c \\ V_{f1} \\ V_{f2} \end{pmatrix}; I = \begin{pmatrix} I_a \\ I_b \\ I_c \\ i_{f1} \\ i_{f2} \end{pmatrix}; R = \begin{pmatrix} R_a & 0 & 0 & 0 & 0 \\ 0 & R_a & 0 & 0 & 0 \\ 0 & 0 & R_a & 0 & 0 \\ 0 & 0 & 0 & r_1 & 0 \\ 0 & 0 & 0 & 0 & r_2 \end{pmatrix}
$$
(1.2)

R<sup>a</sup> : résistance des bobinages statorique a, b et c.

 $r_1, r_2$ : résistances des bobinages  $f_1$  et  $f_2$  sur l'axe direct et sur l'axe quadratique respectivement.

Où :

$$
L = \begin{pmatrix} L^{s} + L_{2}^{s} \cos 2\theta & -M^{s} + L_{2}^{s} \cos 2(\theta + \frac{2\pi}{3}) & -M^{s} + L_{2}^{s} \cos 2(\theta + \frac{4\pi}{3}) & M_{1}^{s} \cos \theta & -M_{2}^{s} \sin \theta \\ -M^{s} + L_{2}^{s} \cos 2(\theta + \frac{2\pi}{3}) & L^{s} + L_{2}^{s} \cos 2(\theta + \frac{4\pi}{3}) & -M^{s} + L_{2}^{s} \cos 2\theta & M_{1}^{s} \cos (\theta + \frac{4\pi}{3}) & -M_{2}^{s} \sin (\theta + \frac{4\pi}{3}) \\ -M^{s} + L_{2}^{s} \cos 2(\theta + \frac{4\pi}{3}) & -M^{s} + L_{2}^{s} \cos 2\theta & L^{s} + L_{2}^{s} \cos 2(\theta + \frac{2\pi}{4}) & M_{1}^{s} \cos (\theta + \frac{2\pi}{3}) & -M_{2}^{s} \sin (\theta + \frac{2\pi}{3}) \\ M_{1}^{s} \cos \theta & M_{1}^{s} \cos (\theta + \frac{4\pi}{3}) & M_{1}^{s} \cos (\theta + \frac{2\pi}{3}) & L_{f_{1}} & 0 \\ -M_{2}^{s} \sin \theta & -M_{2}^{s} \sin (\theta + \frac{4\pi}{3}) & -M_{2}^{s} \sin (\theta + \frac{2\pi}{3}) & 0 & L_{f_{2}} \end{pmatrix}
$$
\n(1.3)

Dans cette matrice, le terme  $L^s$  est l'inductance propre d'un bobinage statorique,  $M^s$ est le terme de mutuelle inductance entre deux bobinages statoriques ;  $L_2^s$  est un terme exprimant l'effet de saillance du rotor ; et Les termes  $L_f$  et  $M_i^{sr}$  (i=1,2) sont respectivement l'inductance propre des bobinages rotoriques et la mutuelle inductance entre les bobinages rotoriques et statoriqes.

#### **1.3.3. Simplifications apportées par les aimants permanents**

Le rotor à aimants permanents du MS est constitué de pièces massives en matériaux conducteur, il se comporte alors comme une cage d'amortisseur lors des phénomènes transitoires. Cependant, pour les machines utilisées à faible puissance, des simulations ont prouvé que les effets de ces amortisseurs restaient négligeables, on ne tiendra donc plus compte du bobinage d'indice  $f_2$  (cinquième ligne et cinquième colonne des matrices R et L). On suppose que les aimants permanents utilisés sont de type terre-rares à perméabilité presque égale à celle de l'air et que l'aimantation est rigide [ACH 09a].

Les aimants permanents sont du point de vue magnétique, équivalents au bobinage  $f_1$ traversé par un courant if1 constant, l'équation liée à l'inducteur (quatrième ligne) reste donc constante et on se permettra de la supprimer. De plus, on remplacera le terme  $(M_i^{sr}i_{fl})$  dans la matrice de force contre électromotrice par  $\sqrt{3}/2\Phi_{f}$ .

Toujours dans la matrice de force contre électromotrice, nous négligeons les harmoniques dues à l'effet de saillance devant le terme constant provenant de l'inductance mutuelle rotor-stator. Cette approximation est habituelle et justifiée d'autant plus que les aimants permanents ont une perméabilité magnétique proche de celle de l'air, avec la conséquence que l'inductance propre des bobinages statoriques est très faible devant la mutuelle inductance rotor-stator.

Toutes ces considérations font que les matrices de l'équation différentielle (1.1), n'ont plus que trois variables d'entrées et sorties et qu'elles se simplifient énormément :

$$
L = \begin{pmatrix} L^s + L_2^s \cos 2\theta & -M^s + L_2^s \cos 2(\theta + \frac{2\pi}{3}) & -M^s + L_2^s \cos 2(\theta + \frac{4\pi}{3}) \\ -M^s + L_2^s \cos 2(\theta + \frac{2\pi}{3}) & L^s + L_2^s \cos 2(\theta + \frac{2\pi}{3}) & -M^s + L_2^s \cos 2\theta \\ -M^s + L_2^s \cos 2(\theta + \frac{4\pi}{3}) & -M^s + L_2^s \cos 2\theta & L^s + L_2^s \cos 2(\theta + \frac{4\pi}{3}) \end{pmatrix}
$$
(1.4)

$$
\varepsilon = \frac{\partial L}{\partial \theta} I = -\phi_f \left( \sin \theta + \frac{4\pi}{3} \right) \sin(\theta + \frac{2\pi}{3}) \qquad (1.5)
$$

avec :  $\phi_f = \sqrt{\frac{5}{2}} \Phi_f$  $\phi_{\rm f} = \sqrt{\frac{3}{2}} \Phi_{\rm f}$ .

Où,  $\theta = np\theta_m$  est l'angle électrique ;  $np$ ,  $\theta_m$  sont respectivement, le nombre de pair de pôles et l'angle mécanique.

### **1.3.3.1. Couple électromagnétique**

Le couple électromagnétique  $\tau_e$ , vu la conservation d'énergie électromagnétique s'écrit comme suite :

$$
\tau_e = \frac{1}{2} I^T L I \tag{1.6}
$$

#### **1.3.3.2 . Equation mécanique**

L'équation mécanique complète du MSAP dans le repère  $\alpha\beta$  est la même dans le repère dq qui est donnée par :

$$
J_m \frac{d\omega_m}{dt} + f_{VF}\omega_m = \tau_e - \tau_L \tag{1.7}
$$

avec :  $\tau_L$  couple résistant ;  $f_{VF}$  coefficient de frottement visqueux ;  $\omega_m$  vitesse mécanique du rotor et  $J$  moment d'inertie.

# **1.4. Modèle simplifié du moteur synchrone à aimants permanents**

Le modèle simplifié du MSAP le plus utilisé en commande des machines électriques est décrit soit dans le repère  $\alpha\beta$  lié au stator (transformation de Concordia), ou dans le repère da lié au rotor (transformation de Park).

### **1.4.1. Principe de la Transformation de Concordia**

La transformation de Concordia [MEI 69] est la première étape dans la simplification du modèle du MSAP. Elle permet de diminuer le nombre de variables en ramenant l'étude du moteur triphasé à l'étude d'un système diphasé, dans le cas d'une machine équilibrée les composantes homopolaires sont nulles.

 Le but de cette transformation est de modifier le stator du MSAP, en remplaçant ces trois bobinages par deux bobinages en quadrature produisant le même champ tournant au rotor.

La matrice de cette transformation est la suivante :

$$
T_c = \sqrt{\frac{2}{3}} \begin{pmatrix} 1 & -1/2 & -1/2 \\ 0 & \sqrt{3}/2 & -\sqrt{3}/2 \\ 1/\sqrt{2} & 1/\sqrt{2} & 1/\sqrt{2} \end{pmatrix}
$$
(1.8)

Les variables d'entrée étant les courants, les tensions et les flux triphasés.

Les variables de sortie étant les tensions, ou les courants, ou les flux diphasés, auxquels s'ajoute le courant et la tension homopolaire  $I_0$  et  $V_0$ , on écrit :

$$
V_{\alpha\beta 0} = T_c V
$$
  
\n
$$
I_{\alpha\beta 0} = T_c I
$$
  
\n
$$
V_{\alpha\beta 0} = T_c V
$$
\n(1.9)

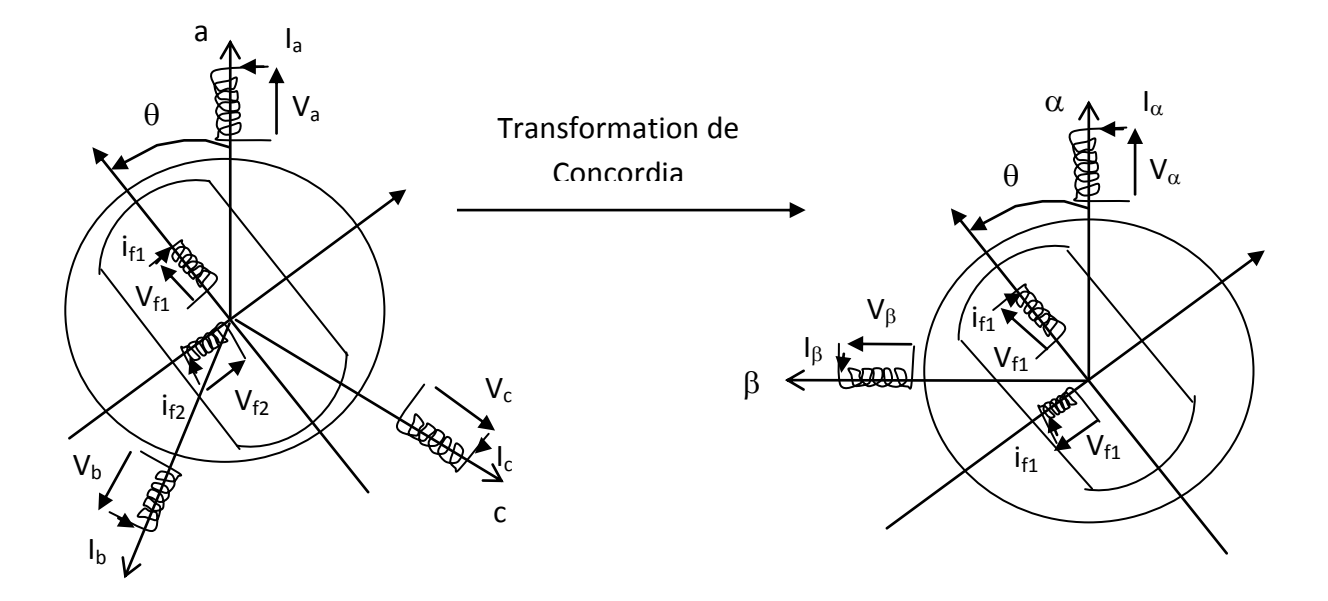

**Figure 1.4.** Transformation de Concordia.

Puisque, on a supposé que le MSAP à un fonctionnement équilibré, donc les variables homopolaires se simplifient.

### **1.4.1.1. Equations électriques**

b

On tenant compte de  $\partial T_c / \partial \theta = 0$ , on peut écrire :

$$
V_{\alpha\beta} = (T_c R T_c^T) I_{\alpha\beta} + (T_c L T_c^T) \frac{dT_c^T}{dt} + \omega \frac{\partial}{\partial t} (T_c L T_c^T) I_{\alpha\beta}
$$

On écrit finalement dans le repère  $\alpha\beta$  l'équation matricielle du MSAP comme suit :

$$
V_{\alpha\beta} = R_{\alpha\beta} I_{\alpha\beta} + L_{\alpha\beta} \frac{dI_{\alpha\beta}}{dt} + \omega \varepsilon_{\alpha\beta}
$$
 (1.10)

Afin de pouvoir développer les équations du MSAP, il suffit de calculer les paramètres du moteur dans le nouveau repère  $\alpha\beta$ , après calculs on obtient l'expression matricielle suivante:

súrvante.  
\n
$$
\begin{pmatrix}\nV_{\alpha} \\
V_{\beta}\n\end{pmatrix} = \begin{pmatrix}\nR_a & 0 \\
0 & R_a\n\end{pmatrix} \begin{pmatrix}\n\mathbf{i}_{\alpha} \\
\mathbf{i}_{\beta}\n\end{pmatrix} + \begin{pmatrix}\nL^s + M^s + \frac{3}{2}L_2^s \cos 2\theta & \frac{3}{2}L_2^s \sin 2\theta \\
\frac{3}{2}L_2^s \sin 2\theta & L^s + M^s + \frac{3}{2}L_2^s \cos 2\theta\n\end{pmatrix} \begin{pmatrix}\n\frac{d\mathbf{i}_{\alpha}}{dt} \\
\frac{d\mathbf{i}_{\beta}}{dt} \\
\frac{d\mathbf{i}_{\beta}}{dt}\n\end{pmatrix} + \omega \phi_f \begin{pmatrix}\n-\sin \theta \\
\cos \theta\n\end{pmatrix} (1.11)
$$

Des équations (1.7) et (1.11), on peut déduire l'équation d'état du MSAP.

Avec la notation  $dq$  et tenant compte de la transformation de Concordia (1.8), nous pouvons introduire les paramètres suivant :

$$
L_{d} = L^{s} + M^{s} + \frac{3}{2}L_{2}^{s}
$$
  
\n
$$
L_{q} = L^{s} + M^{s} - \frac{3}{2}L_{2}^{s}
$$
\n(1.12)

Physiquement L d et L q sont les inductances propres des phases  $\alpha$  et  $\beta$  pour  $\theta$ =0.

Avec cette notation, le MSAP est définit électriquement par l'équation suivante :

$$
\begin{pmatrix}\nV_{\alpha} \\
V_{\beta}\n\end{pmatrix} = \begin{pmatrix}\nR_a & 0 \\
0 & R_a\n\end{pmatrix} \begin{pmatrix}\n\mathbf{i}_{\alpha} \\
\mathbf{i}_{\beta}\n\end{pmatrix} + \begin{pmatrix}\nL_d \cos^2 \theta + L_q \sin^2 \theta & (L_d - L_q) \cos \theta \sin \theta \\
(L_d - L_q) \cos \theta \sin \theta & L_d \cos^2 \theta + L_q \sin^2 \theta\n\end{pmatrix} \begin{pmatrix}\n\frac{di_{\alpha}}{dt} \\
\frac{di_{\beta}}{dt}\n\end{pmatrix} + \omega \phi_f \begin{pmatrix}\n-\sin \theta \\
\cos \theta\n\end{pmatrix}
$$
\n(1.13)

### **1.4.1.2. Couple électromagnétique**

Le couple électromagnétique dans le repère  $\alpha\beta$  s'écrit en tenant compte de (1.9) comme suite :

$$
\tau_e = \frac{1}{2} I_{\alpha\beta}^{\ \ T} \left( T_c \frac{\partial L}{\partial \theta} T_c^{\ T} \right) I_{\alpha\beta} \tag{1.14}
$$

Sachant que  $T_c$  est une matrice constante, la relation on peut l'écrire comme suit:

$$
\tau_e = \frac{1}{2} I_{\alpha\beta}^T \frac{\partial L_{\alpha\beta}}{\partial \theta} I_{\alpha\beta} \tag{1.15}
$$

avec :  $L_{\alpha\beta} = T_c L T_c^T$ 

#### **1.4.2. Principe de la Transformation de Park**

La transformation de Park [ACH09a] est la seconde étape de la simplification des équations dynamiques du MSAP. Elle permet de rendre ces équations indépendantes de la position du rotor. Dans cette représentation fictive du MSAP, les deux bobinages en quadrature (figure 1.6) sont traversés par des courants alternatifs déphasés d'un angle de  $\pi/2$ radians. Ils produisent alors un champ tournant qui entraîne le rotor. Ce champ tournant pourrait être produit par des bobinages traversés par un CC et tournant autour du rotor à la même vitesse de ce dernier.

La transformation de Park est représentée par la figure 1.6 ci-dessous, dont la matrice de transformation est une matrice de rotation d'angle  $\theta$  est définit par [KRA 94] :

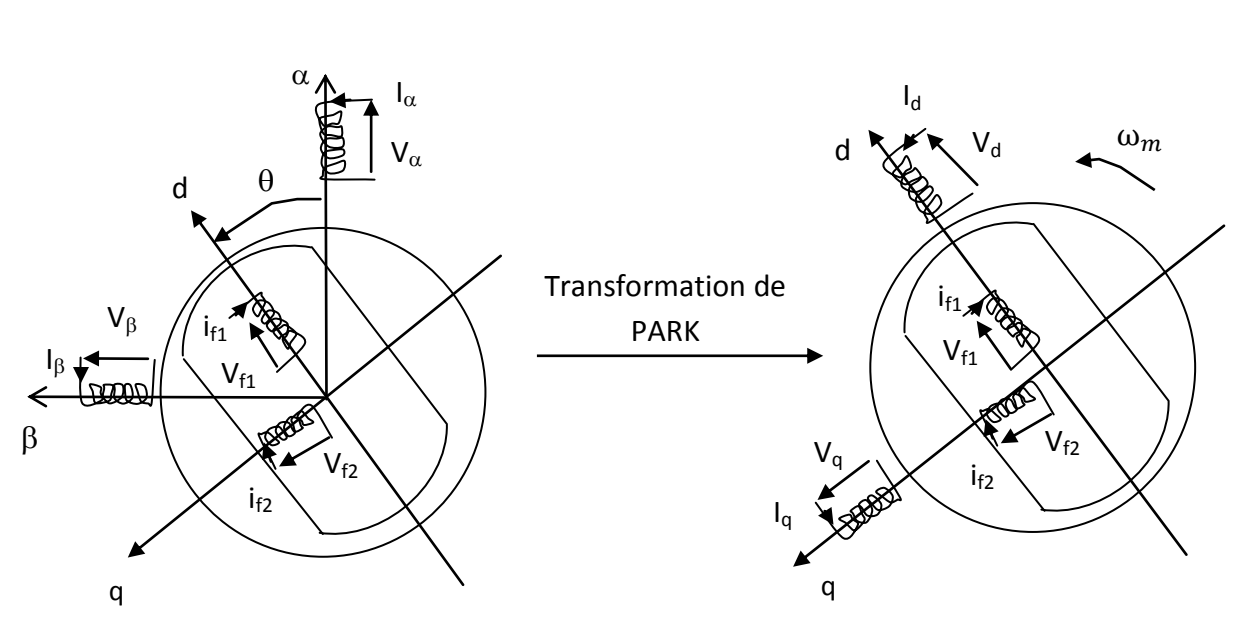

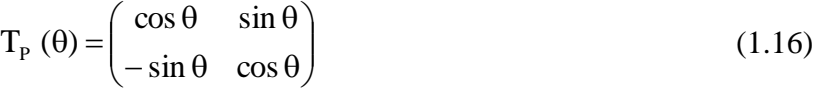

**Figure 1.5.** La transformation de Park appliqué au MSAP

Les variables d'entrée étant les courants, les tensions et les flux diphasés, données dans le repère  $\alpha\beta$  de Concordia, et les variables de sortie sont V<sub>dq</sub>, I<sub>dq</sub> et  $\psi_{dq}$ , on écrit :

$$
V_{dq} = T_P V_{\alpha\beta}
$$
  
\n
$$
I_{dq} = T_P I_{\alpha\beta}
$$
  
\n
$$
\psi_{dq} = T_P \psi_{\alpha\beta}
$$
\n(1.17)

En suivant le même raisonnement précédant de la transformation de Concordia et des équations (1.10), (1.15) et (1.16), on aura les équations suivantes :

### **1.4.2.1. Equations électriques**

l'équation électrique du MSAP s'écrit dans le modèle dq sous la forme suivante :

On reprenant l'équation matricielle (1.1) et en tenant compte de  $\partial T_p / \partial \theta = 0$ , on peut écrire :

$$
V_{dq} = (T_p RT_p^T) I_{dq} + \omega \mathfrak{I}(T_p L_{\alpha\beta} T_p^T) I_{dq} + \omega T_p \varepsilon_{\alpha\beta} + (T_p L_{\alpha\beta} T_p^T) \frac{d}{dt} I_{dq}
$$
(1.18)

avec :  $\mathfrak{I} = \begin{bmatrix} 0 & 1 \\ 1 & 0 \end{bmatrix}$ J  $\setminus$  $\overline{\phantom{a}}$  $\setminus$  $\begin{pmatrix} 0 & - \end{pmatrix}$  $\mathfrak{I} =$ 1 0  $0 -1$ .

On obtient le modèle électrique de la MSAP dans le repère quadratique  $dq$  sous la forme suivante :

$$
V_{dq} = R_{dq}I_{dq} + \omega \Im \mathcal{L}_{dq}I_{dq} + \omega \psi_f + \mathcal{L}_{dq} \frac{d}{dt}I_{dq}
$$
 (1.19)

Le modèle du moteur sous forme matricielle est :

$$
\begin{pmatrix} V_d \\ V_q \end{pmatrix} = \begin{pmatrix} R_a & 0 \\ 0 & R_a \end{pmatrix} \begin{pmatrix} I_d \\ I_q \end{pmatrix} + \omega \begin{pmatrix} 0 & -1 \\ 1 & 0 \end{pmatrix} \begin{pmatrix} L_d & 0 \\ 0 & L_q \end{pmatrix} \begin{pmatrix} I_d \\ I_q \end{pmatrix} + \omega \begin{pmatrix} 0 \\ \phi_f \end{pmatrix} + \begin{pmatrix} L_d & 0 \\ 0 & L_q \end{pmatrix} \begin{pmatrix} \frac{dI_d}{dt} \\ \frac{dI_q}{dt} \end{pmatrix}
$$
(1.20)

## **1.4.2.2. Couple électromagnétique**

En tenant compte des équations (1.15) et (1.17), le couple électromagnétique dans le repère  $dq$  s'écrit sous la forme suivante:

$$
\tau_e = \frac{1}{2} I_{dq}^T \left( T_p \frac{\partial L_{\alpha\beta}}{\partial \theta} T_{dq}^T \right) I_{dq} \tag{1.21}
$$

Le couple électromagnétique dans le repère  $dq$  est comme suite :

$$
\tau_e = \frac{3}{2} n_p \left( \left( L_d - L_q \right) I_d I_q + \varphi_f I_q \right) \tag{1.22}
$$

Nous traduisons ce modèle représenté par les équations(1.7),(1.19) et (1.22) dans la figure 1.6 ci-dessous

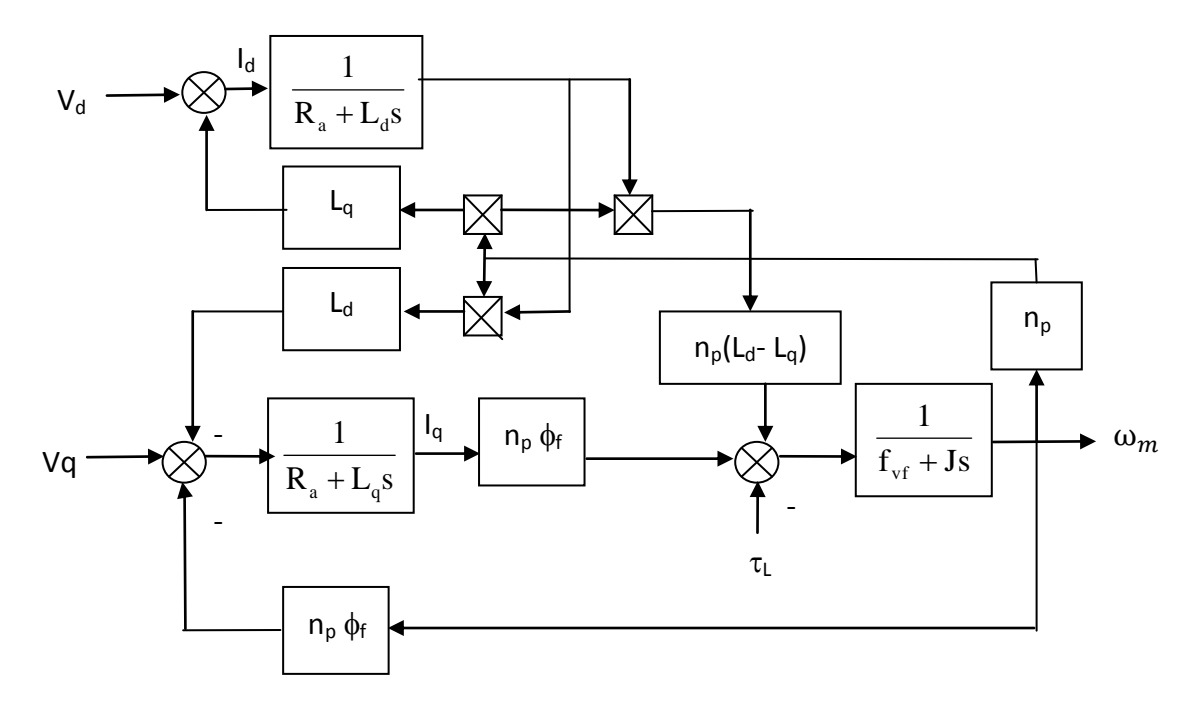

Figure 1.6. Schéma bloc du modèle dq d'un MSAP à pôle lisses

## 1.5. Validation du modèle dq du MSAP par simulation

Pour réaliser la simulation du modèle de la MSAP. On utilise les blocs de simulation du logiciel **MATLAB /Simulink 7.9.0** les paramètres de la machine sont présentés dans l'annexe A.

 Les tests de simulation pour valider le modèle du MSAP sont montrés aux Figures (1.7)-(1.8).

 Nous avons simulé le schéma bloc de la Figure A.2 (Annexe A). Les Figures (1.7) et (1.8) représentent l'évolution des signaux de la MSAP, à savoir le couple électromagnétique, la vitesse mécanique du rotor et la composante directe et en quadrature du courant et de la tension respectivement.

#### **Simulation 1**

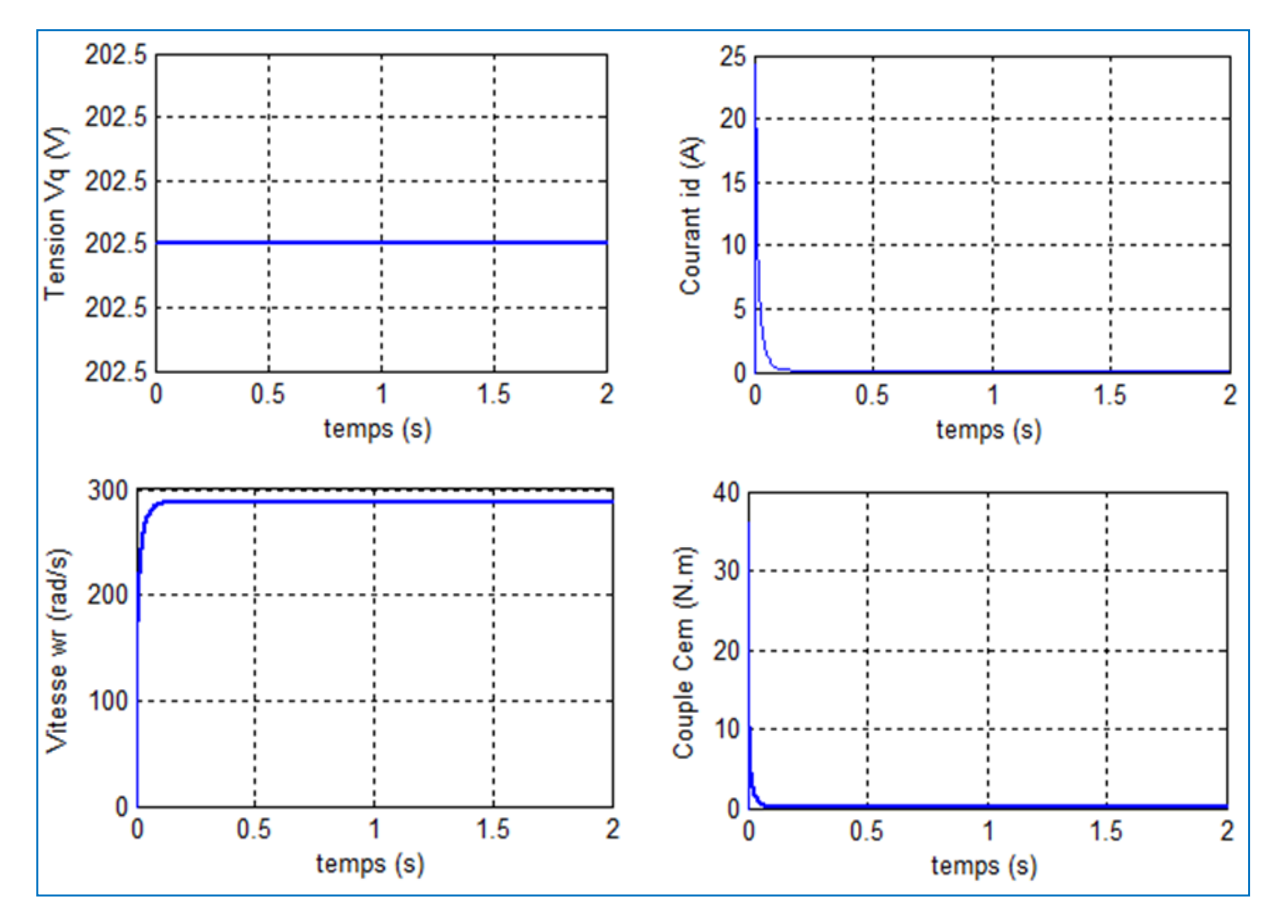

Figure 1.7. Réponse du MSAP dans le modèle *dq* à vide en boucle ouverte alimenté par des tensions sinusoïdales.

La Figure 1.7 représente le comportement de la MSAP pour un fonctionnement à vide alimenté par des tensions sinusoïdales (supposées idéale). Nous remarquons que la vitesse de rotation se stabilise à la valeur de 287.9 rad/sec qui est atteinte après un temps court (environ 0.2s). le couple électromagnétique débute par une valeur zéro et atteint sa valeur de crête qui est de (36.06 N.m) et se stabilise à une valeur faible car la MSAP compense seulement son inertie et les frottements.

Durant la phase de démarrage le couple est maximum ce qui entraîne un fort appel de courant de démarrage. Lorsque le moteur atteint sa vitesse nominale en régime permanent, le courant tend vers sa valeur nominale à vide.

### **Simulation 2**

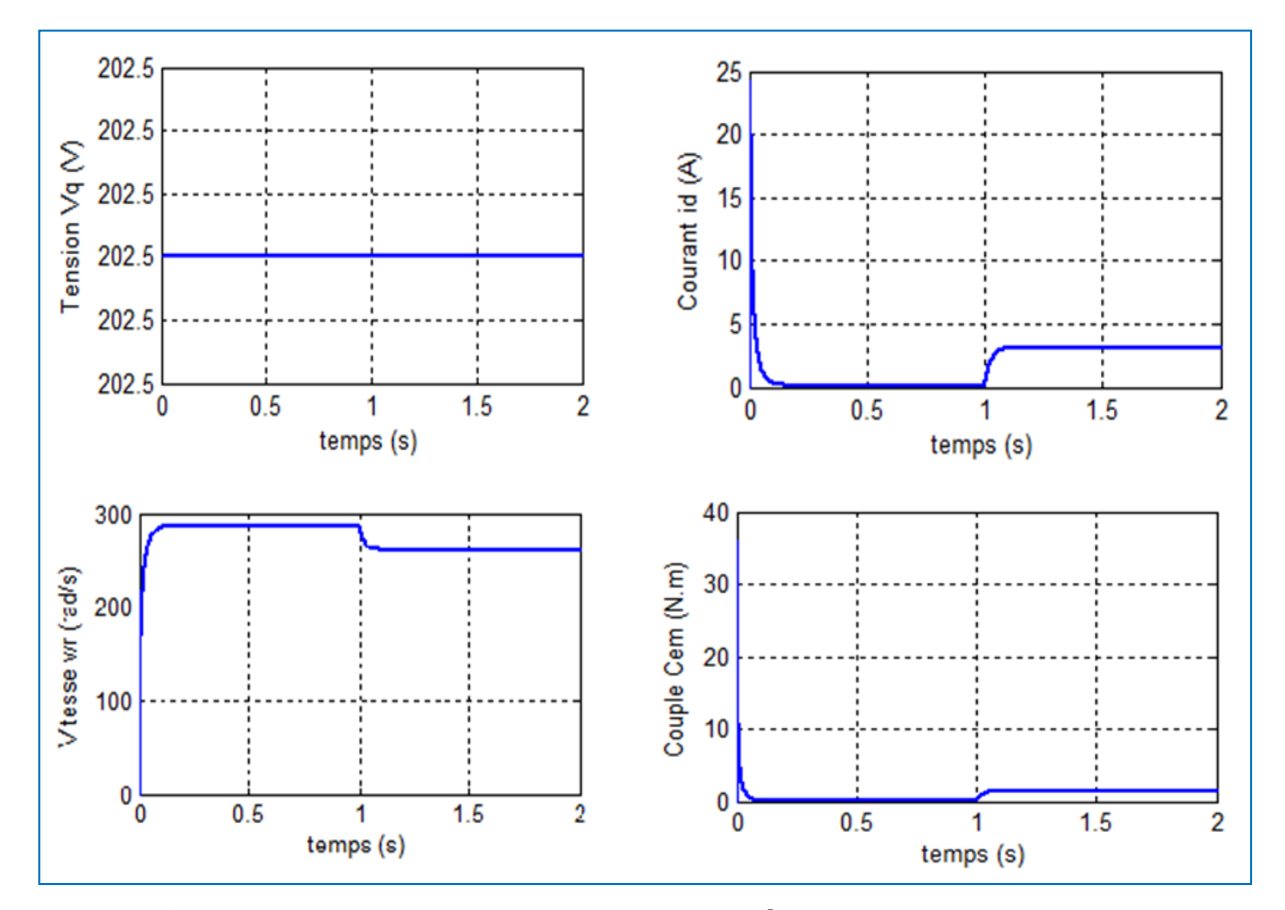

Figure 1.8. Réponse du MSAP dans le modèle  $dq$  avec un couple de charge de 1.35 N.m à t=1 s en boucle ouverte alimenté par des tensions sinusoïdales.

La Figure 1.8 montre l'évolution des grandeurs précédentes avec l'application d'un échelon du couple résistant (Cr=1.35 N.m) à l'instant (t =1s). On remarque que la vitesse diminue, alors que le couple électromagnétique prend une valeur presque égale à celle du couple de charge appliqué. De même pour le courant où on constate une légère augmentation pour ramener le moteur à la vitesse qui correspond à la charge appliquée.

## **1.6.Conclusion**

Nous avons présentés dans ce chapitre quelques avantages sur les MSAP en comparaison avec MCC et MA. Nous avons évoqués ensuite, l'intérêt apporté par le remplacement du bobinage rotorique par des aimants permanents. Nous avons présentés les deux modèles simplifiés  $\alpha\beta$  et dq, qui sont les plus utilisées dans la commande des machines électriques.

Les caractéristiques des deux référentiels  $\alpha\beta$  et est sur dq sont résumés dans la table de la Figure 1.9. ci-dessous:

| Système         |                                                                                       |                   |
|-----------------|---------------------------------------------------------------------------------------|-------------------|
| d'axes.         | <b>Caractéristiques</b>                                                               | <b>Références</b> |
|                 | Simplifié par la transformation de CONCORDIA.<br>$\overline{\phantom{a}}$             | [MEI 69]          |
| $\alpha\beta$ . | Les axes du rotor tournent à une vitesse de rotation,<br>$\overline{\phantom{0}}$     |                   |
|                 | pendant que les axes du stator ont une position fixe.                                 |                   |
|                 | Il représente un comportement réel de la machine.<br>$\qquad \qquad \blacksquare$     |                   |
|                 | Complexité du modèle à cause de l'existence de la<br>$\overline{\phantom{a}}$         |                   |
|                 | position du rotor.                                                                    |                   |
| dq.             | Simplifié par la transformation de PARK.<br>$\overline{\phantom{0}}$                  | [KRA 02]          |
|                 | Les variables du stator sont transformées vers le système<br>$\overline{\phantom{a}}$ |                   |
|                 | de référence fixe au rotor, donc le référentiel tourne à la                           |                   |
|                 | vitesse du rotor.                                                                     |                   |

**Figure 1.9.** Les systèmes d'axes les plus utilisés en commande.

On calcul dans le chapitre(2) une commande basée sur la passivité (CBP) pour améliorer les performances dynamiques de la machine en boucle fermée et aussi la robustesse par rapport aux variations paramétriques.

Chapitre 2

# **Commande Basée sur la Passivité du MSAP dans le repère**

### **2.1. Introduction**

Dans ce chapitre, on calcule la commande basée sur la passivité (CBP) pour le MSAP en utilisant le modèle représenté dans le référentielle  $dq$ . L'avantage de ce modèle est sa simplicité car il ne dépend pas de la position rotorique. La commande développée assure la régulation de la vitesse ou de la position et le modèle  $dq$  utilisé est en flux.

On calcule la CBP asservi en courant (CBPC), en suivant les étapes mentionnées dans [ACH 09a]. On présente les propriétés de ce modèle qui sont importantes pour le calcul de la CBPC. Enfin, on teste les performances dynamiques de la commande en simulation.

### **2.2. Définition de la Commande Basée sur la Passivité (CBP)**

La CBP est une technique bien établie pour la commande des systèmes électromécaniques. Elle permet d'établir des contrôleurs robustes qui ont une interprétation physique claire en termes d'interconnexions du système avec son environnement. Elle préserve aussi la passivité en boucle fermée ce qui assure une forte stabilité.

L'autre caractéristique est l'identification des termes non dissipatifs afin d'éviter leurs compensations par la commande, car ils ont aucun effets sur la dynamique du système.

# **2.3. Principe de la CBP**

L'idée de base du contrôleur basé sur la passivité consiste à façonner l'énergie totale du système puis à rajouter un terme d'amortissement au système. Cette technique, développée à l'origine pour la commande des robots, a été étendue par la suite à d'autres systèmes.

Après avoir formulé l'énergie totale du système, on modifie l'énergie vers une énergie désirée qui représente un minimum pour des coordonnées désirées, alors le système converge vers le minimum grâce à la CBP. En plus, si ce contrôleur est capable d'injecter un terme dissipatif additif au système, la vitesse de convergence à l'état désiré peut être améliorée par rapport à celle atteinte avec la dissipation naturelle fournie par le système **[CHU 96]** (voir Figure 2.1 ci-dessous).

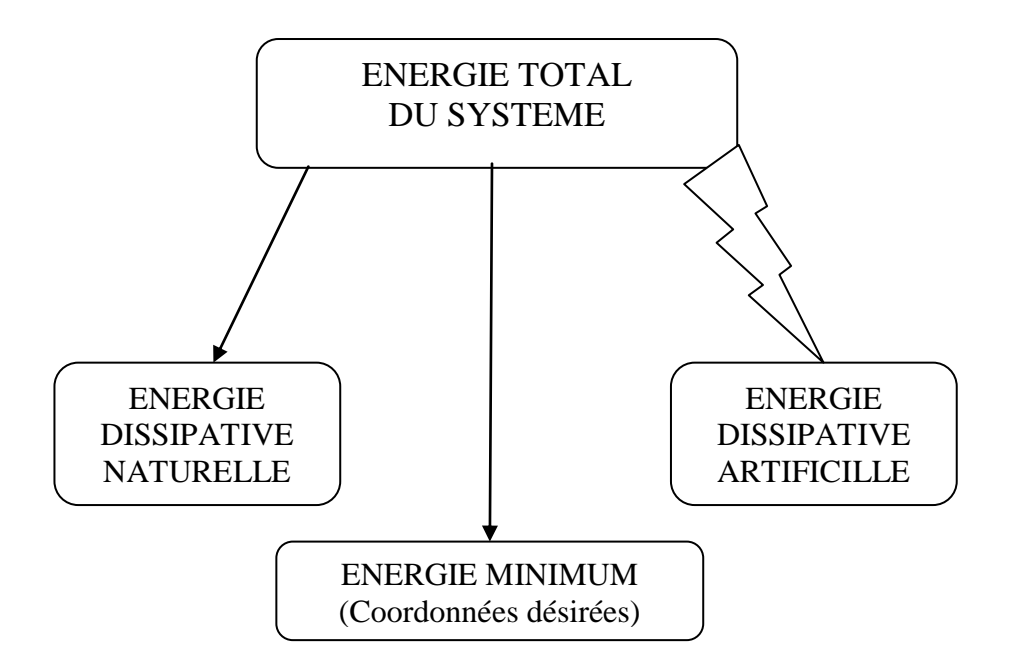

**Figure 2.1.** Modification de l'énergie du système plus l'injection de l'amortissement

### **2.4. Commande basée sur la passivité en courant (CBPC)**

On synthétise une CBP en utilisant le modèle dans le repère dq du MSAP. Le but recherché est d'asservir le moteur en courant avec deux boucles PI de courants. Le système en boucle fermée, PI-MSAP, constitue un système dont les entrées sont les courants de référence  $i^*_{dq}$ .

On peut résumer la conception de la CBPC en trois étapes de la manière suivantes : [ACH 09a]

### **Etape 1**

-Représentation des équations du MSAP asservi en courant après avoir simplifier le modèle dans le repère  $dq$ .

-Définition les deux boucles PI qui sont nécessaire afin de réguler les courants de référence du MSAP.

-Etablissement de la dynamique finale du MSAP asservi en courant.

#### **Etape 2**

-Vérification de la passivité du système en boucle ouvert.

#### **Etape 3**

-Calcul de l'équation dynamique de l'erreur de poursuite du flux.

-Nous utilisons la théorie de stabilité de Lyapunov afin de prouver la convergence de l'erreur et détermination de la commande.

-Calcul des coordonnées désirées

-Vérification de la passivité du système à commander en boucle fermée.

### **2.4.1. Equations du MSAP asservi en courant**

Equation électrique du MSAP dans le repère *dq* sont :

$$
V_{dq} = R_{dq}I_{dq} + \omega_m \Im \mathcal{L}_{dq}I_{dq} + \omega_m \psi_f + \mathcal{L}_{dq}\frac{d}{dt}I_{dq}
$$
 (2.1)

Equation mécanique :

$$
J_m \frac{d}{dt} \omega_m + f_{VF} \omega_m = \tau_e - \tau_L \tag{2.2}
$$

Avec

$$
\tau_e = \frac{3}{2} n_p \left( \left( L_d - L_q \right) I_d I_q + \phi_f I_q \right) \tag{2.3}
$$

La relation (2.6) entre le courant  $i_{dq}$  et le flux  $\psi_{dq}$  nous permet d'écrire les équations (2.1)-(2.2) en fonction du flux comme suit :

$$
\frac{d\psi_{dq}}{dt} + n_p \omega_m \mathfrak{I} \psi_{dq} = i_{dq} - R_{dq} i_{dq}
$$
 (2.4)

$$
\tau_e = -\frac{3}{2} n_p \psi^T_{dq} \Im i_{dq} \tag{2.5}
$$

avec

$$
\psi_{dq} = L_{dq} i_{dq} + \psi_f, \psi_f = \begin{bmatrix} \emptyset_f \\ 0 \end{bmatrix}
$$
 (2.6)

Nous définissons les courants de référence du MSAP comme suit :

$$
i_{dq}^* = (i^*_{d} \quad i^*_{q})^T \tag{2.7}
$$

Soient les deux boucles de régulation des courants statoriques : [ACH 09a]

$$
v_d = k_{dp}(i_d^* - i_d) + k_{di} \int_0^t (i_d^* - i_d) dw
$$
 (2.8)

$$
v_q = k_{qp} (i_q^* - i_q) + k_{qi} \int_0^t (i_q^* - i_q) dw \tag{2.9}
$$

Avec

$$
k_{dp}, k_{di}, k_{qp}, k_{qi} > 0
$$

Les deux boucles de régulation proportionnelle et intégrale (PI) assurent l'asservissement en courant du MSAP

On suppose que les deux boucles PI accomplissent correctement la tâche de poursuite grâce à un choix convenable de leurs gains. En exploitant les équations (2.4)- (2.5) et (2.8)- (2.9), la dynamique du MSAP asservis en courant se réduit au modèle suivant :

$$
\dot{\psi}_{dq} + n_p \omega_m \mathfrak{I} \psi_{dq} = -R_{dq} i^*_{dq} \tag{2.10}
$$

$$
J_m \dot{\omega}_m + f_{VF} \omega_m = -\frac{3}{2} n_p \psi^T_{dq} \mathfrak{I} i^*_{dq} - \tau_L \tag{2.11}
$$

Le couple électromagnétique est :

$$
\tau_e = -\frac{3}{2} n_p \psi^T_{dq} \mathfrak{I}^*_{dq} \tag{2.12}
$$

La CBPC est développée en utilisant le modèle (2.10)-(2.12) asservi en courant.

#### **2.4.2. Propriété de passivité du MSAP en boucle ouverte**

En considérant le modèle (2.10)-(2.12), nous formulons le lemme suivant :

#### **Lemme 2.1** [ACH 09a]

La relation entrée-sortie $\sum_{BO}^{dq}$ entres les signaux  $i^*_{dq}$  et  $\psi_{dq}$  définit par :

$$
\Sigma_{BO}^{dq}: i^*_{dq} \to \psi_{dq} \tag{2.13}
$$

Cette relation décrit le sous-système électrique (2.10) du MSAP d'entrée  $i^*_{dq}$  et de sortie  $\psi_{d}$ est passive.

**Preuve.** Voir Annexe B.1

#### **2.4.3. Conception de la CBPC**

Notre objectif est de synthétiser une commande qui va assurer une stabilité, l'asservissement du couple et la régulation de la position ou la régulation de la vitesse, en boucle fermée, on a :

$$
\begin{cases}\n\lim_{t \to +\infty} (\tau_e - \tau_e^*) = 0 \\
\lim_{t \to +\infty} \omega_m = \omega_m^* \n\end{cases} \n(2.14)
$$

La CBP du MSAP asservis en courant (CBPC) est développée sur le modèle (2.10)- (2.12), dont les signaux de commandes sont les courants désirés  $i^*_{dq}$ .

La première étape de la synthèse consiste à déterminer la dynamique désirée, cette dernière doit être compatible avec les contraintes physiques liées au MSAP. En tenant compte du calcul qui est effectué sur la partie électrique (2.10) dont la partie mécanique (2.11) est considérée comme une perturbation passive. La procédure de synthèse utilise la théorie de Lyapunov [ACH 09b].

Soit le vecteur du flux désiré $\psi^*$  $_{dq}$ , l'erreur de poursuite de cette grandeur est définie par la relation suivante :

$$
e_f = \psi_{dq} - \psi_{dq}^* \tag{2.15}
$$

L'équation dynamique de l'erreur de poursuite du flux est obtenue des équations (2.10) et (2.15). Après calcul, on a la relation suivante :

$$
\dot{e}_f + n_p \omega_m \mathfrak{I} e_f = -R_{dq} i^*_{dq} - \left(\dot{\psi}^*_{dq} + n_p \omega_m \mathfrak{I} \psi^*_{dq}\right) \tag{2.16}
$$

Afin de prouver la convergence de l'erreur de poursuite du flux  $e_f$ , nous utilisons la théorie de stabilité de Lyapunov. Soit la fonction quadratique suivante :

$$
V_f(e_f) = \frac{1}{2} e_f^T e_f \tag{2.17}
$$

Après dérivation de  $V_f$  le long de la trajectoire (2.16), nous obtenons l'expression suivante :

$$
\dot{V}_f(e_f) = -e_f{}^T \left( R_{dq} i^*{}_{dq} + \left( \dot{\psi}^*{}_{dq} + n_p \omega_m \mathfrak{I} \psi^*{}_{dq} \right) \right) \tag{2.18}
$$

La fonction  $\dot{V}_f$  est définie négative si et seulement si le vecteur de commande  $i^*_{d}$ est choisie sous la forme suivante :

$$
i^*_{dq} = R_{dq}^{-1} \left( -\left(\dot{\psi}^*_{dq} + n_p \omega_m \Im \psi^*_{dq}\right) + K_f e_f \right) \tag{2.19}
$$

Avec

$$
K_f = k_f I_2 \text{ ,} \text{ou } k_f > 0 \tag{2.20}
$$
**Lemme 2.2** [ACH 09a]

#### Preuve de la convergence exponentielle de l'erreure<sub>f</sub>. Voir Annexe B.2

#### **Calcul des flux désirés**  d

Le MSAP fonctionne à couple maximal si le courant direct  $i_d$  est nul. C'est-à-dire, d'après la relation (2.6), le flux  $w_d$  suivant l'axe direct se réduit au flux  $\phi_f$  créé par les aimants permanents. Alors, le flux désiré suivant l'axe direct est donné par 'expression suivante :

$$
\psi^*_{d} = \phi_f \tag{2.21}
$$

Des équations (2.6) et (2.12), le couple désiré est défini par la relation suivante :

$$
\tau^*_{e} = -\frac{3}{2}n_p \,\psi^{*T}_{dq} \,\Im\left(\psi^*_{dq} - \psi_f\right) \tag{2.22}
$$

Le flux désiré suivant l'axe quadratique est calculé en utilisant (2.21) et (2.22) et on obtient l'expression suivante :

$$
\psi^*_{q} = \frac{2}{3} \frac{L_q}{n_p \phi_f} \tau_e^*
$$
 (2.23)

Le vecteur des flux désirés est :  $\psi^*$  $_{dq} = \begin{bmatrix} \emptyset \\ \frac{2}{q} & \frac{Lq}{q} \end{bmatrix}$  $\overline{\mathbf{c}}$ 3 L  $\frac{q}{n_p \emptyset_f} \tau_e^*$ (2.24)

# Calcul du couple désiré  $\tau^*_{e}$

La dynamique mécanique désirée est déduite à partir de l'équation (2.2) :

$$
\tau_e^* \left( n_p, \, \psi_{dq}, i_{dq} \right) = J \dot{\omega}^*{}_m + f_{VF} \omega^*{}_m \tag{2.25}
$$

Cette équation dépond des paramètres mécaniques du moteur  $(J, f_{FV})$ , cela présente un inconvénient pour le calcul du couple désiré.

Le calcul du couple est fait à partir d'une boucle ouvert d'entrée  $\dot{\omega}^*$ <sub>m</sub>, donc il est sensible aux perturbations de la charge $(\tau_L)$ .

Afin de remédier aux inconvénients précédents, On a les relations suivantes qui assurent la commande de la vitesse et la commande de la position : [ACH 09a]

Le couple désiré est défini, pour la commande de la vitesse  $\omega_m$ , par la relation suivante :

$$
\begin{cases} \tau_e^* = J_m \dot{\omega}_m^* - z_f + \hat{\tau}_L \\ \dot{z}_f = -az_f + b(\omega_m - \omega^*)_m, \ a, b > 0 \end{cases}
$$
 (2.26)

Dans la cas de commande de la position rotorique  $\theta_m$ , il est calculé par la relation suivante :

$$
\begin{cases} \tau_e^* = J_m \dot{\omega}_m^* - z + f(\theta_m - \theta^*_{m}) + \hat{\tau}_L, \ f > 0 \\ \dot{z}_f = -az_f + b(\omega_m - \omega^*_{m}) \end{cases} \tag{2.27}
$$

Cette nouvelle relation du couple a comme entrée l'erreur de vitesse  $(\omega_m - \omega^*_{m})$ . On utilise un filtre de paramètres choisis de telles manières à conserver sa stabilité et améliorer les performances du système global.

La loi d'adaptation du couple de charge est définie par la relation suivante :

$$
\dot{\hat{\tau}}_L = \delta(\omega_m - \omega^*{}_m) \quad \delta > 0 \tag{2.28}
$$

avec,  $\omega_{m}^{*}$  et  $\theta_{m}^{*}$  sont respectivement la vitesse et la position mécanique désirées.

# **Récapitulatif de la CBPC**

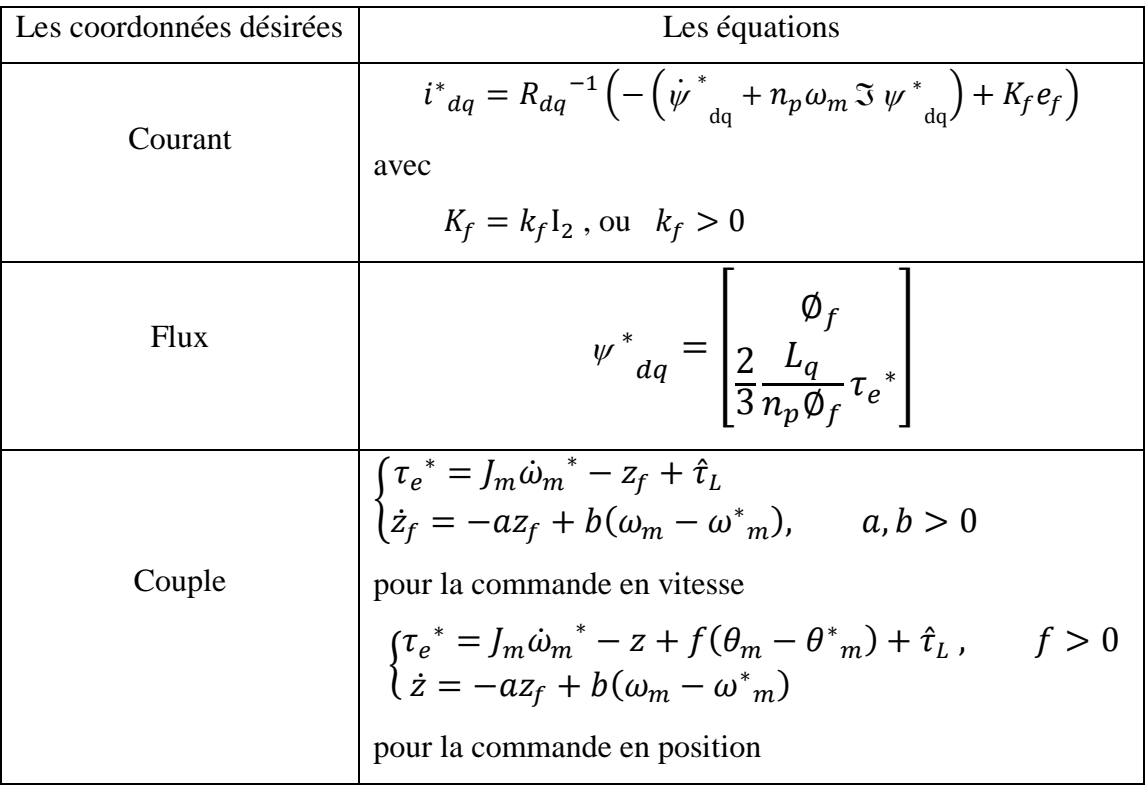

La CBPC assure l'asservissement du couple et des flux ainsi que la régulation de la vitesse ou de la position.

# **Propriété de passivité du système en BF CBPC-MSAP dans le référentiel**

La CBPC du MASP peut s'écrire sous la forme suivante :

$$
i^*_{dq} = \vartheta_{dq} + R^{-1}_{dq} K_f e_f \tag{2.29}
$$

Avec

$$
\vartheta_{dq} = -R^{-1}{}_{dq} \left(\dot{\psi}^*_{dq} + n_p \omega_m \mathfrak{I} \psi^*_{dq}\right)
$$
 (2.30)

L'équation (2.30) peut être représentée par relation entrée-sortie suivante :

$$
\sum_{BF}^{dq} : \vartheta_{dq} \to \boldsymbol{i}^*_{dq} \tag{2.31}
$$

La relation (2.31) permet de formuler le lemme 2.3 suivant :

#### **Lemme 2.3** [ACH 09a]

La relation entrée-sortie  $\sum_{BF}^{dq}$  de vecteur d'entré  $\vartheta_{dq}$  et de vecteur de sortie  $\bm{i^*}_{dq}$  est passive.

**Preuve.** Voir Annexe B.3

#### **2.4.4. Schéma récapitulatif de la CBP**

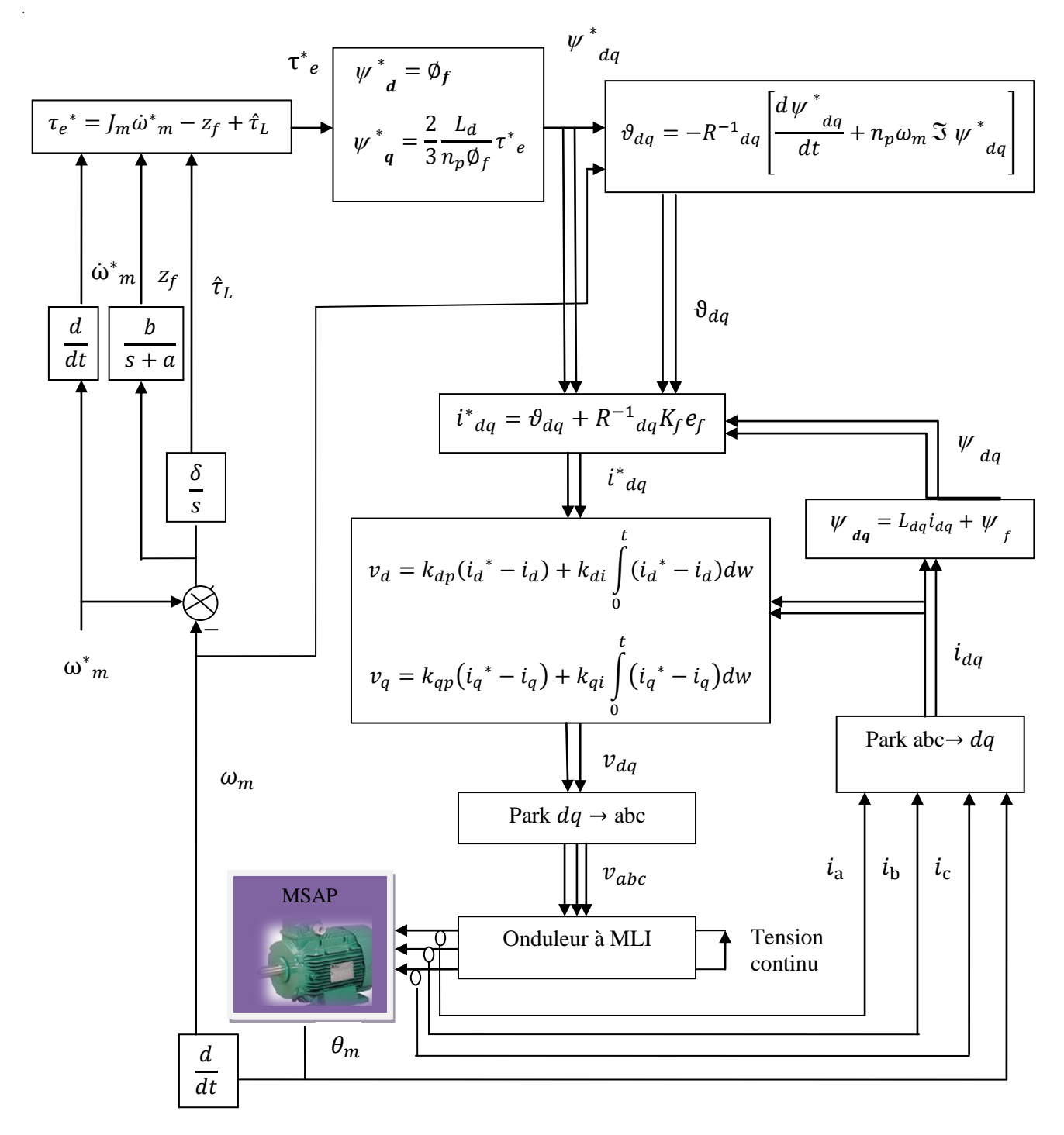

**Figure 2.2.** Schéma global de la CBPC de la vitesse du MSAP.

# **2.5. Simulation et interprétation des résultats**

#### **Configuration du paramètre de simulation**

Le système en boucle est intégré à l'aide de l'algorithme d'intégration de type ODE3 à pas fixe de 1e-6.

#### **Les tests de simulation**

Les performances de la CBPC pour la commande de la vitesse du MSAP sont testées en simulation numérique, en utilisant SIMULINK/MATLAB 7.9.0

Les paramètres de la CBP sont choisis en se basant sur le concept de la stabilité du système et des essais de simulation : a=220, b=900, Kf= $10^3$  et kc=500.

Le moteur est alimenté par un onduleur de tension commandé par la technique de modulation de largeur d'impulsion (MLI).

Nous avons réalisés les quatre simulations suivantes :

- Echelon de consigne de 150 rad/s avec un couple de charge de 10 *N.m* entre 0.3s et 1.3s.
- Saut de consigne de 150 rad/s avec un couple de charge de 10 *N.m* entre 0.5s et 4.5s.
- Echelon de consigne de 150 rad/s avec des variations de +50% de  $R_s$  et un couple de charge de 10 *N.m* entre 0.3s et 1.3s.
- Echelon de consigne de 150 rad/s avec des variations de +50% de  $R_s$  et +100% de  $J_m$  et une charge de 10 *N.m* entre 0.3s et 1.3s.

#### **Testes de robustesse de la commande**

#### **Notion de robustesse**

La plupart des processus industriels comportant des paramètres variant dans le temps. La résistance starorique  $R_s$  du MSAP est un exemple type de paramètre variant dans le temps car sa valeur peut varier pendant le fonctionnement à cause de l'échauffement. Le couple de charge est également un paramètre incertain car sa valeur est fonction du type de charge ou de l'application.

Lorsque les courants et les tension statoriques ainsi que la vitesse rotorique sont supposées mesurables. Les études théoriques et simulations ont montré la convergence assez rapide de cette méthode ainsi que sa robustesse par rapport aux paramètres variant dans le temps, les incertitudes paramétriques et les incertitudes du modèle.

#### **Simulation 1**

Signaux de mesures

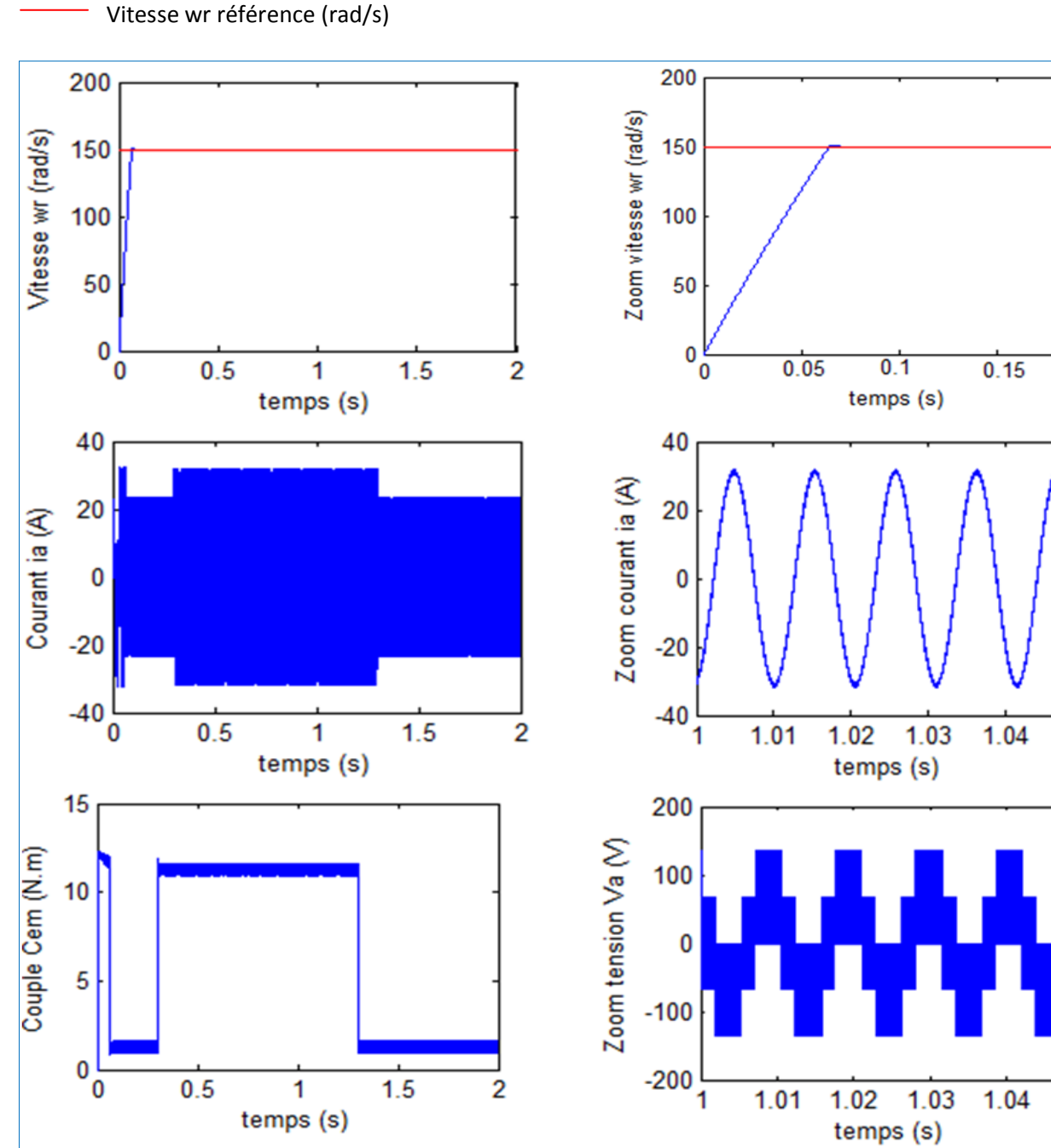

 $\overline{0.2}$ 

1.05

1.05

**Figure 2.3.** Résultat du MSAP pour un échelon de consigne de 150 *rad/s* avec un couple de charge de 10 *N.m* entre 0.3s et 1.3s.

La figure 2.3. représente les réponses du moteur pour un échelon de consigne de 150 *rad/s* avec un couple de charge de 10 *N.m* entre 0.3s et 1.3s. Le signal de vitesse  $\omega_m$  rejoint la consigne avec un temps de réponse qui est de t=0.09s. L'amplitude du courant de ligne  $i_a$  augmente pendant l'application de la charge afin d'assurer l'énergie nécessaire pour compenser la charge et maintenir la vitesse à sa référence. Le couple électromagnétique augmente à une valeur correspondante à la charge et aux frottements. Donc l'effet de la charge est composé rapidement par la CBPC

#### **Simulation 2**

- Signaux de mesures
	- Vitesse wr référence (rad/s)

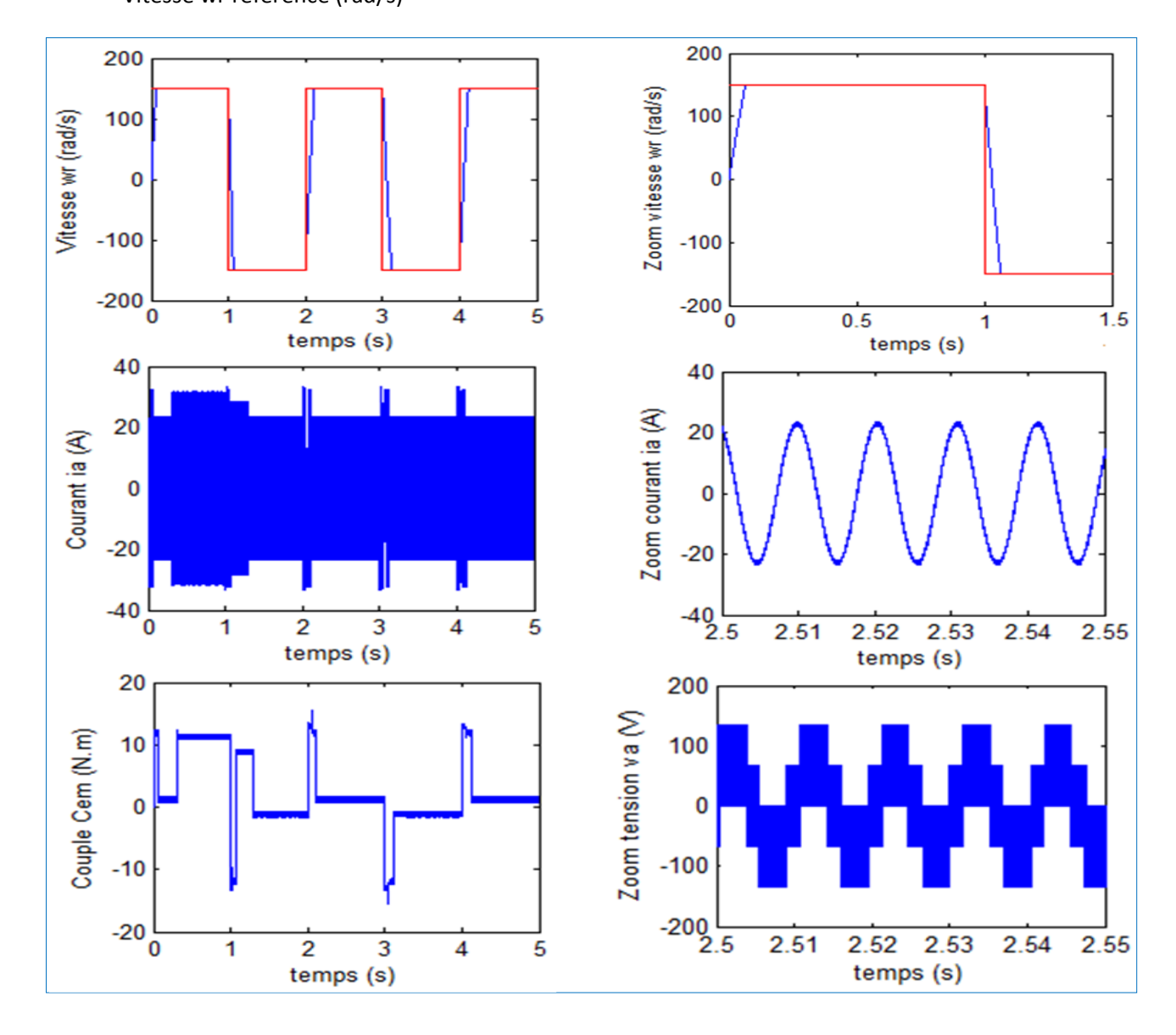

de charge de 10 *N.m* entre 0.5s et 4.5s. **Figure 2.4.** Résultats de simulation pour un créneau de consigne de  $\pm$ 150 rad/s avec un couple

couple de charge de 10 *N.m* sont donnés à la figure 2.4. Nous remarquons que le système en BF est stable et tous les signaux suivent leurs valeurs de référence. Les pics dans la réponse du couple électromagnétique sont dus à la pente droite de la consigne de vitesse.

#### **Simulation 3 : Variations de la résistance statorique**

- Résultat de CBPC sans variation de
- Résultat de CBPC avec variation de
- Vitesse wr (rad/s) de Référence

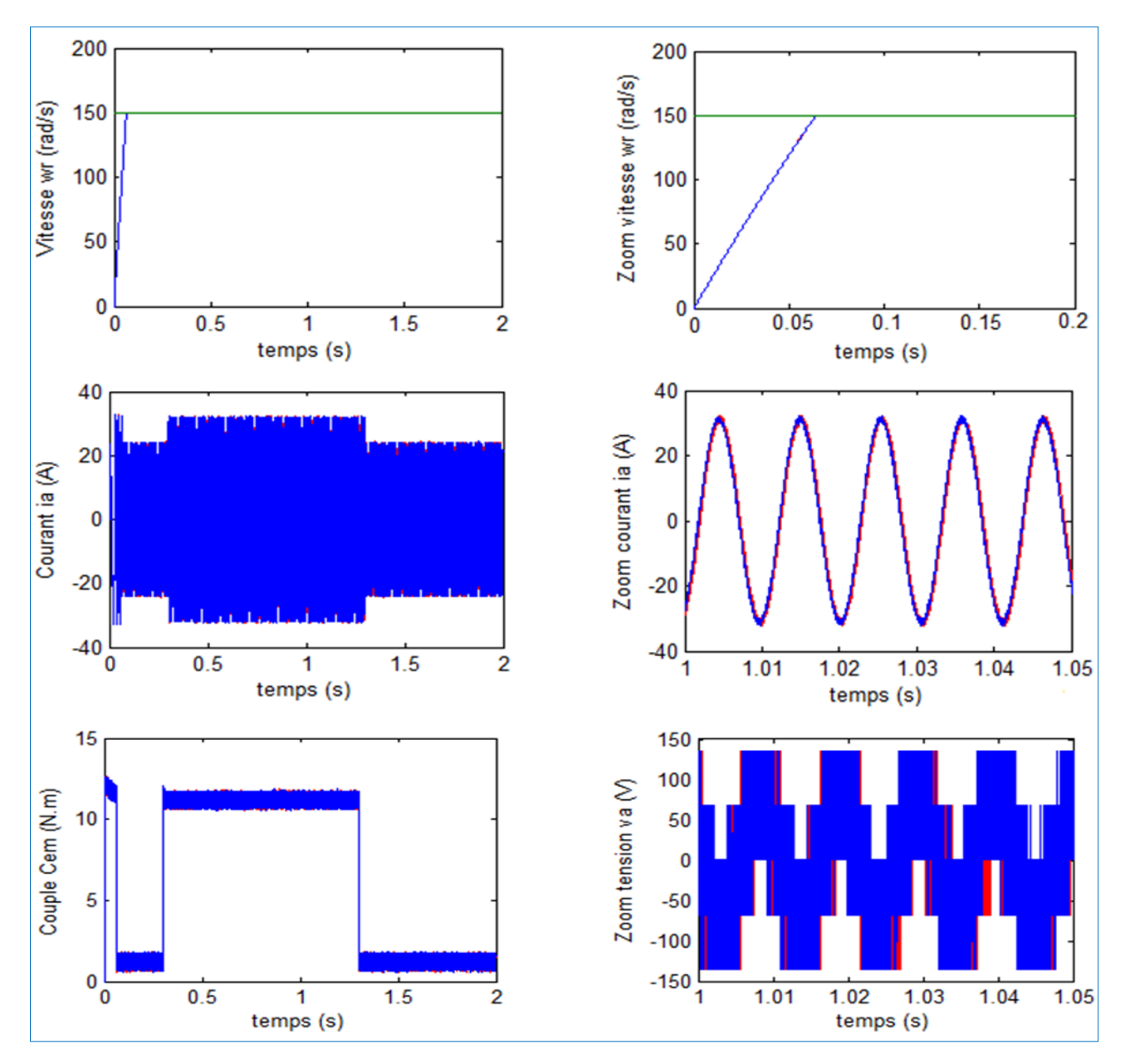

 **Figure 2.5.** Résultat du MSAP pour un échelon de consigne de 150 *rad/s* avec des variations de +50% de R<sub>s</sub> et une couple de charge de 10 *N.m* entre 0.3s et 1.3s.

#### **Simulation 4 : Variations de la résistance statorique**  $R<sub>s</sub>$ **et le moment d'inertie**  $J<sub>m</sub>$

- Résultat de CBPC sans variation de Rs et de  $J_m$
- Résultat de CBPC avec variation de 1.5 Rs et  $2J_m$ 
	- Vitesse wr (rad/s) de Référence

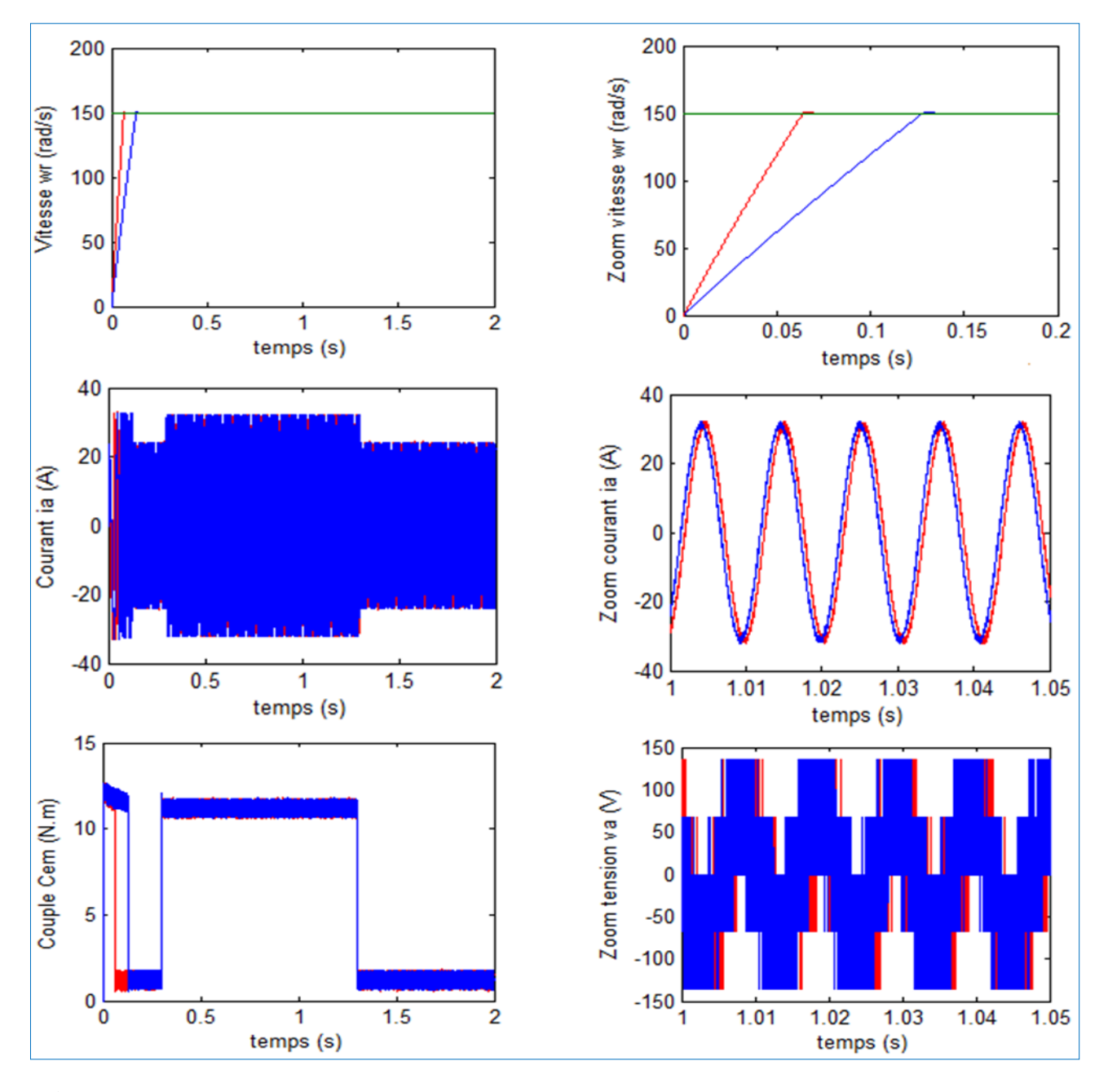

**Figure 2.6.** Résultat du MSAP pour un échelon de consigne de 150 *rad/s* avec des variations de +50% de  $R_s$  et +100% de *Jm* avec une charge de 10 *N.m* entre 0.3s et 1.3s.

Les résultats des testes de robustesse par rapport aux variations de +50% de la résistance statorique  $R_s$  et aux variations simultanées de +50% de  $R_s$  et de +100% du moment d'inertie  $J_m$  sont représentés respectivement par les figures 2.5 et 2.6. On impose un échelon de consigne de 150 *rad/s* avec un couple de charge 10 *N.m* entre 0.3s et 1.3s. On remarque que les variations de  $R_s$  n'ont aucun n'effet sur les signaux donc le moteur est robuste vis-à-vis des variations de  $R_s$ . Par contre, les variations simultanées de  $R_s$  et de augmentent légèrement le temps de réponse de la vitesse mécanique. Mais ils sont stables. L'effet est dû au moment d'inertie. Car, le calcul de la CBPC se fait explicitement sur le soussystème électrique et le sous-système mécanique est considéré comme une perturbation passive.

#### **2.6. Conclusion**

Dans ce chapitre nous avons synthétisé et simulé la CBP appliquée à la MSAP. Cette commande est réalisée en trois grandes étapes : décomposition du système en deux soussystèmes (électrique et mécanique), passifs interconnectés par retour négatif, puis un amortissement est injecté au sous-système électrique pour faire de lui un sous-système strictement passif, au final le modèle est modifié afin d'identifier les forces qui ne produisent pas du travail (c'est à dire les termes qui n'ont pas d'influence sur la stabilité du système).

Les méthodes de commande reposant sur la passivité ont une très intéressante interprétation en termes d'équilibre énergétique. A partir d'une caractérisation complète des fonctions d'énergie, le concepteur peut fixer des objectifs de robustesse et sur le transitoire. Les solutions sont simples et intuitives, par rapport à des procédures moins naturelles de découplage ou de linéarisation.

La CBP asservie en courant est robuste vis-à-vis des variations de la charge et des paramètres de la machine.

Chapitre 3

# **Algorithmes génétiques pour l'optimisation des gains de la CBPC**

#### **3.1. Introduction**

L'évolution biologique à engendrée depuis des millénaires des systèmes vivants, autonomes, aptes à résoudre des problèmes difficiles et capables de s'adapter à des environnements complexes, incertains et en constante transformation. La grande variété des situations auxquelles la vie s'est adaptée laisse penser que le processus de l'évolution est capable de résoudre de nombreuses classes de problèmes; en d'autre mot, il se caractérise par sa robustesse. Les mécanismes de l'évolution reposent essentiellement sur la compétition qui sélectionne les individus les mieux adaptés à leur milieu en leur assurant une descendance sous forme d'une coopération mise en œuvre par la reproduction. Les possibilités espérées de ces mécanismes ont conduit dès les années 1960 quelques chercheurs à vouloir les simuler afin de les appliquer à l'ingénierie. Trois écoles modélisant l'évolution d'une façon différente ont alors émergées indépendamment :

- Les algorithmes génétiques (*Genetic algorithm* GA) imaginé par *Holland* [HOL 75];
- La programmation évolutionnaire (*Evolutionary programing EP*) introduite par *Fogel* [FOG 96];
- Les stratégies d'évolution (*Evolutionary Strategies ESs*) initiées *Rechenberg* et *Chwefel* [SCH 81].

Ces trois approches font partie de la classe des Algorithmes Evolutionnistes. Elles ne diffèrent que par l'absence ou la présence de tel ou tel opérateur. Bien que les buts originels de ces algorithmes sont différents. Ils sont aujourd'hui utilisés pour accomplir des tâches d'optimisation. Nous allons illustrer leur principe de fonctionnement grâce à l'utilisation du Toolboxes du MATLAB.

# **3.2. Algorithme génétique : Principe de base**

Les AG sont des algorithmes d'exploration fondés sur les mécanismes de la sélection naturelle et de la génétique. Ils utilisent à la fois les principes de la survie des structures les mieux adaptées et les échanges d'information pseudo-aléatoires, pour former un algorithme d'exploration qui possède certaines des caractéristiques de l'exploration humaine. A chaque génération, un nouvel ensemble de créatures artificielles (des chaînes de caractères) est créé en utilisant des parties des meilleurs éléments de la génération précédente; ainsi que des parties innovatrices. Ils exploitent efficacement l'information obtenue précédemment pour

spéculer sur la position de nouveaux points à exploiter, avec l'espoir d'améliorer les performances.

Les AGs ont été développés par John Holland (Holland 1975), ses collègues et ses étudiants à l'université du Michigan. Leurs recherches avaient deux objectifs principaux [GOL 94] :

- 1. Mettre en évidence et expliquer rigoureusement les processus d'adaptation des systèmes naturels,
- 2. Concevoir des systèmes artificiels (en l'occurrence des logiciels) qui possèdent les propriétés importantes des systèmes naturels. Cette approche a débouché sur des découvertes importantes à la fois dans les sciences des systèmes naturels et dans celles des systèmes artificiels.

La robustesse des systèmes artificiels est capitale à plus d'un titre. Si les systèmes artificiels peuvent être rendus plus robustes, les modifications coûteuses peuvent être réduites ou même éliminés.

Si des niveaux d'adaptation supérieurs peuvent être atteints, les systèmes existants peuvent remplir leur fonction mieux et plus longtemps.

Le fonctionnement d'un AG est constitué principalement sur les étapes suivantes :

- 1. **Création d'une population initiale** : une population initiale de taille *N* chromosomes.
- 2. **Evaluation de chaque individu** : chaque chromosome est décodé puis évalué.
- 3. **Sélection des "meilleurs" individus** : création d'une nouvelle population de chromosomes par l'utilisation d'une méthode de sélection appropriée.
- 4. **Reproduction (Croisement et Mutation).**
- 5. **Formation d'une nouvelle génération.**
- 6. **Retour** à l'étape 2 tant que la condition d'arrêt du problème n'est pas satisfaite.

Ce fonctionnement peut être illustré plus en détails par l'organigramme général de Figure 3.1.

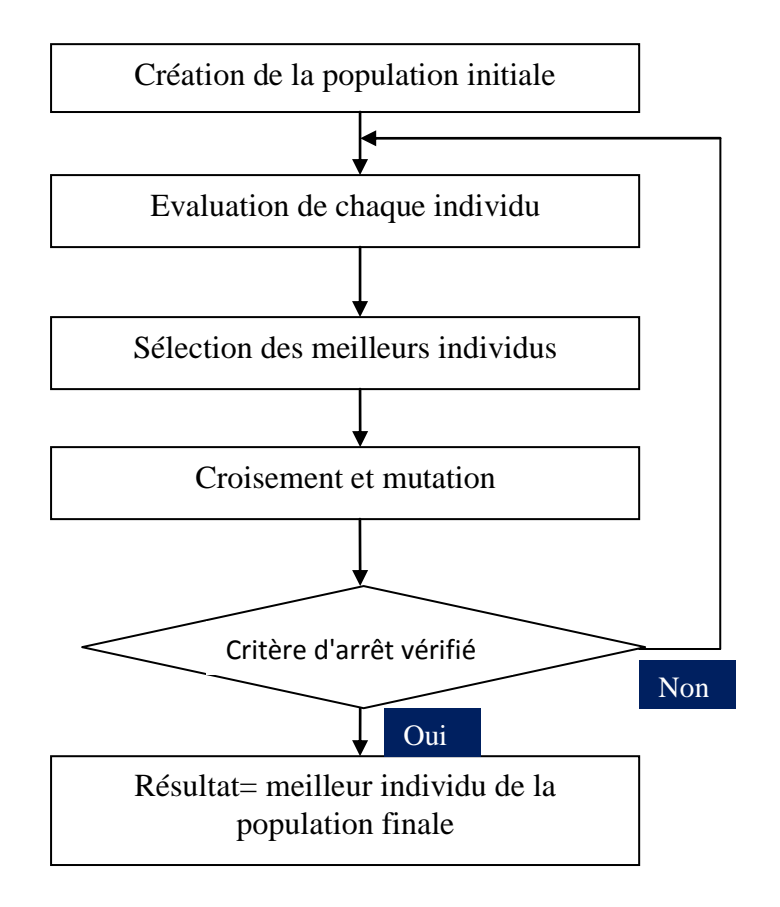

**Figure 3.1.** Organigramme d'un AG

#### **3.2.1. Codage des Paramètres**

Selon Goldberg [GOL 89], l'utilisation doit choisir le plus petit alphabet qui permet une expression naturelle des paramètres du problème (principe des alphabets minimaux). C'est pourquoi, l'alphabet binaire {0,1} est particulièrement bien adapté à la représentation des paramètres.

#### **Codage binaire**

Pour chaque paramètres  $x_i$  situé dans l'intervalle  $|x_{i_{min}}, x_{i_{max}}|$ , on associe une chaîne b<sub>0</sub>b<sub>1</sub>b<sub>2</sub>b<sub>3</sub> ... b<sub>l-1</sub> définie par *l* bits. A cette chaîne correspond une valeur entière naturelle :

$$
N(x_i) = \sum_{i=0}^{l-1} 2^{l-1-i} b_i
$$
\n(3.1)

Le paramètre *réel*,  $x_i$  de l'espace de recherche relatif à  $N(x_i)$  est obtenu par l'interprétation linéaire :

$$
x_i = x_{i_{min}} + \frac{x_{i_{max} - x_{i_{min}}}}{2^{l-1}} N(x_i)
$$
 (3.2)

Cette méthode de codage est relativement facile à implanter mais elle présente l'inconvénient de limiter la précision (résolution) des paramètres à une valeur  $\varepsilon_i$ correspondant à l'écart entre deux configurations réelles adjacentes obtenues, pour une variation du bit le moins significatif peut être calculée :

$$
\varepsilon_i = \frac{x_{i_{max} - x_{i_{min}}}}{2^{l-1}}
$$
\n(3.3)

#### **Exemple : Codage multi paramétré**

| Paramètre unique $X_1(l_1 = 4)$                          |
|----------------------------------------------------------|
| $0000 \rightarrow X_{\text{min}}$                        |
| $1111 \rightarrow X_{\text{max}}$                        |
| Les autres se répartissent                               |
| linéairement entre ces deux valeurs                      |
| Codage multi paramétré (10 paramètres)                   |
| 0011 <sub>1</sub> 11011010 <sub>1</sub> 100 <sub>,</sub> |
|                                                          |
|                                                          |

**Figure 3.2.** Un codage multi paramétré construit à partir de codage concaténé, projeté, à borne fixe.

#### **Codage Gray**

Avec le codage binaire, deux configurations proches dans l'espace de représentation peuvent avoir des chromosomes très distincts. Par exemple, les chaînes "01111" et "10000" correspondent à deux configurations réelles voisines alors qu'elles différent de 5 bits. Cette caractéristique peut s'avérer pénalisant pour la recherche locale. L'utilisation du code Gray est recommandé pour contourner ce problème. En effet, avec ce code, les entiers adjacents ne diffèrent que d'un bit, le passage entre deux configurations réelles voisines devient beaucoup plus facile puisqu'il suffit de modifier un seul bit dans le chromosome.

#### **Codage réel**

Le codage réel trouve ces origines dans les techniques de programmation évolutionnaire et les stratégies d'évolution. Il consiste à représenter chaque individu de la population par des nombres réels, il ne souffre plus des inconvénients du codage binaire, puisque, l'espace de recherche est identique à celui de représentation. Enfin l'étape de décodage avant l'évaluation de la fonction objectif n'est pas nécessaire.

#### **3.2.2. Initialisation**

Les chromosomes des individus de la première génération sont habituellement initialiser de façon aléatoire, en respectant l'équiprobabilité d'obtenir une valeur égale à 0 ou 1pour chaque bit.

#### **3.2.3.Fonction d'adaptation**

Un AG nécessite généralement la définition d'une fonction rendant compte de la pertinente des solutions potentielles, à partir des grandeurs à optimiser. Nous la nommerons fonction d'adaptation  $f$  (fitness function en terminologie anglo-saxonne) [MEN 12].

Etant donnée une fonction réelle  $f$ , le nombre d'optimisation sur l'espace de recherche, E, s'écrit :

$$
Max_{X \in E} f(x) \tag{3.4}
$$

De plus, la fonction doit être positive sur l'ensemble du domaine E. Dans le cas contraire, il convient d'ajouter f, une valeur  $F_{min}$ afin qu'elle soit positive :

$$
Max_{X \in E}[f(x) + F_{min}] \tag{3.5}
$$

Dans plusieurs situations, le problème est exprimé sous la forme de minimisation d'une fonction de coût, g. Le passage du problème de minimisation au problème de maximisation peut être réalisé les transformations suivantes : [MEN 12]

$$
h(x) = \begin{cases} G_{max} - g(x), & \text{si } G_{max}(x) \ge g(x) \\ 0 & \text{sinon} \end{cases} \quad \text{ou } h(x) = \frac{1}{1 + g(x)} \quad (3.6)
$$

#### **3.2.4. Opérateurs d'un AG**

Le fonctionnement d'un AG est régi par trois opérateurs de base : la sélection, le croissement et la mutation.

#### **3.2.4.1. Opérateur de sélection**

Après avoir calculé la fonction objectif de chaque chromosome, on procède ensuite à la sélection des meilleur d'entre eux. Cette étape de sélection nécessite au préalable la

définition de la fonction d'adaptation (fitness)  $f_{ad}$  qui à but de traduire la qualité de chaque chromosome de la population.

Cet opérateur est peut-être le plus important puisqu'il permet aux individus d'une population de survivre, de se reproduire ou de mourir. En règle général, la probabilité de survie d'un individu sera directement reliée à son efficacité relative au sein de la population. On trouve essentiellement quatre types de méthodes de sélection différentes :

- La méthode de la "loterie biaisée" (roulette wheel) de GoldBerg,
- La sélection par tournois,
- La méthode "élitiste",
- La sélection universelle stochastique.

#### **Sélection proportionnelle à l'adaptation (roue de loterie biaisée)**

La sélection proportionnelle à l'adaptation introduite par Holland [HOL 75] est la plus connue. Elle consiste à attribuer à chaque chromosome *i* une probabilité de sélection définie par :

$$
P_{s}(i) = \frac{f_{ad}(i)}{\sum_{j=1}^{N} f_{ad}(j)}
$$
(3.7)

ou :

 $-f_{ad}(i)$ désigne la fonction d'adaptation d'un chromosomes *i*;

- *N* est la taille de la population.

Ensuite, les parents sont choisis à l'aide de la roue de loterie pour laquelle chaque chromosome ou individu occupe une section dans la roue proportionnelle à sa fonction d'adaptation.

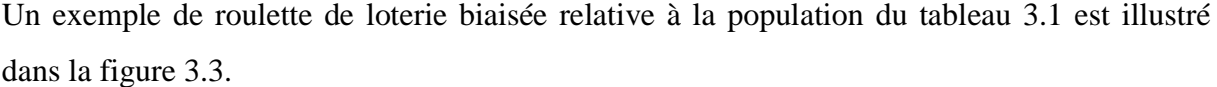

| individu | $F_{ad}$ | $P_{\rm s}(i)$ |
|----------|----------|----------------|
| $l_{1}$  | 50       | 0.5            |
| $i_2$    | 30       | 0.3            |
| lą       | 20       | 0.2            |

**Table 3.1.** Probabilité de sélection

Cette sélection, basée uniquement sur la performance, présente l'inconvénient de favoriser la prolifération de "super-individus" et de faire disparaître de nombreux génotypes dans la population. Ce qui cause une convergence prématurée de l'algorithme et de diminuer la diversité des individus.

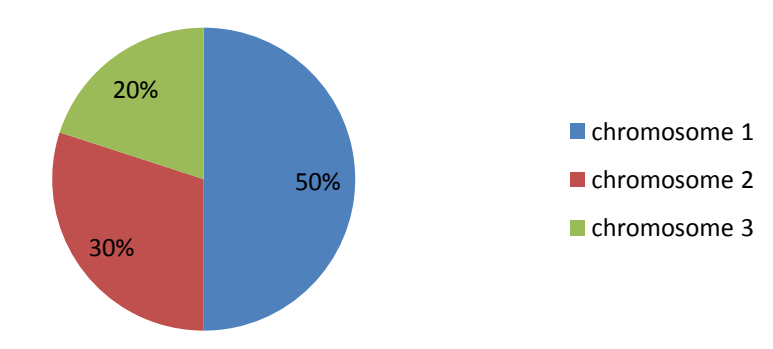

**Figure 3.3.** Exemple de roue avec 3 chromosomes

# **Sélection par tournoi**

La sélection par tournoi [SAR 99] consiste à sélectionner m individus de façon aléatoire avec remise à chaque tour, le nombre de tour est égal au nombre d'individus à sélectionner. L'avantage de cette technique est que la fonction objectif peut être assimilée à la fonction d'adaptation.

#### **Sélection à reste stochastique**

Dans ce mode de sélection [MEN 12], le nombre de copies  $n(a_i)$  d'un individu  $a_i$  est directement fixé par le rapport  $(f_i/f_{moy})$ , ou  $f_{moy}$  est la moyenne de la fonction d'adaptation. Dans un premier temps, on reproduit chaque individu un nombre de fois égal à la partie entière de  $(f_i/f_{mov})$ . Puis, la population est complétée par un tirage au sort en associant à chaque individu une probabilité :

$$
P_s(a_i) = (f_i/f_{moy}) - \text{partie entière } [f_i/f_{moy}]
$$
\n(3.8)

#### **3.2.4.2. Opérateur de croisement**

Après avoir sélectionné les chaînes les mieux adaptées, celle-ci vont subir l'opération de croisement (ou recombinaison en terminologie anglo-saxonne crossover) qui consiste à échanger des matériels génétiques entre deux chaînes reproductrices (parents) pour produire deux nouvelles chaînes (enfants).

Lors de cette opération, deux chromosomes s'échangent des parties de leurs chaînes, pour donner de nouveaux chromosomes. Ces croisement peuvent être simples ou multiples.

Le croisement est processus aléatoire de probabilité P<sub>c</sub>, appliqué à un couple de parents arbitrairement choisis dans la population. Il s'effectue à une position (site) bien déterminée  $k \in [1, L]$ , ou L est la longueur de la chaîne. Enfin, les deux chaînes sont crées en échangeant le matériel génétique à partir de la position k (Figure 3.4). On note qu'un croisement à plusieurs positions est aussi possible et convient, beaucoup plus, pour des chaînes assez longues.

**Exemple d'un croissement :**

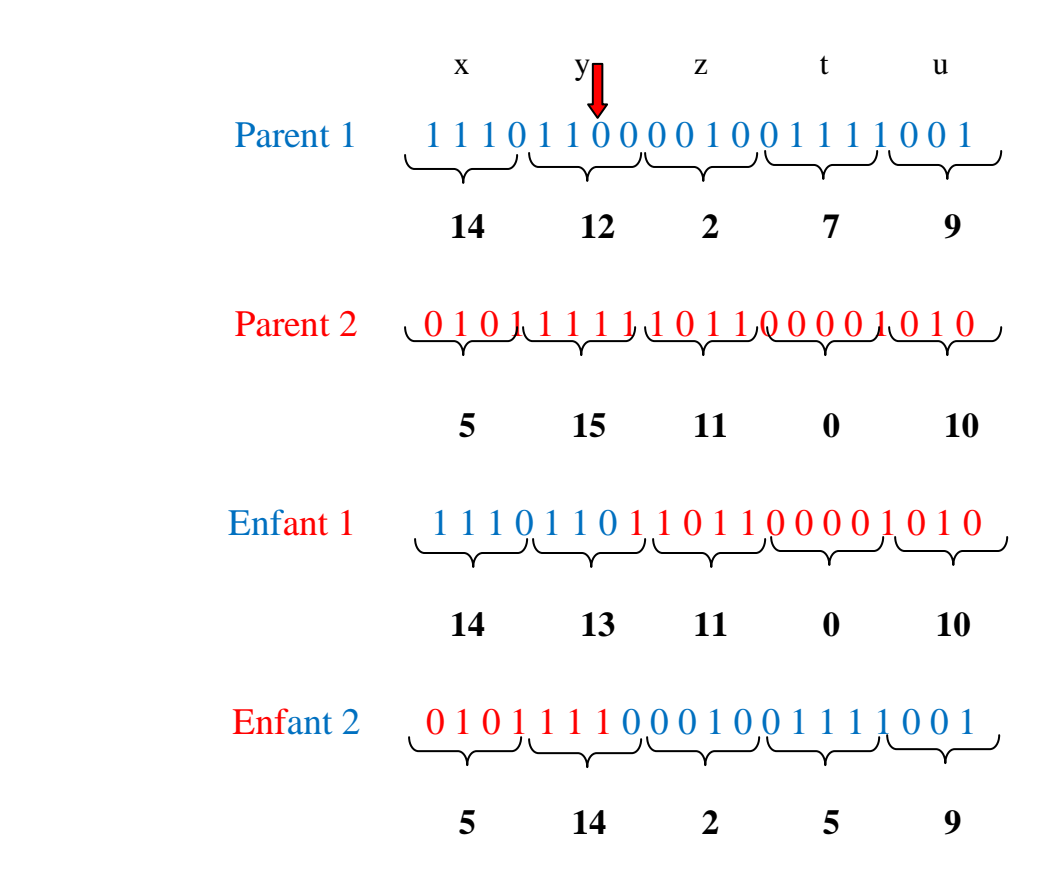

**Figure 3.4.** Exemple d'un croisement en un point de deux chaînes binaires

#### **3.2.4.3. Opérateur de mutation**

Cet opérateur consiste à changer la valeur allélique d'un gène ave une probabilité P<sub>m</sub> très faible généralement comprise entre 0.01 et 0.001

On peut aussi prendre  $P_m = 1/L$  ou encore  $P_m = 1/(P.L)$ , ou P est la taille de la population et L est la longueur de la chaîne de bits codant notre chromosome.

Une mutation est la modification aléatoire occasionnelle (de faible probabilité) d'un gène d'un individu. Dans le cas d'un codage binaire, la mutation consiste à complémenter la valeur d'un bit du chromosome ave une probabilité  $P_m$ .

**Exemple d'une mutation:**

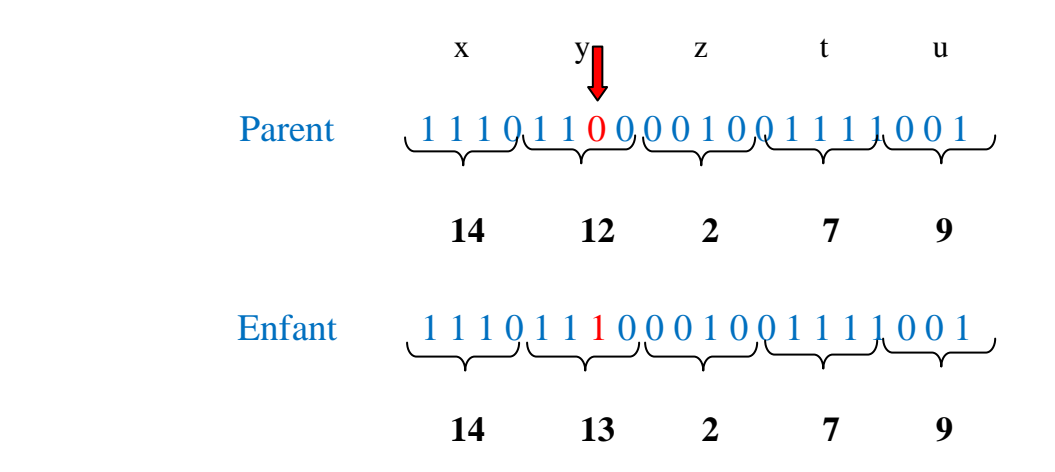

**Figure 3.5.** Exemple d'une mutation en un point dans une chaîne binaire

# **3.3. Comparaison de la terminologie naturelle et de celle des AG**

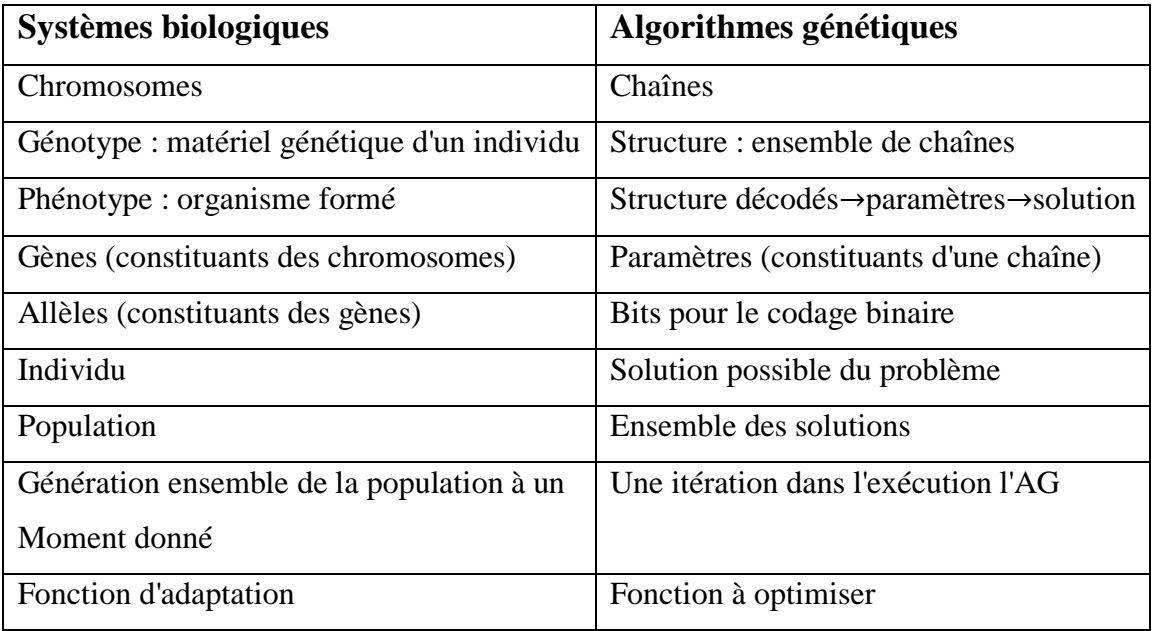

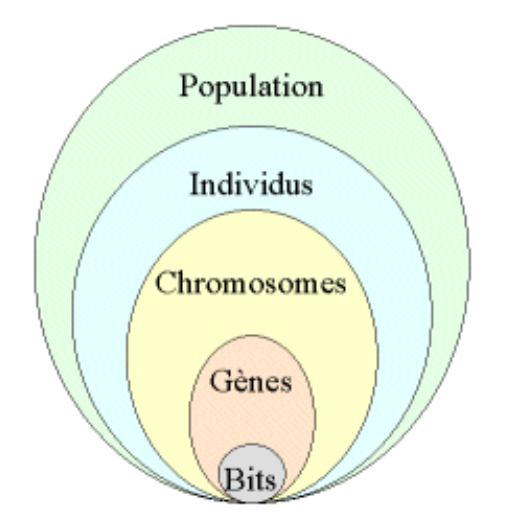

**Figure 3.6.** les cinq niveaux d'organisation d'un algorithme génétique

# **3.4. Les Algorithmes génétiques et les méthodes classiques**

Pour qu'ils puissent surpasser les méthodes classiques dans la quête de la robustesse, les AG doivent être fondamentalement différents. Ils le sont en fait selon quatre points principaux [GOL 94] :

- 1. Les AG utilisent un codage des paramètres, et non pas les paramètres eux mêmes.
- 2. Les AG travaillent sur une population de points, au lieu d'un point unique.
- 3. Les AG n'utilisent que les valeurs de la fonction étudiée, pas sa dérivée, ou une autre connaissance auxiliaire.
- 4. Les AG utilisent des règles de transition probabilistes, et non déterministes.

# **3.5. Description du Toolboxes du MATLAB**

Pour ouvrir l'outil d'optimisation, on clique **optimtool('ga')** dans l'environnement ou l'espace de **command Window** et qui nous affiche l'image du Toolboxes du MATLAB est illustrée sur la figure 3.7 ci-dessous

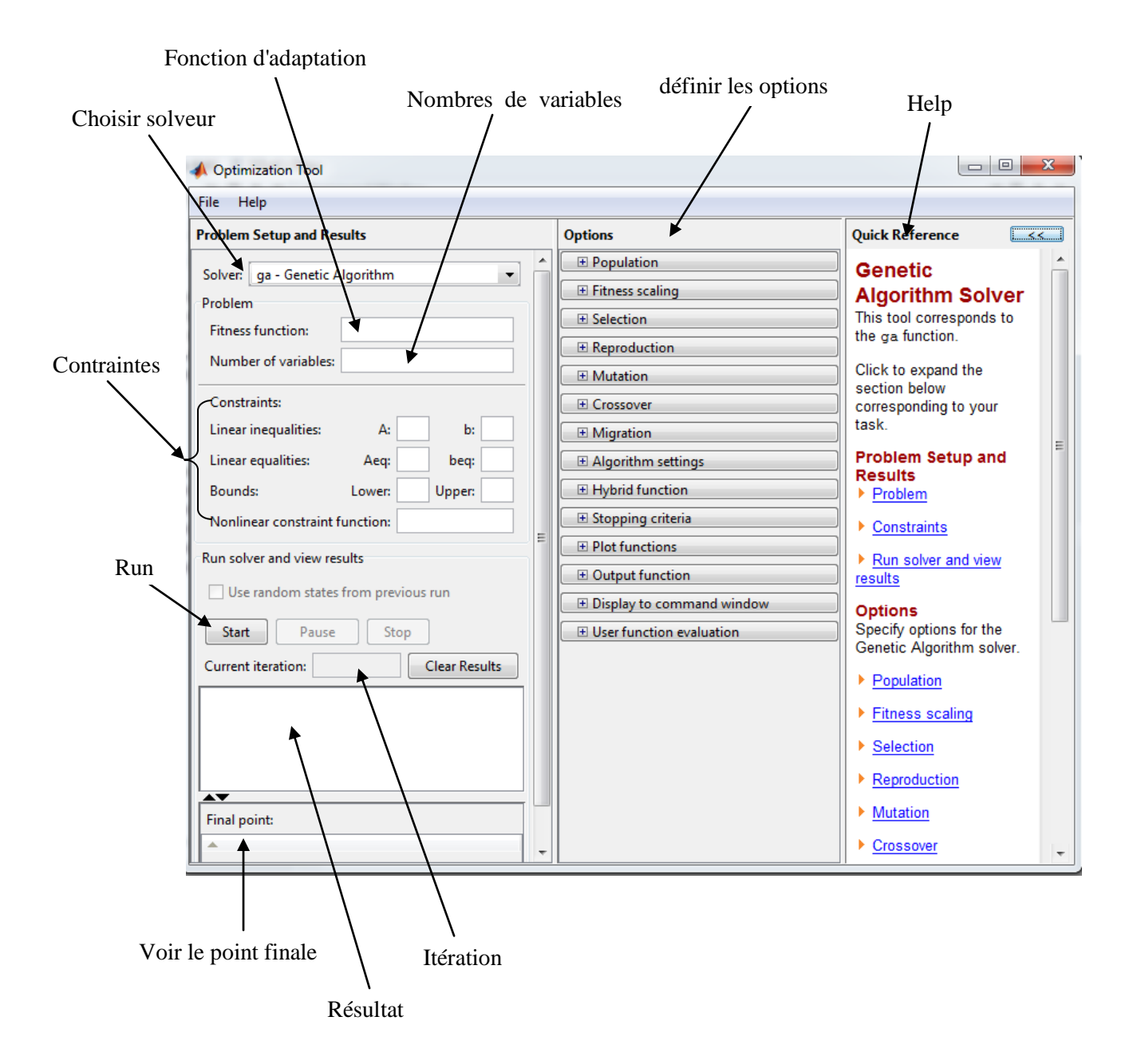

**Figure 3.7.** Toolboxe du MATLAB

Nous pouvons également lancer l'outil à partir du menu Démarrer de MATLAB comme sur la photo :

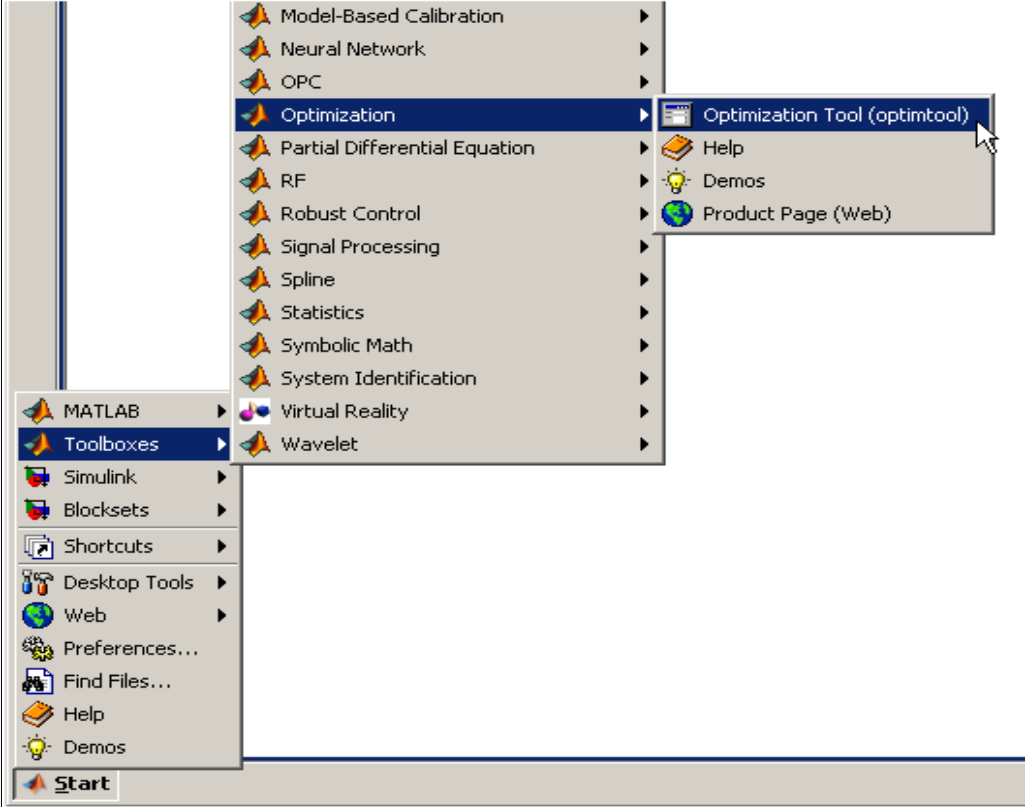

Pour utiliser l'outil d'optimisation, nous devons d'abord entrer les informations suivantes:

- **Fonction de fitness** La fonction objective que nous souhaitons optimiser est sous la forme *@fitnessfun* où *fitnessfun.m* est un M-file qui calcule la fonction de fitness. L'écriture de fichiers pour les fonctions que nous souhaitons optimiser explique comment écrire cette M-file. Le signe @ crée une poignée de fonction à fitnessfun.
- **Nombre de variables** La longueur du vecteur d'entrée de la fonction fitnessfun.m.

Nous pouvons entrer des contraintes ou une fonction de contraintes non linéaires pour le problème dans le volet des contraintes (constraints). Si le problème n'est pas de contraintes, laissez ces champs vides.

Pour exécuter l'AG, on clique sur le bouton **Démarrer**. L'outil affiche les résultats de l'optimisation dans le solveur **Run.**

Nous pouvons modifier les options de l'algorithme génétique dans le volet **Options**. Pour afficher les options dans l'une des catégories énumérées dans le volet, cliquez sur le signe  $+$ .

# **Options**

### **Population**

Les valeurs par défaut sont affichés dans le panneau ci-dessous.

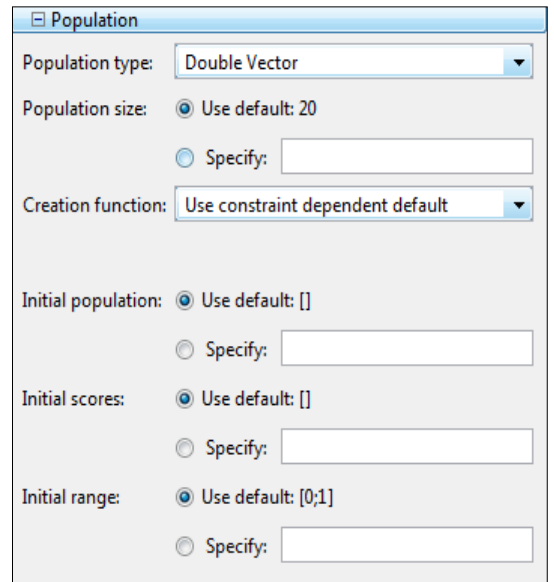

### **Mise à l'échelle de la fonction fitnesse (Fitness scaling)**

La fonction de mise à l'échelle convertit les partitions de fitness premières renvoyés par la fonction de remise en forme à des valeurs dans une plage qui est appropriée pour la fonction de sélection.

Les valeurs par défaut sont affichées dans le panneau ci-dessous.

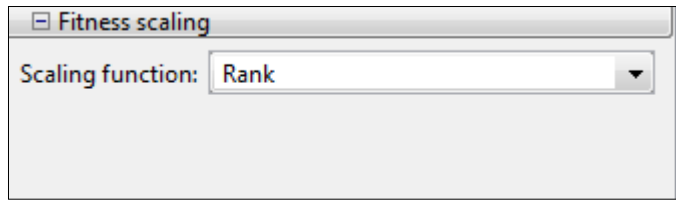

#### **Sélection (Selection)**

Les valeurs par défaut sont affichées dans le panneau ci-dessous.

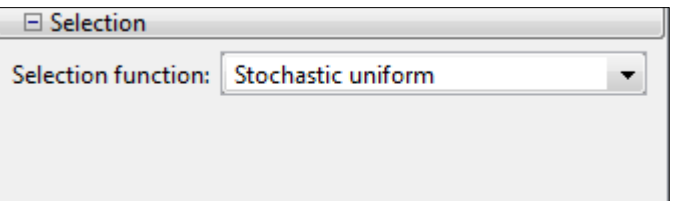

### **Reproduction**

Les valeurs par défaut sont affichées dans le panneau ci-dessous.

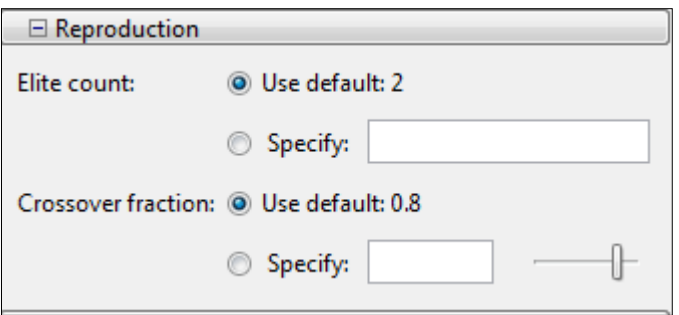

# **Mutation**

Les valeurs par défaut sont affichées dans le panneau ci-dessous.

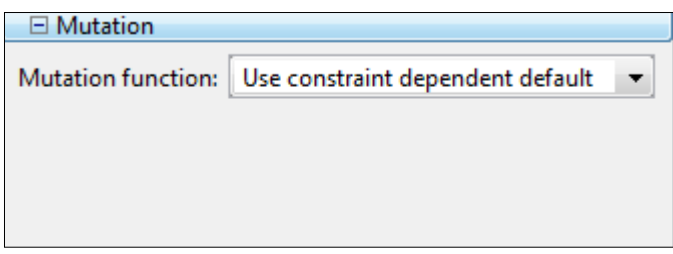

# **Croisement (Crosssever)**

Les valeurs par défaut sont affichées dans le panneau ci-dessous.

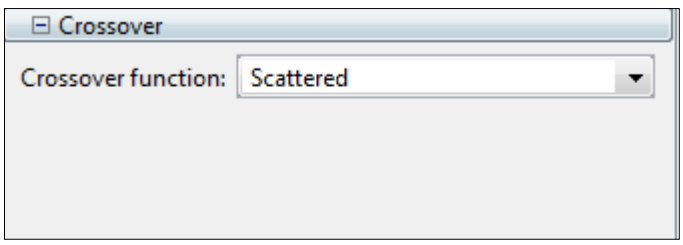

# **Migration**

La migration est le mouvement des personnes entre les sous-populations, dont l'algorithme crée si vous définissez la taille de la population d'être un vecteur de longueur supérieure à 1. Les meilleurs individus d'une sous-population remplacent les pires individus dans une autre sous-population.

Les valeurs par défaut sont affichées dans le panneau ci-dessous.

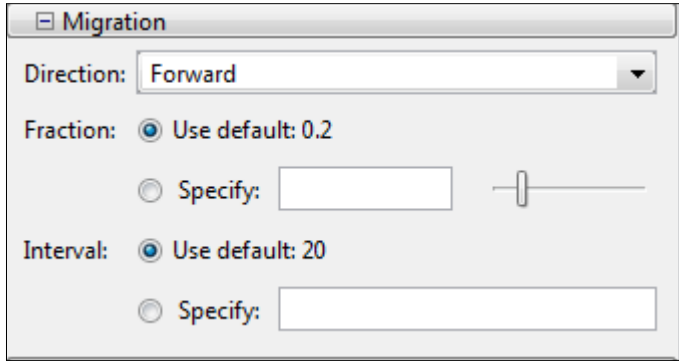

#### **Fonction hybride (Hybrid function)**

Fonction hybride nous permet de spécifier une autre fonction de minimisation qui s'exécute après la fin de l'algorithme génétique.

Les valeurs par défaut sont affichées dans le panneau ci-dessous.

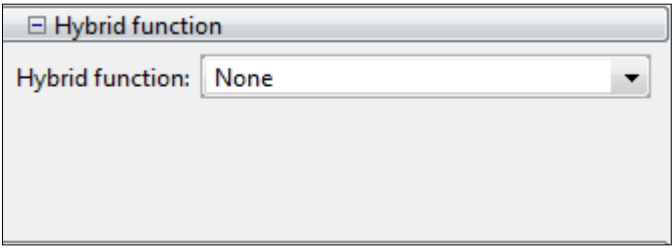

#### **Conditions d'arrêt de l'algorithme (Stopping Conditions for the Algorithm)**

L'algorithme s'arrête dès que l'une de ces conditions n'est remplie. Nous pouvons spécifier les valeurs de ces critères dans le volet des critères d'arrêt de l'outil d'optimisation. Les valeurs par défaut sont affichées dans le panneau ci-dessous.

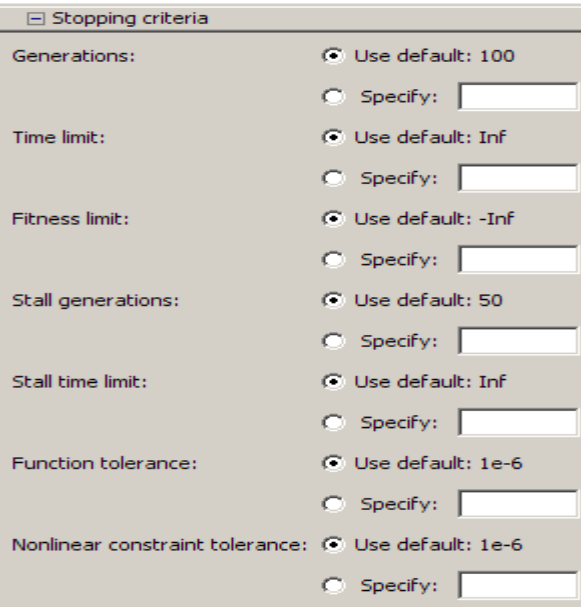

# **Fonction de traçage (Plot function)**

Fonction de traçage nous permet de tracer les différents résultats de l'algorithme génétique, chacun tire dans un axe distinct sur la fenêtre d'affichage. Nous utilisons le bouton Stop de la fenêtre afin d'interrompre un processus en cours. Les valeurs par défaut sont affichées dans le panneau ci-dessous.

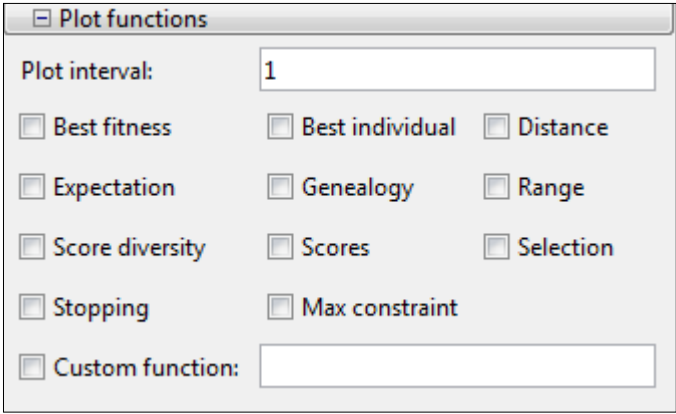

#### **Fonction de sortie (Output function)**

Les valeurs par défaut sont affichées dans le panneau ci-dessous.

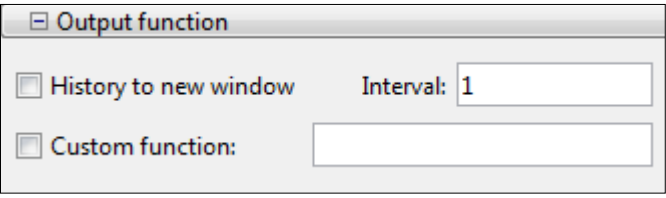

#### **Affichage la fenêtre de commande (Display to command window)**

Niveau de l'affichage indique la quantité d'informations affichées dans la fenêtre de commande MATLAB lorsque vous exécutez l'algorithme.

Les valeurs par défaut sont affichées dans le panneau ci-dessous.

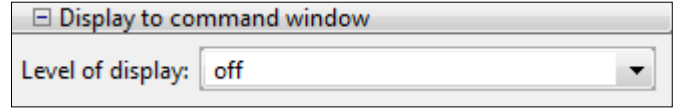

#### **Utiliser l'évaluation d'une fonction (User function evaluation)**

Les valeurs par défaut sont affichées dans le panneau ci-dessous.

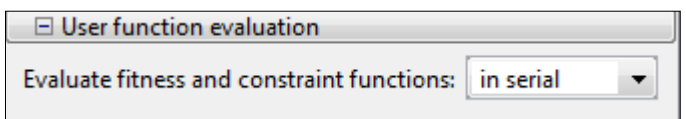

# **3.6. Application à l'optimisation des paramètres de la CBP**

Nous utilisons dans cette section un algorithme génétique simple afin d'améliorer les résultats obtenus par la CBP dans le chapitre 2. Pour ce faire, on cherche les paramètres optimaux de façon à ce qu'ils donnent une meilleure réponse.

La fonction objective que nous souhaitons optimiser est déclarée sous la forme : *@fitnessCBP*, où *fitnessCBP.m* est un M-file qui calcule la fonction de fitness. Cette fonction utilise chaque individu de la population, correspond au quadruplet de paramètres (a, b, Kf, kc), lance la simulation du système à base de la CBP et enfin évalue les performances de l'individu.

Les variables à optimiser sont définies comme suit :

- **a, b** : gains de réglage du couple électromagnétique désiré;
- **Kf** : gain positif d'amortissement de la CBPC;
- **kc** : gain de réglage de la d'adaptation du couple résistant dans le contrôleur.

Les bornes de ces paramètres (qui sont considérés comme les variables d'optimisation par l'algorithme génétique) sont introduites sous forme de deux vecteurs :

Bornes inférieures (**Lower**) : [195, 655, 1000, 350].

Bornes supérieures (**Upper**) : [500, 1000, 1500, 700].

Le choix de la fonction objective à minimiser est une étape très importante. Car le résultat final y dépend fortement. Nous avons adopté le critère d'erreur suivant :

```
J=x(3)*(e1)^2+x(3)*(e2)^2+(x(2)+x(4))^*(e3)^2+x(1)*(e4)^2Avec :
a=x(1);b=x(2);Kf=x(3);kc=x(4);et
e1=efd'*efd;
e2=efq'*efq;
e3=ewr'*ewr;
e4=der_wr'*der_wr;
```
Dans la fonction fitness, nous avons quatre différente erreur qui sont : l'erreur du flux sur l'axe direct  $\psi_d$ , l'erreur du flux sur l'axe quadratique  $\psi_q$ , l'erreur sur la vitesse  $\omega_m$  et l'erreur sur la dérivé de la vitesse  $\dot{\omega}_m$ .

Nous fixons la taille de la population (Population size) à 10. Une nouvelle population va être créée à partir du processus de sélection de la roue de loterie biaisée choisie dans la case **Selection function**.

Les parents sont sélectionnés au hasard (dans la case **Scattered**). Le croisement s'opère avec une probabilité  $P_c$ . Pour la mutation, nous avons retenu la valeur par défault du Toolbox correspondant à la modification aléatoire occasionnelle de la valeur d'un paramètre.

Pour le nombre de générations, nous avons pris la valeur par défaut du Toobox correspondant à 100.

# **3.7. Résultat de l'exécution de l'algorithme génétique**

Après l'exécution de l'algorithme génétique pour 100 générations, nous avons eu la réponse suivante :

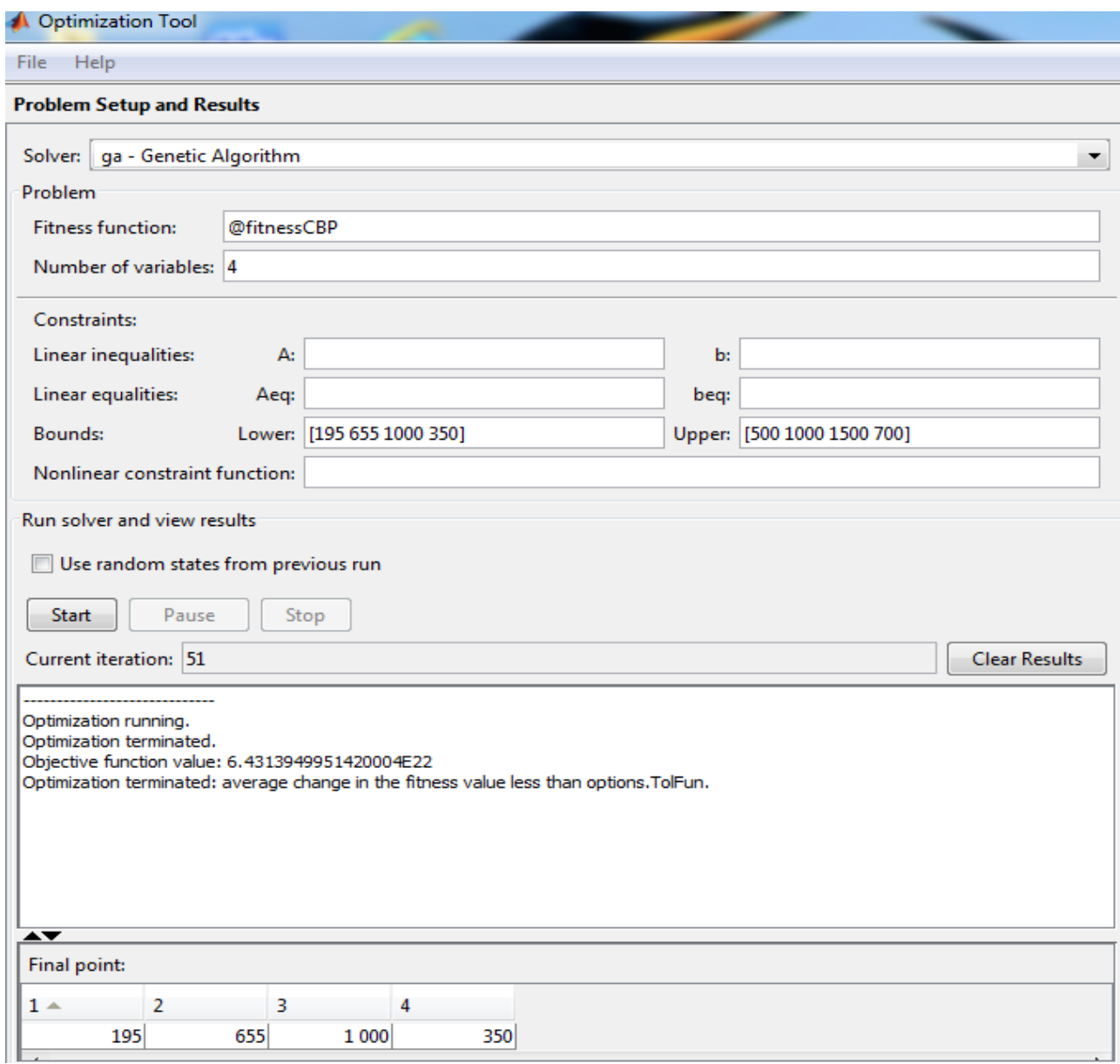

Pour améliorer la régulation de la vitesse du MSAP, on utilise les paramètres optimaux trouvés par l'AG qui sont  $[a, b, Kf, kc] = [195, 655, 1000, 350]$ 

Les mêmes tests et les mêmes conditions de fonctionnement sont utilisés. Une perturbation du couple de charge de 10 *N.m* est appliquée à *t* = 2 *s* pour le créneau de 150 *rad/s*, puis une autre perturbation de 10 *N.m* est appliquée à  $t = 5$  *s* pour le créneau de  $\pm 150$ 

*rad/s*, ensuite on teste la robustesse avec une charge de 10 *N.m* appliquée à *t* = 2 *s* pour le créneau de 150 *rad/s*. Enfin, on fait une comparaison entre de la CBPC et la CBPC\_AG. Dans ce qui suit, pour des raisons

- **-** de très petits différences entre la réponse de la valeur mesurée et la valeur de référence, qui est le cas de la vitesse
- **-** pour montrer les ondulations de l'onduleur MLI,
- **-** pour montrer que le courant est une sinusoïde
- **-** enfin, pour monter les réponses des différentes approches qui sont la CBPC et CBPC\_AG,

nous avons utilisé des zooms sur les figures illustrant ces petites différences.

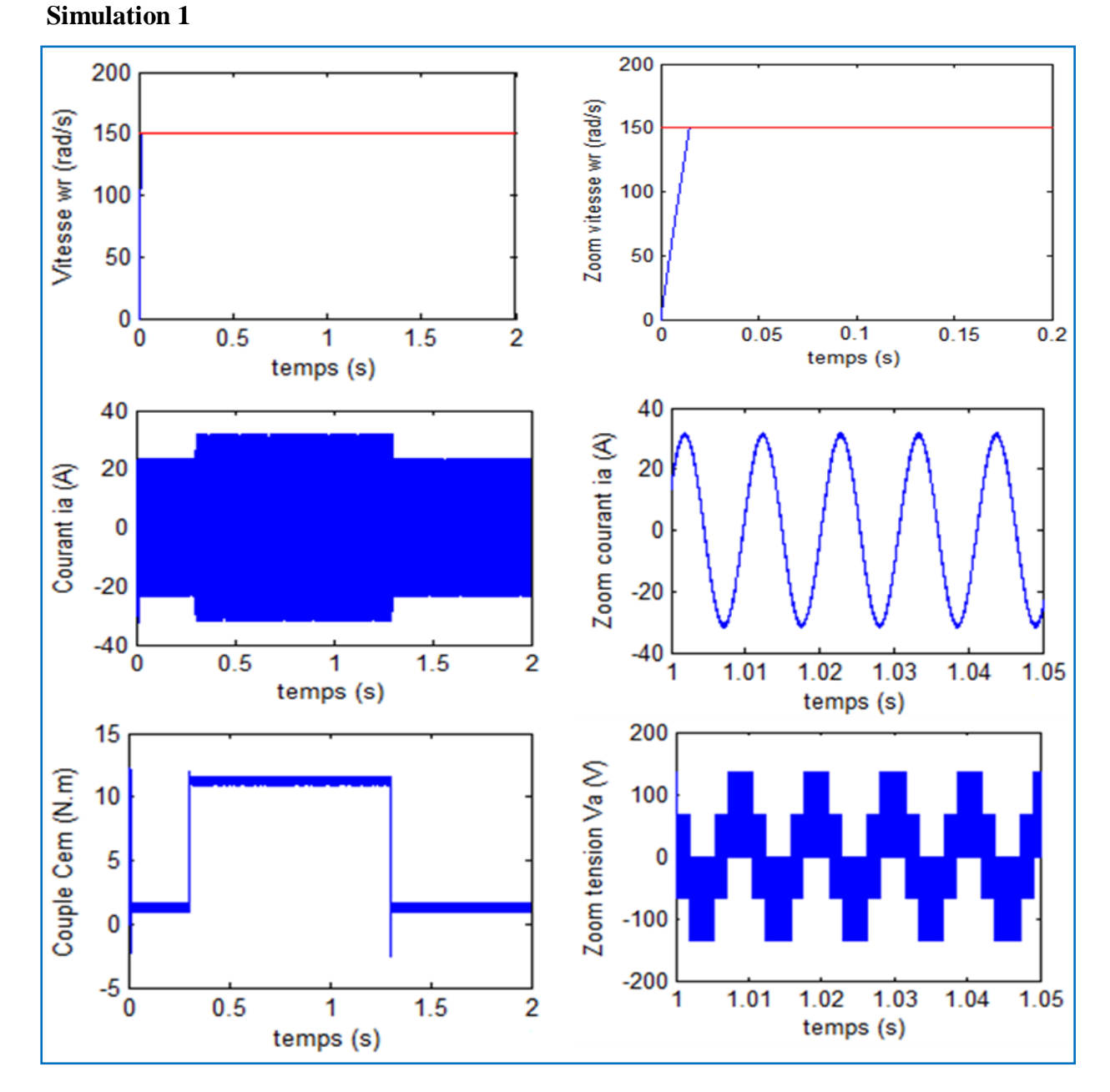

# **3.8. Interprétation du résultat**

**- Résultat de la CBPC en utilisant les valeurs optimaux de l'AG (CBPC\_AG) :**

**Figure 3.8.** Résultat du MSAP pour un échelon de consigne de 150 *rad/s* avec un couple de charge de 10 *N.m* entre 0.3s et 1.3s.

La figure 3.8. représente les réponses du moteur pour un échelon de consigne de 150 *rad/s* avec un couple de charge de 10 *N.m.* On constate que le signal de vitesse  $\omega_m$  rejoint sa consigne rapidement. On remarque aussi que les pics qui apparaissent dans le courant ont été diminués.

#### **Simulation 2**

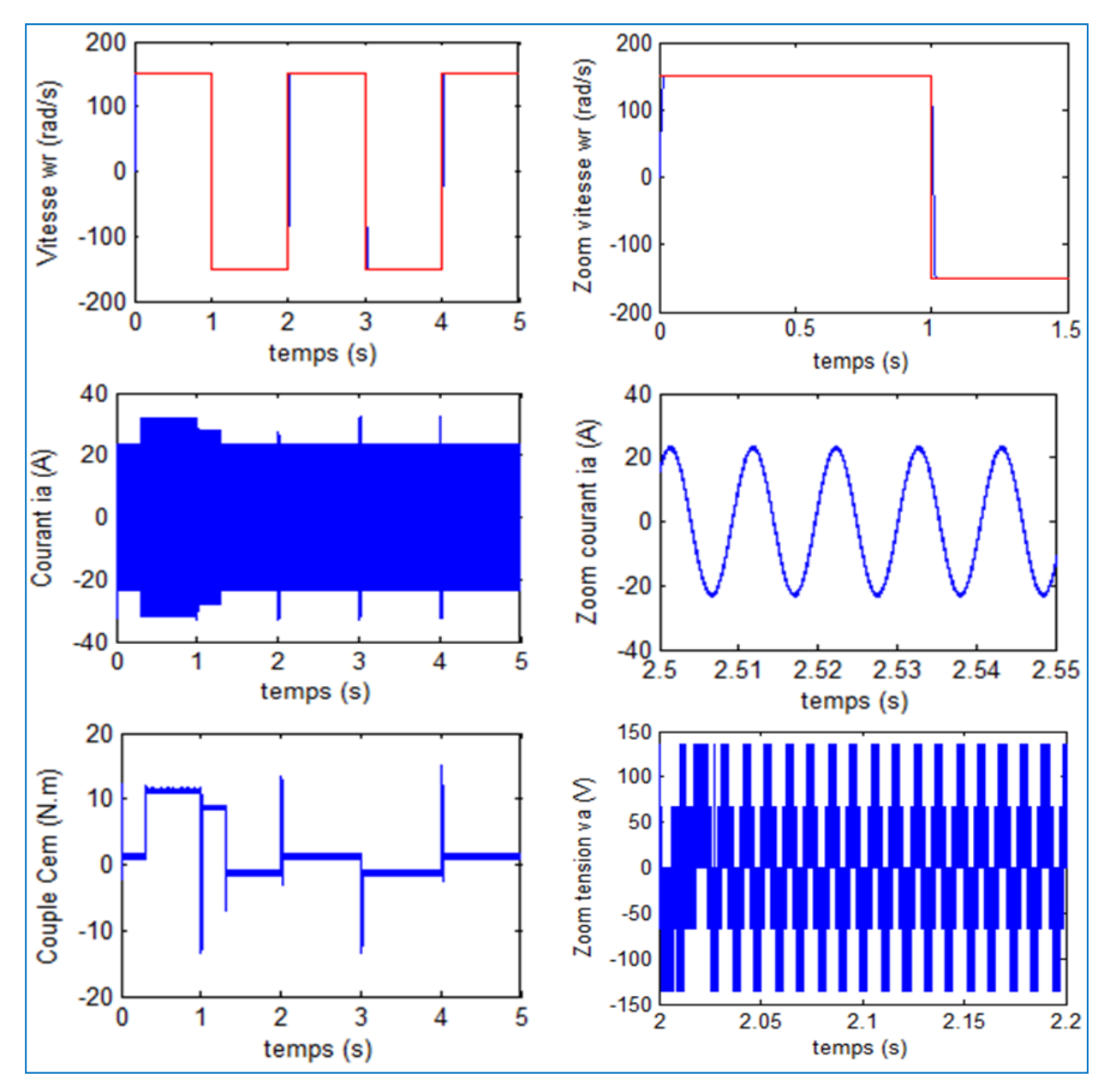

**Figure** 3.9. Résultat du MSAP pour un échelon de consigne de  $\pm$ 150 rad/s avec un couple de charge de 10 *N.m* entre 0.5s et 4.5s.

Les résultats de simulation pour un créneau de consigne de  $\pm 150$  rad/s avec un couple de charge de 10 *N.m* sont donnés à la figure 3.9. Nous remarquons que le système en BF est stable et tous les signaux suivent leurs valeurs de références. Les pics dans la réponse du couple électromagnétique sont dus à la pente droite de la consigne de vitesse.

#### **Simulation 3 : Variations de la résistance statorique :**

- Résultat de CBPC\_AG sans variation de
- Résultat de CBPC\_AG avec variation de
- Vitesse wr (rad/s) de Référence

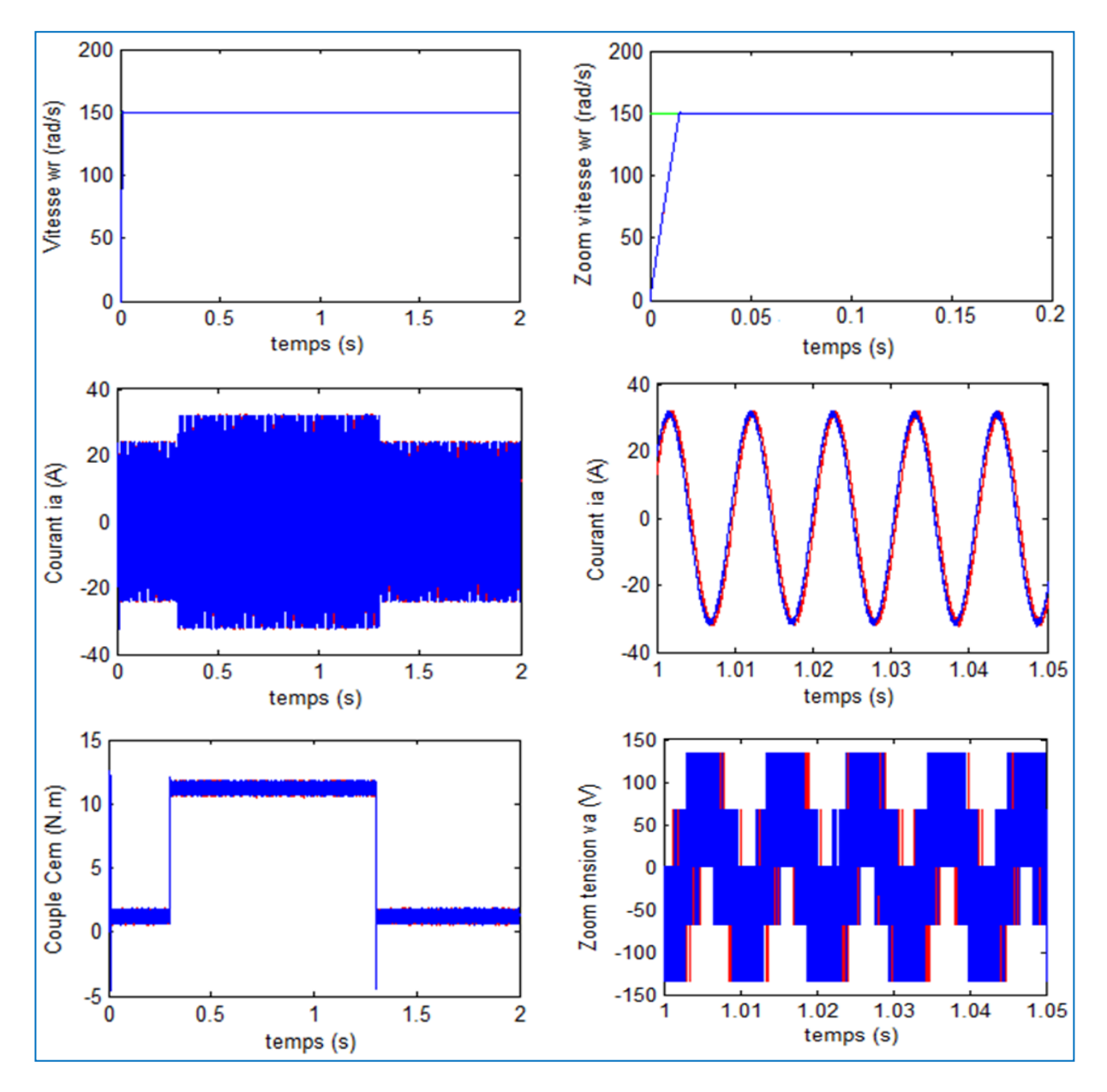

**Figure 3.10.** Résultat du MSAP pour un échelon de consigne de 150 *rad/s* avec des variations de +50% de  $R_s$  et un couple de charge de 10 *N.m* entre 0.3s et 1.3s.

 La figure 3.10 représente le résultat de la simulation pour le teste de la robustesse avec un créneau de consigne de 150 rad/s par rapport aux variations de +50% de la résistance statorique  $R_s$ . On remarque que la CBPC\_AG n'est pas sensible aux variations de la résistance statorique  $R_s$ .

#### **Simulation 4 : Variations de la résistance statorique**  $R<sub>s</sub>$ **et le moment d'inertie**  $J<sub>m</sub>$

- Résultat de CBPC\_AG sans variation de Rs et de  $J_m$ 
	- Résultat de CBPC\_AG avec variation de 1.5 Rs et  $2J_m$ 
		- Vitesse wr (rad/s) de Référence

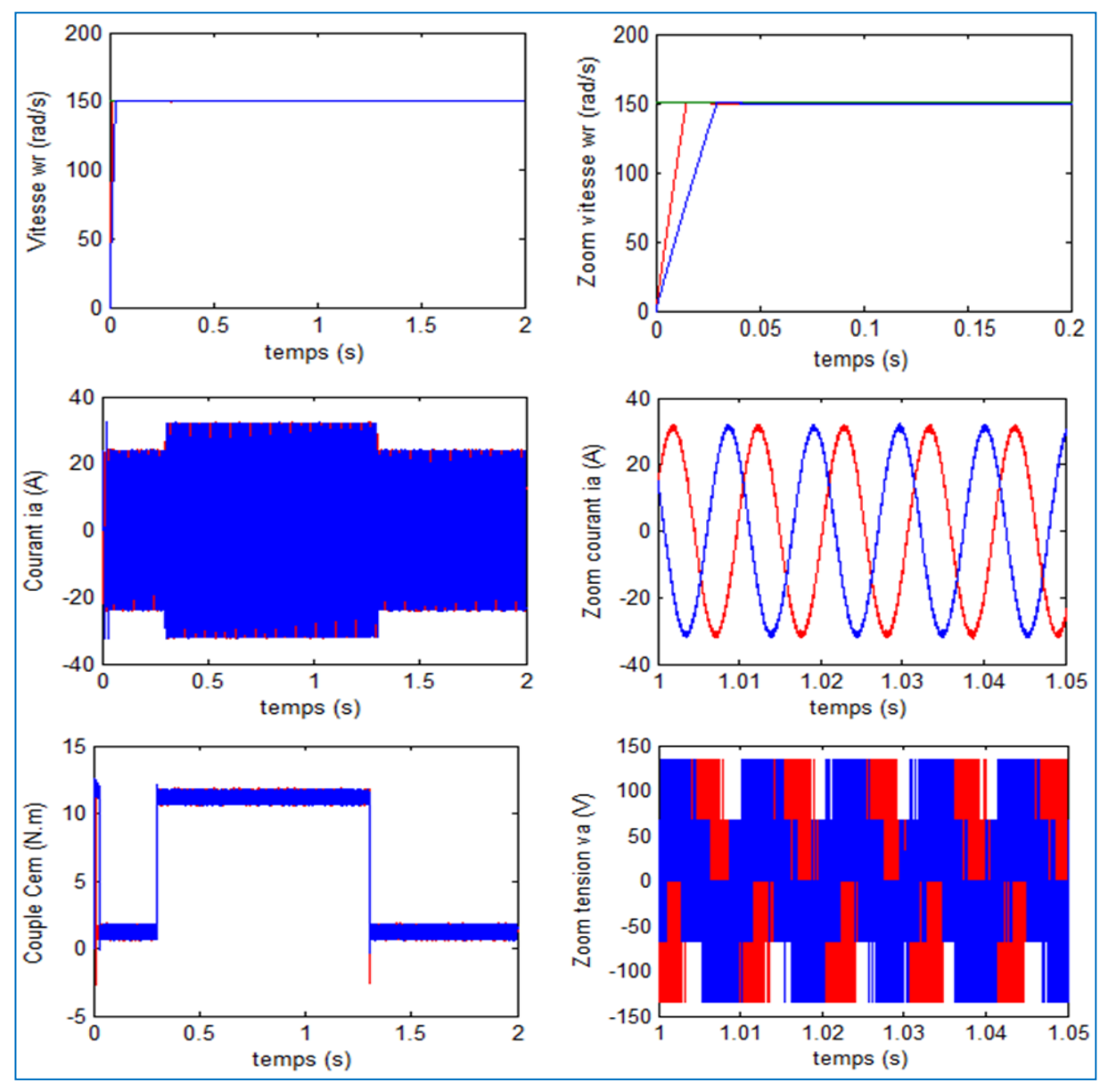

**Figure 3.11.** Résultat du MSAP pour un échelon de consigne de 150 *rad/s* avec des variations de +50% de  $R_s$  et +100%  $J_m$  et un couple de charge de 10 *N.m* entre 0.3s et 1.3s.

La figure montre le résultat de la simulation pour le test de robustesse par rapport aux variations simultanées de +50% de  $R_s$  et de +100% du moment d'inertie  $J_m$ . On constate seulement une différence dans le temps de réponse des signaux et cette différence est négligeable de point de robustesse du moteur puisque le temps est très court.
- **Résultat de la comparaison entre la CBPC et CBPC\_AG :**
	- Résultat de la CBPC
- Résultat de la CBPC-AG
	- Vitesse wr (rad/s) de Référence

### **Simulation 1**

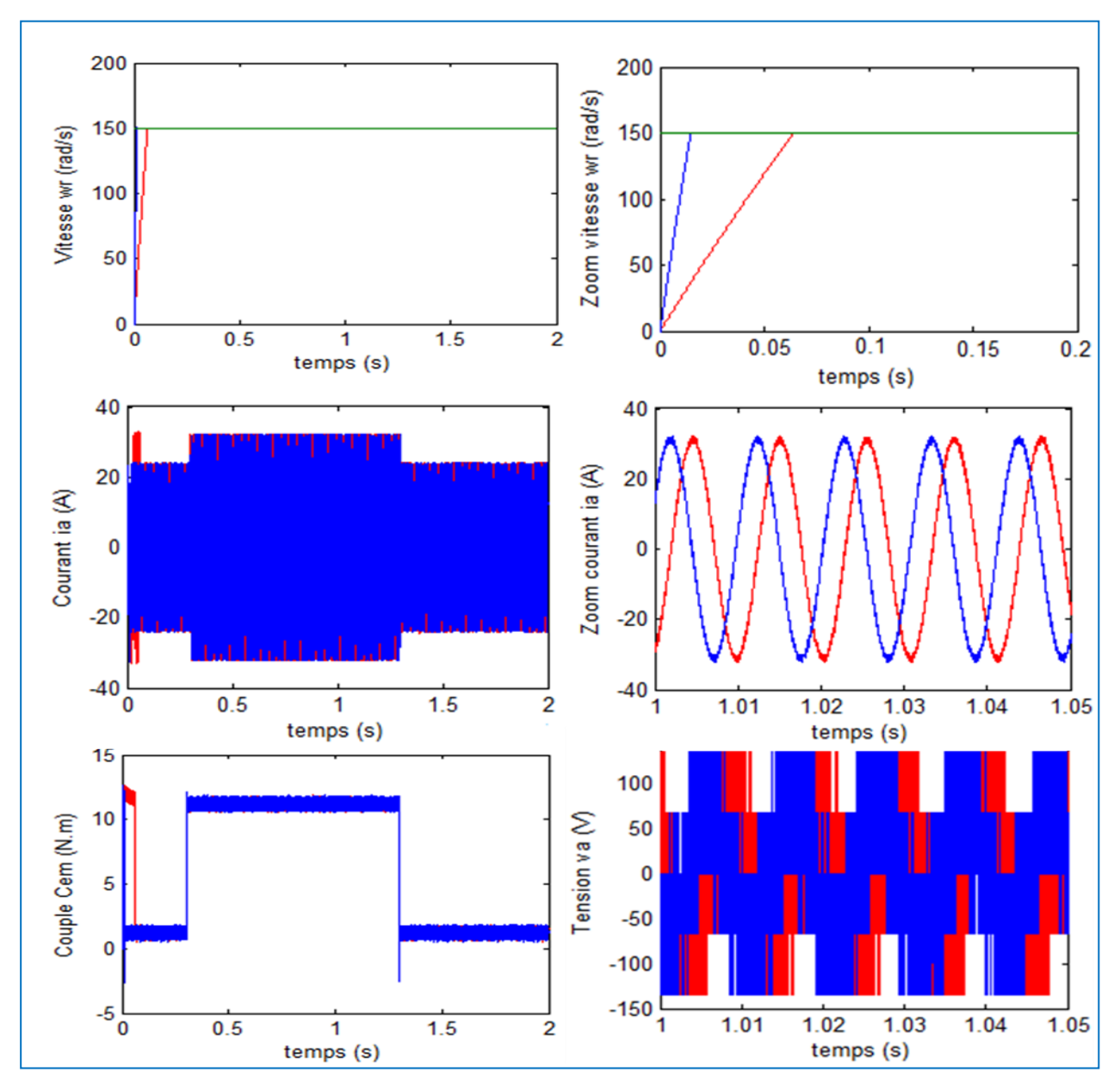

**Figure 3.12.** Résultat de la comparaison entre la CBPC et CBPC\_AG pour un échelon de consigne de 150 *rad/s* avec un couple de charge de 10 *N.m* entre 0.3s et 1.3s.

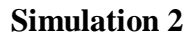

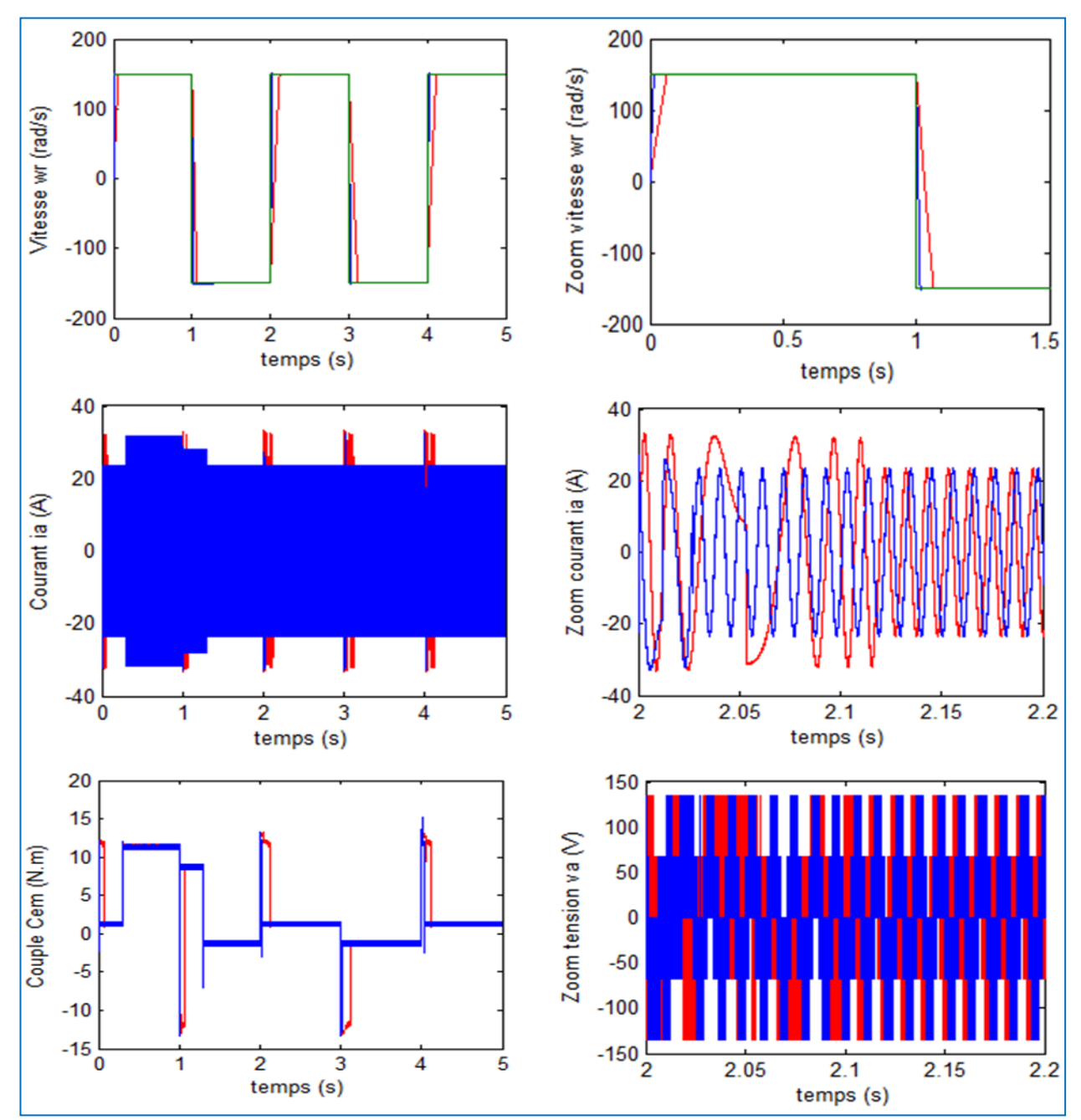

**Figure 3.13.** Résultat de la comparaison entre la CBPC et CBPC\_AG pour un échelon de consigne de ±150 *rad/s* avec un couple de charge de 10 *N.m* entre 0.4s et 4.5s.

### **Simulation 3 : Variations de la résistance statorique**

- Résultat de la CBPC avec la variation de
- Résultat de la CBPC-AG avec la variation de
- Vitesse wr (rad/s) de Référence

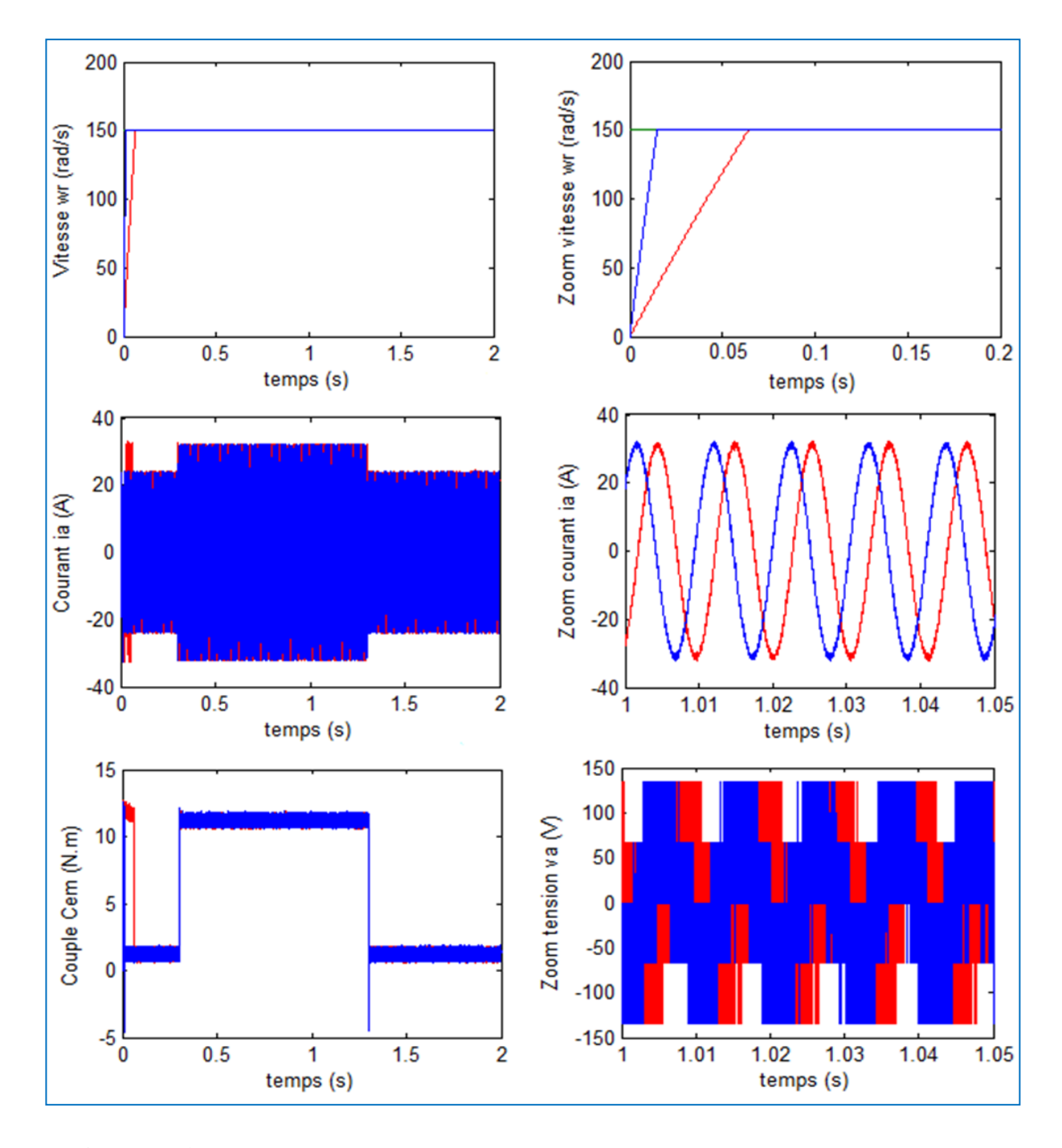

**Figure 3.14.** Résultat de la comparaison entre la CBPC et CBP\_AG avec des variations de +50% de  $R_s$ .

### Simulation 4 : Variations de la résistance statorique  $R<sub>s</sub>$ et le moment d'inertie  $J<sub>m</sub>$

- Résultat de la CBPC avec la variation de  $1.5Rs$  et de  $Im$
- Résultat de la CBPC-AG avec la variation de 1.5Rs et de  $Im$
- Vitesse wr (rad/s) de Référence

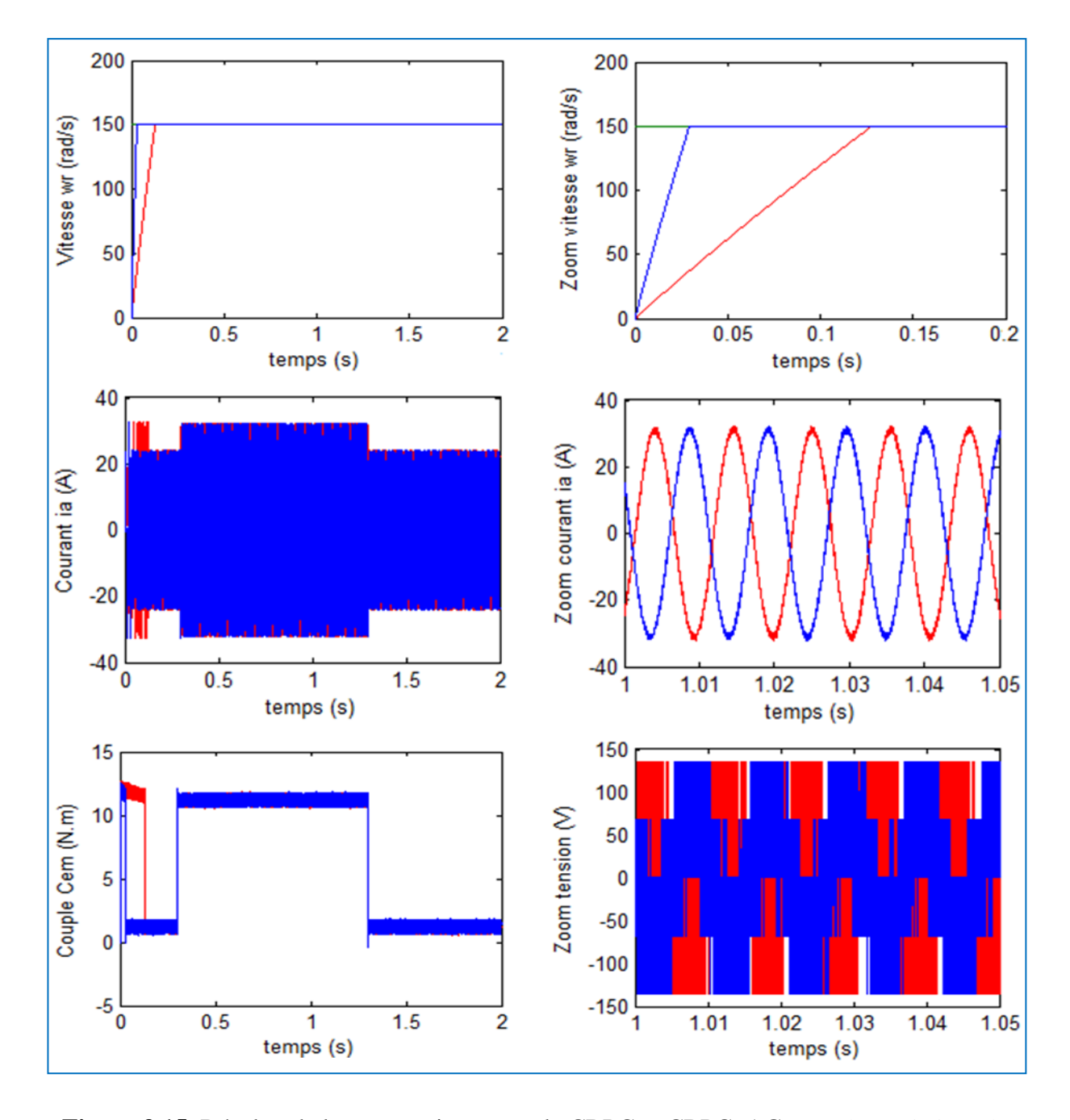

**Figure 3.15.** Résultat de la comparaison entre la CBPC et CBPC\_AG avec des variations de +50% de  $R_s$  et +100%  $J_m$ .

**Figure 3.12.** Montre la différence entre la CBPC et CBPC\_AG, pour une consigne de 150 *rad/s* avec un couple de charge de 10 *N.m* à t=2s. On remarque que l'amplitude du courant de ligne  $i_a$  et du couple électromagnétique Cem est presque la même à la différence ceux de la CBPC\_AG plus rapide que de la CBPC. Ce qui explique une amélioration au niveau de la rapidité de la vitesse  $\omega_m$  à atteindre la consigne. Donc, la CBPC\_AG rejette l'effet de la charge.

**Figure 3.13.** Illustre la différence entre la CBPC et CBPC\_AG, une consigne de  $\pm$ 150 *rad/s* avec un couple de charge de 10 *N.m* à t=5s. On remarque que la vitesse  $\omega_m$  dans le cas de la CBPC\_AG suit parfaitement la consigne. Ce qui montrent bien l'amélioration des performances du système, une réduction des ondulations du couple, pas des pics du courant, influence négligeable de la charge sur les performances de la vitesse. On remarque aussi que le zoom du courant ia de la CBPC\_AG est une sinusoïde.

Les résultats des tests de robustesses, par rapport aux variations de +50% de la résistance statorique  $R_s$  et aux variations simultanées de +50% de  $R_s$  et de +100% du moment d'inertie  $J_m$ , sont représentés respectivement par les **figures 3.14** et **3.15**. On impose un échelon de consigne de 150 *rad/s* avec un couple de charge 10 *N.m* entre 0.3s et 1.3s. On remarque qu'avec la CBPC\_AG notre MSAP supporte mieux les variations des deux cas.

#### **3.9. Conclusion**

Dans ce chapitre, nous avons étudié la CBPC en utilisant les paramètres obtenus par l'algorithme génétique appliqué au MSAP.

Après avoir donné un aperçu général sur le fonctionnement et les étapes d'un AG et une description du Toolbox de MATLAB, nous avons effectué une série de tests (simulation), basées essentiellement sur une comparaison avec la CBPC. En final, nous avons conclu :

- La stratégie de commande vis-à-vis des variations des paramètres du moteur est robuste.
- La robustesse est meilleure en comparaison avec la CBPC.

# **Conclusion Générale**

#### **CONCLUSION GENERALE**

Dans ce mémoire, on s'est intéressé à l'optimisation des gains de la commande basée sur la passivité d'une MSAP par l'algorithme génétique.

En premier lieu, nous avons effectué une étude théorique portant sur la modélisation, la présentation des différentes caractéristiques de fonctionnement et la simulation de MSAP.

En deuxième lieu, nous avons fait une synthèse de la commande basée sur la passivité dans le repère  $dq$ . Ensuite, on a évoqué trois propriétés de ce modèle qui sont nécessaires pour la conception de la CBP à savoir : la passivité, la décomposition en deux sous systèmes interconnectés par un retour négatif et la factorisation des forces non dissipatrices qui ne agissent pas sur la machine. Cette procédure consiste à définir la dynamique désirée en introduisant un terme d'amortissement, formuler l'énergie totale du moteur en boucle fermée, évoquer la stabilité au sens de Lyapunov afin de calculer une loi de commande.

Finalement, nous avons effectué une étude théorique portant sur le fonctionnement et les étapes de l'AG et la description du Toolbox GA du MATLAB afin d'identifier les gains de la CBP. On termine par la simulation numérique à l'aide du logiciel MATLAB/ Simulink afin de valider la CBPC et la CBPC\_AG appliquée au MSAP alimentée par un onduleur de tension commandé par MLI. Nous avons pu conclure à travers nos résultats que le système en boucle fermée est stable avec CBPC. Mais, il est plus meilleur avec la CBPC\_AG en termes de temps de réponse, la robustesse de la commande par rapport à la charge et aux variations des paramètres du MSAP.

Il serait intéressant de travailler davantage dans ce sens pour essayer d'améliorer encore plus cette commande.

**[ACH 09a]** A. Y. Achour. "*Commande Basée sur la Passivité : Application aux Systèmes Electromécaniques*". Thèse de Magister en Automatique de l'UMP, soutenu le 22/10/2009.

**[ACH 09b]** A. Y. Achour et B. Mendil, S. Bacha and I. Munteanu. "*Passivity-based current controller design for a permanent-magnet synchronous motor*". ISA Transactions, July 2009, 48(3), pp. 236-246

**[AME 05]** Ameur. B. "*commande sans capteur de vitesse par dtc d'une machine synchrone à aimants permanents dotée d'un observateur d'ordre complet à modes glissants*", soutenu le 25/10/2005 université de Batna.

**[BIA 00]** N. Bianchi, S. Bolognani & B.J. Chalmers. "*Salient-rotor PM synchronous motors for an extended flux-weakening operation range*". IEEE Trans. Ind. Appl., vol. 36, no. 4, pages 1118\_1125, Jul./Aug. 2000.

**[CAH 62]** D.P.M. Cahill, B. Adkins, M.W. Degner & R.D. Lorenz. "The permanentmagnet synchornous motor". Proc. IEE, vol. 109, no. 48, pages 483\_491, 1962.

**[CHA 85]** B.J. Chalmers, S.A. Hamed & G.D. Baines. "*Parameters and performance of a high-field permanent-magnet synchronous motor for variable-frequency operation"*. IEE, part B, vol. 132, N°. 3, pages 117\_124, May 1985.

**[CHI 96]** K.Chul. "*Commande basée sur lapassivité de la machine asynchrone : Mise en oeuvre pratique*". Thèse de Ph.D, France, 1996.

**[FOG 96]** L.Fogel, A.Owen et M.Walsh."*artificial intelligence through simulated evolution".* Press, Wiley and sons, new-york city, 1996.

**[GOL 89]** Goldberg D.E. "*Genetic Algorithms in Search Optimization and Machine Lineairing*". Press, Addison Wesley, 1989.

**[GOL 94]** Goldberg D.E. "*Algorithmes génétiques*". Editions Addison-Wesley France, SA, pages 1\_2, 8\_9, 71\_73, 93\_94 et 137, Juin 1994.

[**HOL 75**] Holland, J. "*adaptation in natural and artificial system*". Press, Ann Arbor,1975.

[**HOL 92**] Holland, J. "*Adaptation in natural and artificial and systems"*. 2nd edition. IT Press, 1992.

**[HON 82]** V. Honsinger. "*The fields and parameters of interior type AC permanent magnet machines"*. IEEE Trans. Power Appl. Syst., vol. 101, N°. 4, pages 867\_876, Apr. 1982.

**[KRA 02]** P.C.Krause, O. Wasynczuk and S. D. Sudhoff. "*Analysis of electric machinery and drive systems*". NewYork: Wiley-IEEE Press, 2002.

**[KRI 95]** M. Kristic, 1. Kanellakopoulos, P. V. Kokotovic. (1995), "*Nonlinear and Adaptive Control Design",* John Wiley & Sons.

**[LAJ 84]** M. Lajoie-Mazenc, P. Matthieu & B. Davat. "*Utilisation des aimants permanents dans les machines à commutation électronique"*. Rev. Gén. Elec., pages 605\_612, Oct. 1984.

**[LAJ 85]** M. Lajoie-Mazenc, C. Villanueava & J. Hector. "*Study and implemantation of hysteresis controlled inverter on a PM synchronous machine"*. IEEE Trans. Ind. Appl., vol. 21, pages 408\_413, Mar./Apr. 1985.

**[MEI 69]** J. Meisel. "Principal of electromechanical energy conversion". M cGraw Hill, 1969.

**[MEN 12]** B. Mendil. "*Algorithmes Génétiques et Aplications*" cours de Robotique partie II chapitre 03, 2012.

**[SAR 99]** Sareni Bruno. "*Méthode d'optimisation multimodales associées à la modélisation numérique en électromagnétisme*". Thèse Doctorat : Ecole doctorale d'électronique, électrotechnique et d'automatique de LYON, 02/01/199.

**[SCH 81]** H. Schewefel. "*Numerical optimization of computers models*". Press, Wiley and sons, Chichester, 1981.

**[SEP 97b]** R. Sepulchre, M. Jankovic, and P. V. Kokotovic. *"Constructive Nonlinear Controf',* Springer, 1997.

**[SOU 04]** Soulahi. "*0ptimisation du rendement d'un ensemble convertisseur –machine a induction*", soutenu le 23/10/2004 thèse de magister université de batna.

**[WIL72]** Willems, J. C. (1972), *"Dissipative Dynamical System, Part land If', Arch. Rational Mechanical and Analysis, 45,332-393.*

## **Annexe A.1. Paramètres du MSAP.**

Les paramètres du Moteur Synchrone à Aimants Permanents étudié en simulation et en expérimentation sont les suivants [YAG 98] : Puissance nominale :  $P_n=1.38$  Kw. Vitesse nominale : N=4000 tr/mn. Tension efficace/maximale : V/U=75/130 V. Courant efficace/maximale :  $I/I_{\text{max}} = 7.1/12.3$  A. Tension redressée : U<sub>redresseur</sub>=200 V. Résistance de phase :  $R_a = 2.875 \Omega$ . Inductance directe :  $L_d$ =0.0042 H. Inductance quadratique :  $L_q=0.0042$  H. Nombre de paire de pôles :  $n_p=4$ . Amplitude du flux des aimants permanents :  $\phi_f$ =0.175 Wb. Moment d'inertie : J=0.0011 Kg.m<sup>2</sup>. Coeffient de frottement visqueux :  $f_{VF}=0.000195$  N.m/rd/s.

\_\_\_\_\_\_\_\_\_\_\_\_\_\_\_\_\_\_\_\_\_\_\_\_\_\_\_\_\_\_\_\_\_\_\_\_\_\_\_\_\_\_

## **Annexe A.2**

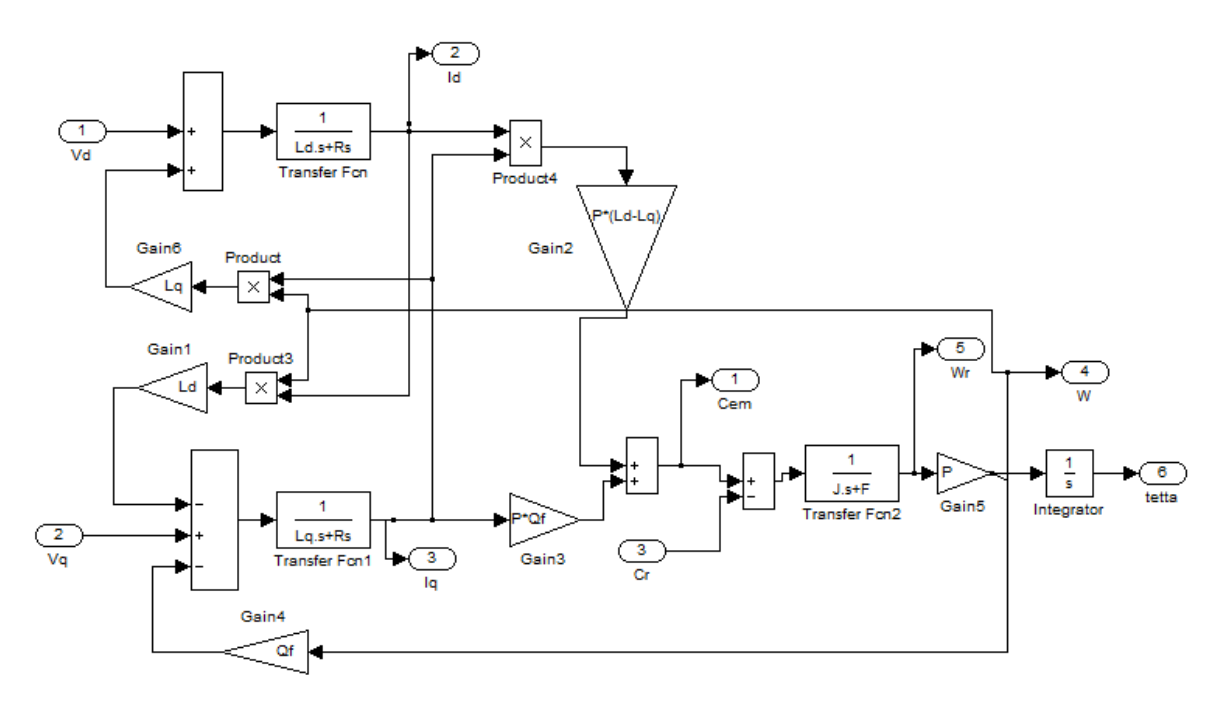

**Figure A.1** Schéma bloc du moteur synchrone à aimant permanent (MSAP)

# **Annexe A.3**

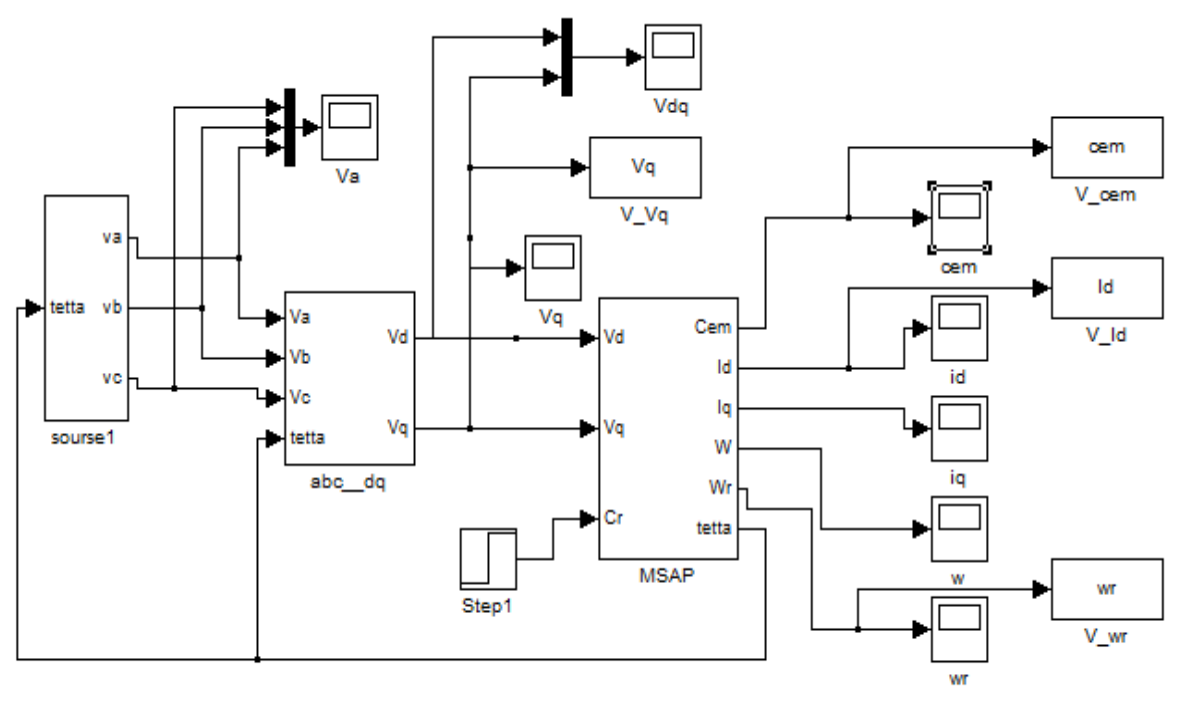

MSAP +SOURCE

**Figure A.2** Schéma bloc d'un MSAP alimenté par un réseau de tension triphasé

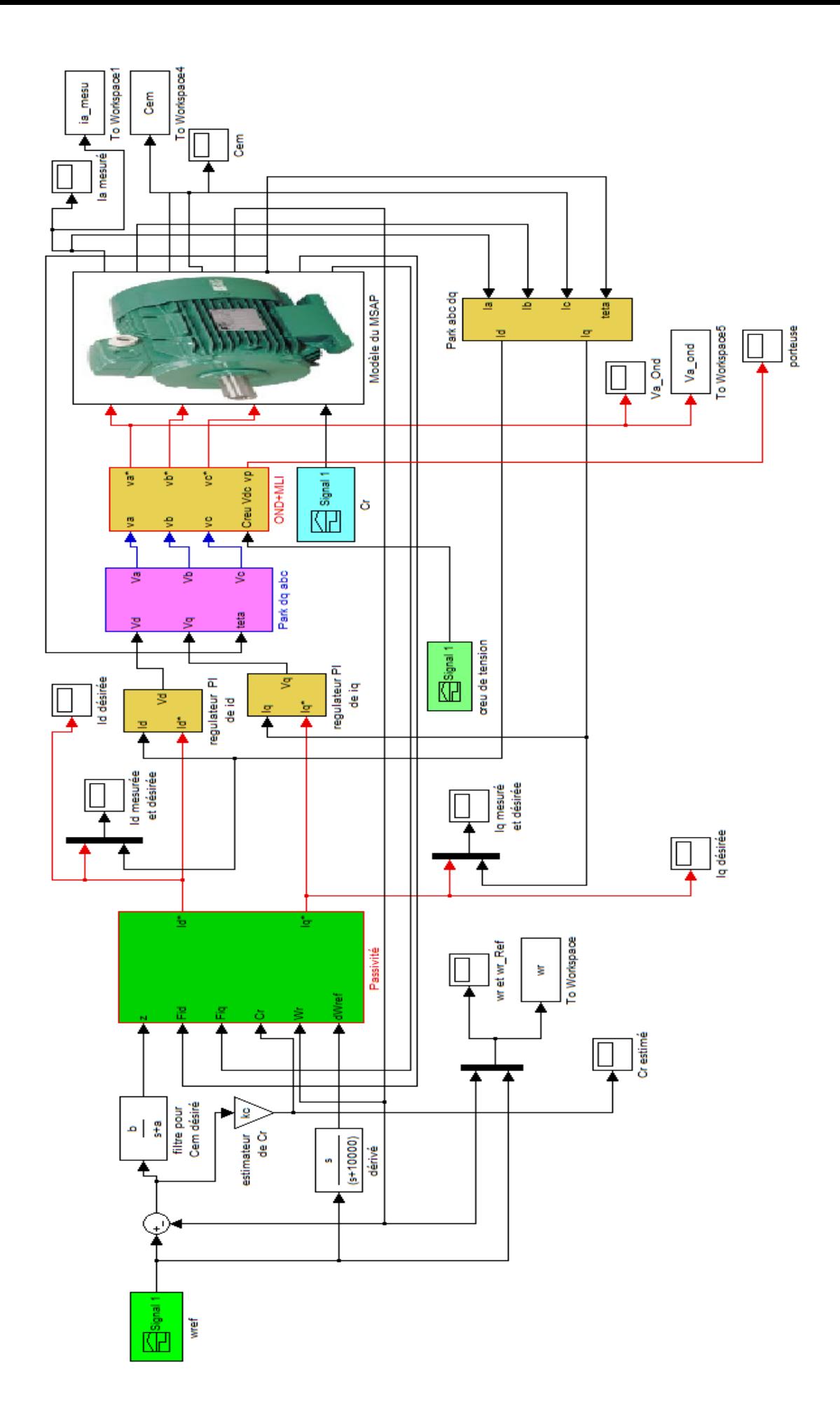

Figure A.3 Schéma bloc de la commande basée sur la passivité dans le repère dq d'un MSAP

#### **Annexe B.1. Preuve du Lemme 2.1 (Chapitre 2), Passivité en BO du modèle en flux**

#### **exprimé dans le référentiel dq.**

En multipliant l'équation (2.10) à gauche par " $R_{d}^{-1}\Psi_{d}^{T}$  $R_{dq}^{-1}\psi_{dq}^{T}$ ", et sachant que  $\mathfrak{I}% _{q}^{T}$  est matrice unité antisymétrique, après calcul, on obtient :

$$
I_{dq}^{*T} \psi_{dq} = -\frac{1}{2} R_{dq}^{-1} \frac{d}{dt} (\psi_{dq}^{T} \psi_{dq})
$$
 (B.2.1)

En intégrant (B.2.1) sur l'intervalle [O T<sub>dq</sub>], et en procédant après l'intégration à une majoration, nous obtenons l'inégalité suivante :

$$
\int_{0}^{T_{dq}} (I_{dq}^{*T} \psi_{dq}) d\sigma > -\frac{1}{2R_a} \int_{0}^{T_{dq}} \left\| \psi_{dq} \right\|^2 d\sigma + \beta_f
$$
 (B.2.2)

avec :  $\beta_f < 0$ . (B.2.3)

Nous déduisons de l'inégalité de dissipation (B.2.2) que le sous système électrique décrit par la relation (2.10) est passif. Sachant qu'on considère la partie mécanique (2.11) comme une perturbation passive.

## **Annexe B.2. Lemme 2.2 (Chapitre 2), Preuve de la convergence exponentielle de l'erreur de poursuite des flux par la CBPC .**

**\_\_\_\_\_\_\_\_\_\_\_\_\_\_\_\_\_\_\_\_\_\_\_\_\_\_\_\_\_\_\_\_\_\_\_\_\_\_\_**

Nous considérons la fonction quadratique  $V_f$  ainsi que sa dérivée par rapport au temps données respectivement par (2.17) et (2.18) et la substitution de l'expression du vecteur de commande  $i^*_{dq}$  donné par (2.19) dans (2.16), donne :

$$
\dot{V}_f(e_f) = -e^T f K_f e_f \le -\lambda_{min} \{K_f\} ||e_f(t)||^2, \forall t \ge 0
$$
 (B.3.1)

ou  $\lambda_{min}$  {K<sub>f</sub>} > 0 est la plus petite valeur propre de la matrice K<sub>f</sub>et ||.|| est la norme vectorielle Euclidienne standard.

Le carré de la norme Euclidienne standard du vecteur  $e_f$  est donné par la relation suivante :

$$
||e_f||^2 = e^2_{fd} + e^2_{fq} = e^T_f e_f
$$
 (B.3.2)

La combinaison de (B.3.2) avec (2.17), donne l'inégalité suivante :

$$
V_f(e_f) = \frac{1}{2} e^T_f e_f \le ||e_f||^2, \ \forall t \ge 0
$$
 (B.3.3)

La multiplication à gauche de (B.3.3) par  $(- \times_{min} \{K_f\})$  donne :

$$
(-\lambda_{min}\{K_f\})V_f(e_f) \geq (-\lambda_{min}\{K_f\})||e_f||^2, \ \forall t \geq 0 \qquad (B.3.4)
$$

En utilisant (B.3.1) avec (B.3.4), nous obtenons la relation suivante :

$$
\dot{V}_f(e_f) \le -\lambda_{\min} \{K_f\} V_f(e_f), \ \forall t \ge 0 \tag{B.3.5}
$$

L'intégrant les deux termes de (B.3.5), donne :

$$
V(e_f) \le V(0)e^{-\rho_f t}, \quad \forall t \ge 0
$$
 (B.3.6)

avec  $\rho_f = \sum_{min} \{K_f\} > 0$ . Nous considérons la relation (B.3.3) à t=0, et nous la multiplions par  $e^{-\rho_f t}$  , donne après calcul la relation suivante :

$$
V_f(0)e^{-\rho_f t} \le ||e_f(0)||^2 e^{-\rho_f t}
$$
 (B.3.7)

La comparaison de (B.3.7) avec (B.3.6) donne l'inégalité suivante :

$$
V_f(e_f) \le ||e_f(0)||^2 e^{-\rho_f t}, \ \forall t \ge 0
$$
 (B.3.8)

La comparaison des inégalités (B.3.6) et (B.3.8) donne la relation suivante :

$$
\|e_f(t)\| = \|e_f(0)\|e^{-\frac{\rho_f}{2}t}
$$
\n(B.3.9)

La relation (B.3.9) montre que l'erreur de poursuite du flux  $e_f$  converge d'une manière exponentielle vers zéro avec le taux de convergence  $\rho_f/2$ .

**\_\_\_\_\_\_\_\_\_\_\_\_\_\_\_\_\_\_\_\_\_\_\_\_\_\_\_\_\_\_\_\_\_\_\_\_\_\_\_**

## **Annexe B.3. Lemme 2.3 (Chapitre 2), Passivité du système en BF CBPC-MSAP**

#### **dans le référentiel** *dq*

La substitution le vecteur de commande  $i^*_{dq}$  par son expression donnée par (2.19) dans (2.16), donne :

$$
\dot{\psi}_{dq} + n_p \omega_m \Im \psi_{dq} = -R_{dq} \vartheta_{dq} - K_f e_f \tag{B.4.1}
$$

ou  $\vartheta_{dq}$ est donné par (2.29).

La multiplication à gauche (B.4.1) par  $\begin{matrix} \psi \\ d \end{matrix}$ T  $\frac{uq}{R_s}$  donne après calcul la relation suivante :

$$
\psi_{dq}^T \vartheta_{dq} = -\frac{1}{2R_S} \frac{d\left(\psi_{dq}^T \psi_{dq}\right)}{dt} - \psi_{dq}^T e_f
$$
 (B.4.2)

Le terme  $\boldsymbol{n}$  $\overline{R_s}$   $\overline{W}_d$  $\sigma^T$   $\mathfrak{I}\ \psi_{\mathfrak{d} \mathfrak{q}}$  de (B.4.2) s'annule, car  $\ \psi_{\mathfrak{d} \mathfrak{d}}$  $T \mathfrak{I} \psi \big|_{\mathrm{dq}} = 0$  à cause de la matrice  $\mathfrak I$  qui est antisymétrique. D'après la relation (B.3.9) le vecteur des erreurs de poursuite des flux  $e_f$ .